#### DIRECTIVOS

Fray Orlando Rueda Acevedo, O.P. Rector Fray Guillermo León Villa Hincapié O.P. Vicerrector Académico Decano División de Ingenierías Fray Guillermo León Villa Hincapié O.P. Decano División de Ingenierías y Arquitectura Fray José Rodrigo Arias Duque O.P. Vicerrector Administrativo-Financiero Fernando Niño Ruiz Editor

#### COMITÉ EDITORIAL

Humberto Meléndez Reyes Decano Ingeniería Industrial Paola Fernanda Guzmán Castillo Decana Ingeniería Mecatrónica Fernando Niño Ruiz Decano Ingeniería de Telecomunicaciones Jairo Puentes Bruges Decano Química Ambiental William Castro Jaluba Secretario de División Javier E. Peña Manosalva Representante Docentes

#### COMITÉ ARBITRAJE

Luis O. Sarmiento Álvarez. Hernando González Acevedo. Héctor Hernando Díaz Ardila. Jorge López Ordoñez. Mónica Andrea Rico Martínez. John Jairo Gil Peláez. Rocío Pérez Páez. Jesús Ernesto Laborde Barrios. Édgar Mauricio Velazco Díaz. Jorge Guillermo Díaz Rodríguez.

#### COMITÉ CIENTÍFICO

Elías de los Reyes. UPV - España José Millet Roig. UPV - España Francisco Morant Anglada. UPV - España Alberto González Salvador. UPV - España José Ma. Blanco Triana POLITÉCNICO DE TURÍN - España Carlos Álvarez UPV - España Miguel Ferrando Bataller UPV - España Hermenegildo Gil Gómez UPV - España

Corrección Ortográfica y de estilo Ciro Antonio Rozo Gauta

Producción Creativa Departamento de Publicaciones Directora Dpto. Publicaciones C.P. Luz Marina Manrique Cáceres Diseño y Diagramación Pub. Luis Alberto Barbosa Jaime Impresión Armonia Impresores Ltda.

© Universidad Santo Tomás

ISSN 1692 - 1798

Cada artículo es responsabilidad de su autor y no refleja la posición de la revista. Se autoriza la reproducción de los artículos siempre y cuando se cite al autor y la revista Iteckne. Agradecemos el envío de un copia de la reproducción a esta dirección: Universidad Santo Tomás, Facultades de Ingeniería.

Carrera 18 No. 9-27. E-mail: iteckne@ustabuca.edu.co Bucaramanga - Santander. Servicio al Cliente Iteckne Teléfono 6800 801 Ext. 1411- 1421 Fax 6717067

# Contenido

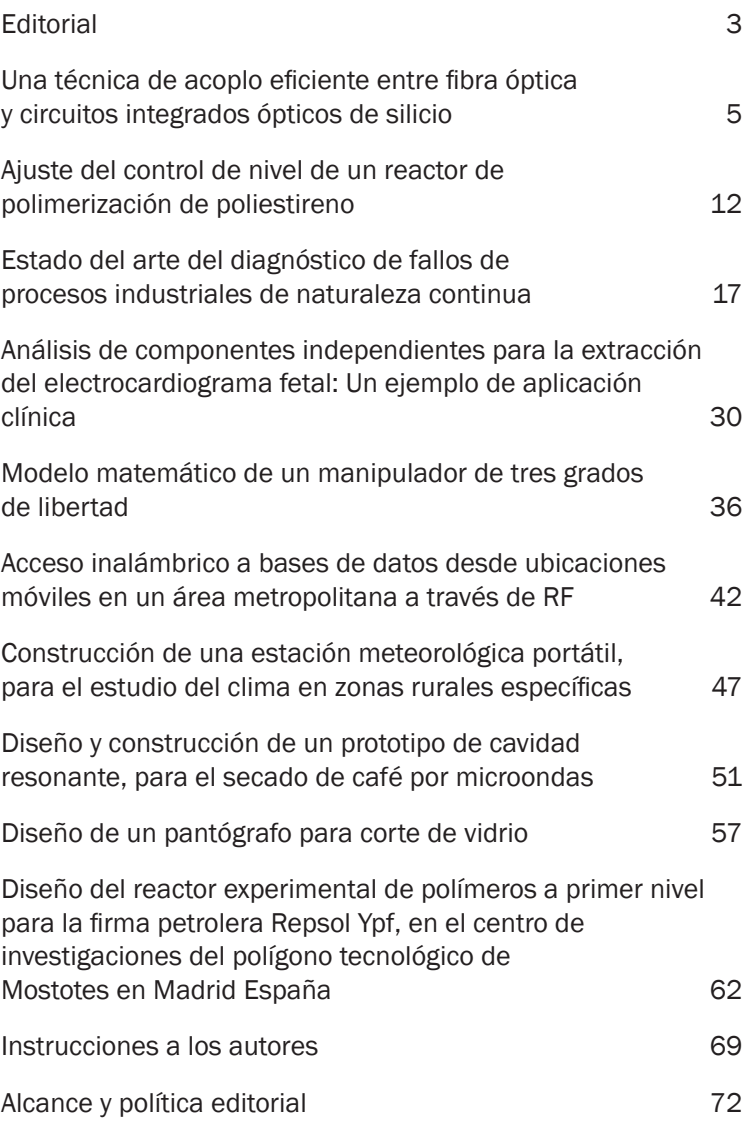

La revista ITECKNE es una publicación científica y tecnológica de la División de Ingenierías de la Universidad Santo Tomás, Seccional de Bucaramanga, que en la actualidad comprende las Facultades de Ingeniería de Telecomunicaciones, Ingeniería Mecatrónica, Ingeniería Industrial y Química Ambiental que tiene por objeto divulgar los resultados de las investigaciones que se realizan en su seno.

Inició su publicación en el año 2002, con un ejemplar anual; a partir del año 2004 su publicación paso a ser semestral y desde su inicio ha contado con un gran apoyo, no solamente del cuerpo de profesores de la Institución, sino de expertos y científicos de otras instituciones con las que la Universidad Santo Tomás y particularmente la División de Ingenierías ha hecho convenios. Esta valiosa colaboración nos ha permitido estar abiertos a los avances científicos desarrollados en otros países, situación que contribuye a mantenernos actualizados y a la vanguardia en las disciplinas profesionales que conforman la División de Ingenierías.

# **Editorial**

Después del primer lustro de presencia en el universo de las publicaciones de carácter científico e investigativo, la revista ITECKNE, ha respondido al "principio de utilidad" expresado por San Alberto Magno, maestro de Santo Tomás de Aquino, como también, a la definición de revista que desarrolla la Organización de las Naciones Unidas para la Educación, la Ciencia y la Cultura, UNESCO.

El principio que preside toda pedagogía dominicana es que "se estudia principalmente para ser útiles al prójimo. San Alberto Magno escribió "Saber no solamente es gratificante para quien se esfuerza por conocer la naturaleza de las cosas, sino con más veras es útil para la vida y permanencia de las ciudades". De esta forma, ITECKNE como revista científica es el medio de divulgación del conocimiento y de la investigación de la División de Ingenierías de la Universidad Santo Tomás y se constituye en un medio ideal al servicio de la sociedad para su vida y permanencia. Esta dinámica se evidencia con la lectura de cada uno de sus artículos y por las referencias que se hacen de éstos.

La Organización de las Naciones Unidas para la Educación, la Ciencia y la Cultura, UNESCO, define revista como "una publicación periódica que presenta especialmente artículos científicos, escritos por autores diferentes, e información de actualidad sobre investigación y desarrollo de cualquier área de la ciencia. Tiene un nombre distintivo, se publica a intervalos regulares, por lo general varias veces al año, y cada entrega está numerada o fechada consecutivamente. Su componente básico, el artículo científico, es un escrito en prosa, de regular extensión, publicado como una contribución al progreso de una ciencia o arte". Esta definición ha servido como guía en el desarrollo de las diferentes ediciones de esta publicación, como también, las cuatro de las variables fundamentales que Colciencias tiene a la hora de clasificar una revista para incluirla en el Sistema Nacional de Indexación de Publicaciones Científicas y Tecnológicas Colombianas, Publindex, como son: la calidad científica, calidad editorial, la visibilidad y la accesibilidad.

A través de este medio se han conocido los avances científicos e investigativos de otros países y universidades, lo que ha permitido establecer un "bechmarking" investigativo y la creación de redes temáticas que fortalecen y fomentan la investigación, el desarrollo y la innovación en ciencia y tecnología. En esta edición ITECKNE incorpora temáticas como el acople de fibra óptica y circuitos integrados ópticos de silicio, control de nivel de un reactor de polimerización de poliestireno, diagnóstico de fallos de pro-

cesos industriales continuos, análisis de componentes de señales para la extracción de un electrocardiagroma fetal, modelado matemático, comunicaciones inalámbricas a través de RF, meteorología, microondas, diseño de reactores de polímeros entre otros, que apuntan esencialmente con los objetivos y el alcance de la publicación de la revista de la División de Ingenierías de la Universidad Santo Tomás.

Finalmente, el propósito de ITECKNE en un corto plazo es lograr la indexación en el Sistema Publindex, pero la meta es formar parte, entre otros, de los sistemas de indexación internacional de Science Citation Index –SCI- del Institute for Scientific Information –ISI-, y lograr la inclusión en el Journal Citation Report (JCR), publicación donde se clasifican anualmente las revistas por factor impacto y que permite analizar de manera métrica, sistemática el desempeño de una revista o de un "journal". Con el logro de este objetivo y metas, se contribuirá al cumplimiento de una parte de la misión propia de la Universidad Santo Tomás, que es "llevar la cultura superior a todos los niveles de la sociedad, mediante la integración del saber especializado con la comprensión de la totalidad de la realidad y la vida humana…".

Fernando Niño Ruiz, Ph. D.

Editor

# Una técnica de acoplo eficiente entre fibra óptica y circuitos integrados ópticos de silicio

*MSc (c) José Vicente Galán, PhD. Pablo Sanchis, Ing. Benito Sánchez, PhD. Javier Martí Valencia*

*Investigadores Nanophotonics Technology Center (NTC) Universidad Politécnica de Valencia, España jogaco@ntc.upv.es, pabsanki@dcom.upv.es, sanchezraya@hotmail.com, jmarti@ntc.upv.es* 

RESUMEN— El acoplo a fibra óptica con circuitos integrados ópticos de silicio es un aspecto clave debido, principalmente, a la gran diferencia en las dimensiones de las secciones de las fibras ópticas y los circuitos integrados. Un acoplo directo entre una guía de silicio y una fibra óptica monomodo estándar introduce más de 20dB de pérdidas de acoplo en el interfaz con la fibra. Existen básicamente dos técnicas de acoplo eficientes usadas actualmente: el acoplo vertical con *grating coupler* y el acoplo horizontal con inverted taper. En el presente trabajo se diseña detalladamente una estructura de acoplo eficiente basada en inverted taper. El trabajo engloba tanto el análisis y diseño de la estructura como la fabricación y caracterización experimental de la misma.

PALABRAS CLAVE— Acopladores, guíaondas, circuitos integrados fotónicos, dispositivos ópticos integrados.

ABSTRACT— Coupling to the optical fiber is a key point in silicon photonics due to the high differences between the dimensions in the sections of the fiber and the photonic integrated circuits. A direct coupling between a silicon waveguide and a standard single-mode fiber means more than 20dB coupling losses in the fiber interface. Basically, two kinds of efficient coupling techniques are used: vertical coupling by means of grating couplers, and horizontal coupling using inverted tapers. In this present paper, an inverted taper-based efficient coupling structure is designed in detail. Analysis, design, fabrication and characterization are reported.

KEY WORDS— Couplers, waveguides, photonic integrated circuits, integrated optics devices.

# I. InTroduCCIón

La clave para aumentar la capacidad de las redes de comunicaciones es el desarrollo de tecnología fotónica en los nodos de red, lo que permite el desarrollo de redes todo ópticas con dispositivos fotónicos de muy altas prestaciones [1]. Durante estos últimos años han aparecido nuevas tecnologías basadas en silicio para el desarrollo de dispositivos fotónicos [2]. La principal ventaja de la tecnología de silicio es su compatibilidad con los procesos de fabricación CMOS (Complementary Metal Oxide Semiconductor) utilizados en la industria microelectrónica lo que permite la producción a gran escala de componentes de bajo coste. Una de las tecnologías fotónicas más prometedora basada en silicio es la denominada tecnología SOI (Silicon on Insulator). En tecnología SOI es posible conseguir dispositivos fotónicos de dimensiones en torno a los nanómetros [3]. Sin embargo, existe una gran dificultad al acoplar dichos dispositivos a la fibra óptica debido a las grandes diferencias existentes entre las dimensiones de dichos dispositivos y la fibra óptica [4].

# II. Tecnología SOI

El elemento base en esta tecnología es la oblea SOI. En la Fig. 1 se ilustra un corte transversal de una oblea SOI donde se observa las distintas capas que forman la misma (Fig. 1a), así como el aspecto de una oblea SOI comercial (Fig. 1b). La característica más importante de esta tecnología es el alto contraste existente entre los materiales del núcleo (silicio, Si, n=3.5) y la cubierta (óxido de silicio, SiO<sub>2</sub>, n=1.5). Gracias al alto contraste es posible conseguir circuitos integrados de dimensiones reducidas del orden de los nanómetros [5].

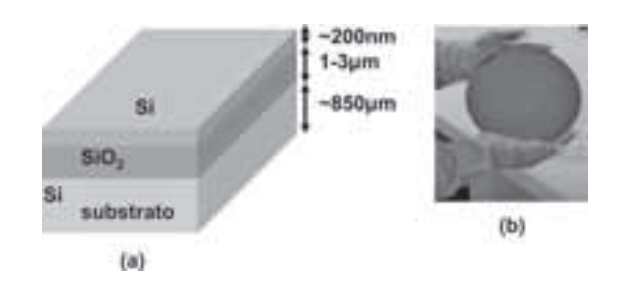

Fig. 1. (a) Corte transversal de una oblea SOI; estructura en capas. (b) Oblea SOI comercial

Uno de los aspectos clave en cualquier dispositivo fotónico implementado con esta tecnología es un acoplo eficiente a fibra óptica. La Fig. 2 ilustra el acoplo a fibra óptica en dispositivos fotónicos SOI.

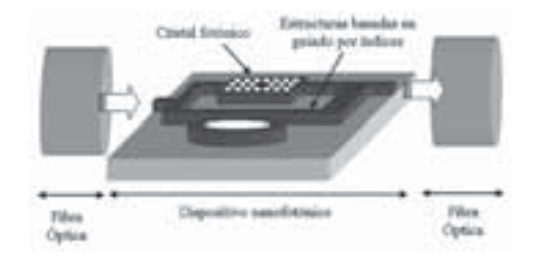

Fig. 2. Acoplo a fibra óptica en dispositivos fotónicos mediante guías de entrada y salida.

El acoplo directo entre fibra óptica y guías ópticas de silicio resulta altamente ineficiente debido a la desadaptación del perfil modal en ambas estructuras. El modo guiado en una fibra óptica monomodo estándar suele ser circular con un diámetro en torno a 8-10 µm. Por otra parte, el modo en las guías de silicio suele ser rectangular y con unas dimensiones en torno a 200nm x 500nm para conseguir así guías monomodo. Tal desadaptación entre los perfiles de los modos fundamentales de ambas estructuras se traduce en más de 20dB de pérdidas de acoplo. Es, por tanto, necesario el desarrollo de técnicas eficientes de acoplo en el interfaz entre la fibra óptica y el circuito integrado con esta tecnología.

### III. técnicas de acoplo

Básicamente se usan dos técnicas para acoplar luz eficientemente a una guía SOI: el *grating coupler* (Fig. 3) y el *inverted taper* (Fig. 4).

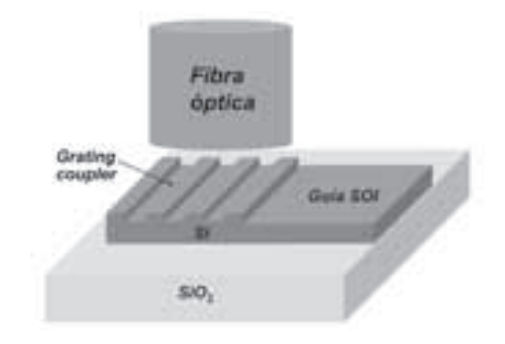

Fig. 3. Acoplo a fibra óptica con *grating coupler*.

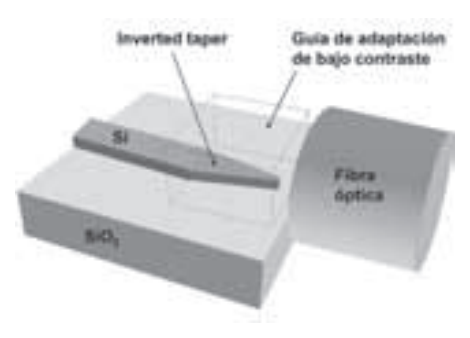

Fig. 4. Acoplo a fibra óptica con *inverted taper*.

El acoplo mediante *grating coupler* consiste en la fabricación sobre la superficie de la guía de una estructura periódica, tal como se muestra en la Fig. 3. Dicha estructura periódica se comporta como una red de difracción de Bragg mediante la que se consigue que la luz acople hacia el interior de la guía [6]. La técnica *inverted taper* (Fig. 4) consiste en continuar la guía de entrada/salida del circuito integrado con una estructura que disminuya su sección conforme se acerca al extremo por el que acopla la fibra óptica. El efecto que se produce en dicho estrechamiento (o *taper*) es que el modo que se propaga por tal estructura, en lugar de confinarse en la guía, empieza a deslocalizarse del núcleo de la misma y a ensancharse de forma que se pueden conseguir perfiles modales lo suficientemente ensanchados que acoplen eficientemente con la fibra óptica.

Diferentes configuraciones con *inverted taper* han sido estudiadas en [7-8]. Sin embargo, la complejidad en la fabricación de tales estructuras 3D es muy grande. Una solución más elegante y compacta y que además es compatible con las técnicas de fabricación planares es el empleo de tapers 2D, cuya altura es constante y que únicamente varían gradualmente la anchura de la guía (como el ilustrado en la Fig. 4). Se han demostrado pérdidas de acoplo menores a 1dB en [9]. Sin embargo, suelen emplearse fibras de núcleo más reducido como las *lensed fibers*. Este tipo de fibras son más caras que las fibras monomodo estándar, las cuales, pese a tener un diámetro del núcleo mayor, resulta más atractiva su aplicación al acoplo de circuitos integrados de silicio. En este artículo se presenta el diseño, fabricación y caracterización de una técnica de acoplo a fibras monomodo estándar eficiente basada en *inverted taper*.

#### IV. Estructura propuesta

La estructura propuesta de acoplo se ilustra en la Fig. 5. La guía SOI monomodo de 500nm de anchura se termina con un *inverted taper*. Si se elimina el substrato de la oblea, como se ilustra en la Fig. 5a, es posible utilizar la capa de SiO<sub>2</sub> de 3µm de altura de de la oblea como guía de bajo contraste para facilitar el guiado de la luz en la estructura.

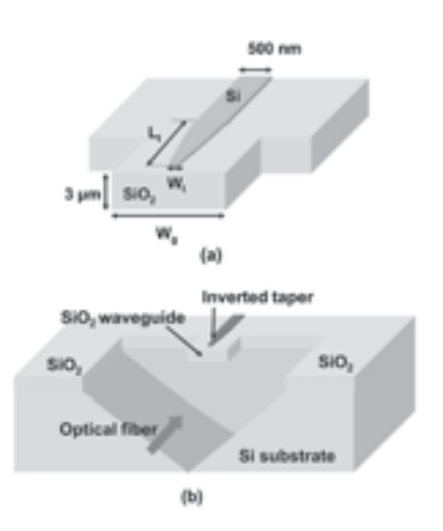

Fig. 5. (a) Estructura de acoplo propuesta. (b) Detalle de la integración de la técnica propuesta con estructuras de autoalineamiento V-Groove.

Los principales parámetros de diseño de la estructura son la anchura de la guía de SiO<sub>2</sub> (W<sub>g</sub>), la longitud del *inverted taper* (L<sub>t</sub>) y la anchura del extremo del mismo (W<sub>t</sub>), tal y como se ilustra en la Fig. 5a. Como se van a utilizar obleas comerciales de alturas de 205nm/3μm para las capas de Si/ SiO<sub>2</sub> respectivamente, la altura de la guía de SiO<sub>2</sub> queda fijada a 3μm, y la altura del *taper* será de 205nm. La aplicación más importante de la estructura propuesta es su integración con estructuras de auto-alineamiento como las V-Groove, como la ilustrada en la Fig. 5b. Así se facilita el alineamiento entre la fibra y la estuctura propuesta de acoplo.

#### a*.* Diseño de la estructura

La estructura propuesta se ha diseñado para conseguir las menores pérdidas de acoplo a fibras monomodo estándar de diámetro de campo modal MFD=10μm para una longitud de onda de 1550nm.

Para el diseño de la anchura óptima de la guía de SiO<sub>2</sub> se ha considerado la integral de solape o correlación [10] en el interfaz con la fibra óptica entre los perfiles de los modos fundamentales de la fibra y la guía de SiO<sub>2</sub>. Los resultados obtenidos se muestran en la Fig. 6.

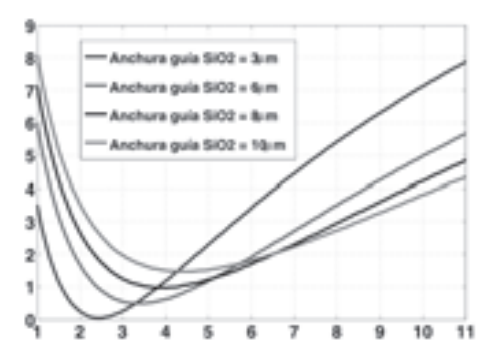

Fig. 6. Pérdidas de acoplo en el interfaz con la fibra en función del MFD de la fibra y para distintos valores de la anchura de la guía de SiO2, a una longitud de onda de 1550nm y para polarizaciones TE y TM.

Se han obtenido 4.2dB de pérdidas de acoplo en el interfaz entre la guía de SiO<sub>2</sub> y la fibra para una guía de 8μm de anchura y una fibra óptica monomodo estándar de 10μm de MFD para ambas polarizaciones, TE y TM. El valor óptimo de la anchura de la guía de SiO<sub>2</sub> obtenido es, pues, 8μm.

Para el diseño de la anchura óptima del extremo del *taper* se ha considerado la misma integral de solape que antes, pero aplicada ahora al interfaz correspondiente al extremo del *taper*, tal y como se ilustra en la Fig. 7.

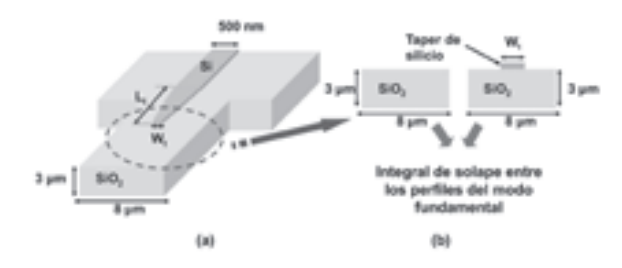

Fig. 7. (a) Detalle del interfaz entre la guía de SiO2 con el *inverted taper* sobre su superficie. (b) Prodecimiento para evaluar las pérdidas en dicho interfaz con la integral de solape.

Se ha evaluado, entonces, dicha integral de solape entre los modos fundamentales de la guía de SiO<sub>2</sub> con y sin el *inverted taper* encima. Los resultados obtenidos se muestran en la Fig. 8.

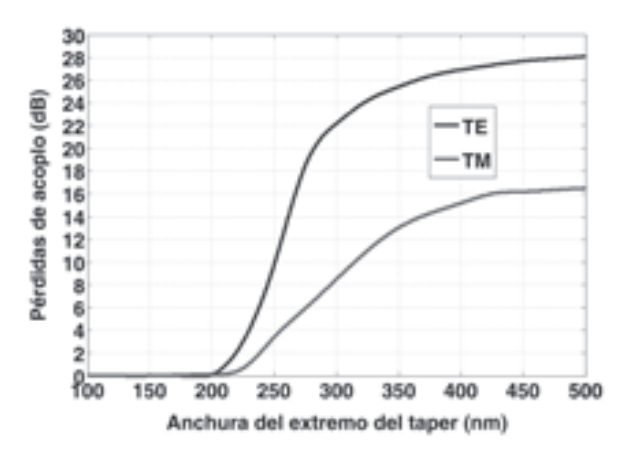

Fig. 8. Pérdidas de acoplo en el interfaz de la Fig. 3.3 en función de la anchura del extremo del taper para una longitud de onda de 1550nm y polarizaciones TE y TM.

Se ha obtenido que, el comportamiento en el extremo del *taper* puede ser insensible a la polarización, al igual que el interfaz con la fibra, si se considera una anchura del extremo del *taper* menor a 200nm. Por tanto, con tal de maximizar dicha anchura para una mejor posterior fabricación, se ha escogido una anchura del *taper* de 200nm.

Para el diseño de la longitud óptima del *taper*, se ha utilizado el método 3D-BPM (Beam Propagation Method) [11]. La estructura se excita con el modo fundamental de la guía de  $SiO<sub>2</sub>$ . La potencia de dicho modo que acopla a la guía SOI monomodo se mide con un monitor de potencia. En la Fig. 9 se

ilustran los resultados de simulación obtenidos. Según los resultados se puede observar cómo las pérdidas de acoplo disminuyen conforme el *taper*  se hace más largo. Esto es debido a que conforme el *taper* tiene mayor longitud, su perfil es menos pronunciado, y el modo de la guía monomodo tiende más perfectamente al modo en el extremo del *taper* sin perderse potencia por radiación en la transición. Además, el mismo comportamiento se observa para polarización TE que para polarización TM.

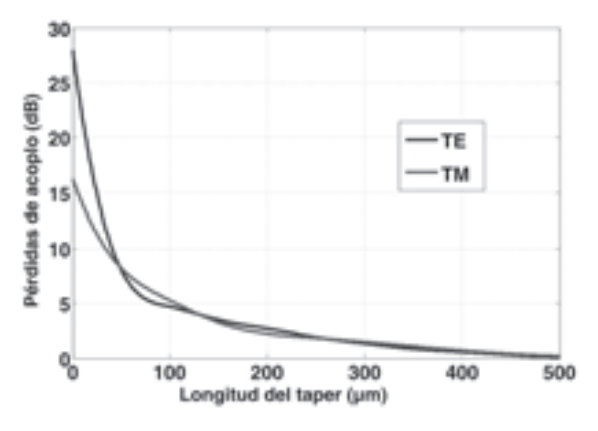

Fig. 9. Pérdidas de acoplo en función de la longitud del *taper* para polarizaciones TE y TM y una longitud de onda de 1550nm.

Según lo obtenido, las pérdidas de acoplo en función de la longitud del *taper* son prácticamente despreciables, y de valor 0.5dB y 0.7dB para polarizaciones TE y TM respectivamente, para un *taper* de longitud 400μm. Este valor de longitud del *taper* será, pues el escogido.

Puesto que en las simulaciones en función de la longitud del *taper* la estructura se excita con el modo fundamental de la guía de SiO<sub>2</sub>, las pérdidas totales de acoplo de la estructura serán la suma de las obtenidas en la Fig. 9 y las calculadas anteriormente en el interfaz con la fibra con la integral de solape, según la Fig. 6. Por tanto, para los parámetros escogidos de 8μm de anchura de la guía de SiO2 y un *taper* de 400μm de longitud, las pérdidas de acoplo totales serán de 4.5dB para polarización TE y 4.7dB para polarización TM.

#### B. Fabricación

La fabricación de la estructura diseñada se ha llevado a cabo mediante procesos de litografía por haz de electrones (e-beam) y ataque inductivo de plasma. Uno de los principales problemas de la estructura diseñada es el tramo de la longitud del *taper* que queda al aire encima de la V-Groove. Por el momento se ha fabricado un primer prototipo de la estructura con un *taper* de 50μm para, así, optimizar los procesos de fabricación y poder poner en marcha las futuras fabricaciones de prototipos con la longitud óptima obtenida en el diseño. Según los resultados de simulación, para un *taper* de 50μm de longitud, las pérdidas de acoplo a fibra monomodo estándar de la estructura diseñada serían de en torno a 12dB (véase Fig. 6 y Fig. 9). En la Fig. 10 se ilustran imágenes de microscopio óptico y de microscopio de barrido electrónico (SEM) de la estructura fabricada.

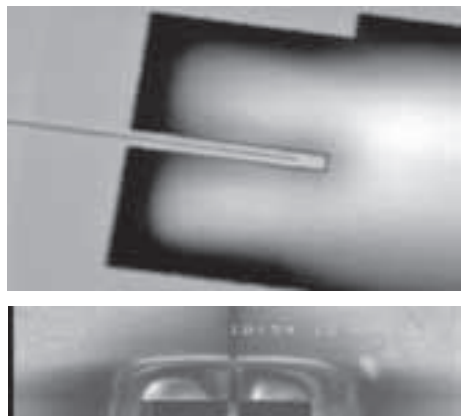

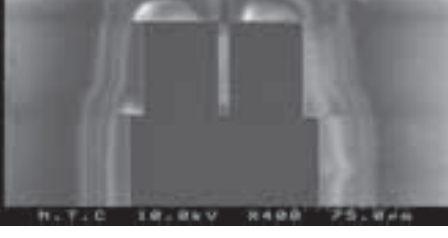

Fig. 10. Imágenes de microscopio óptico y SEM del prototipo fabricado.

# V. Medidas experimentales

En la Fig. 11 se ilustra un diagrama de bloques del montaje realizado para la caracterización.

Tras el láser de entrada se coloca un controlador de polarización que conecta con la fibra de entrada encargada de alimentar la muestra que contiene una estructura de acoplo a la entrada y otra a la salida. A la salida del circuito integrado se coloca la fibra de salida, la cual se conecta a un divisor de polarización que se encarga de dividir la luz de salida en sus dos polarizaciones ortogonales TE y TM. A las dos salidas del divisor de polarización se conecta un medidor de potencia.

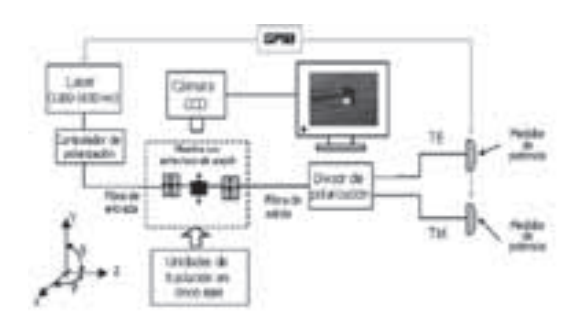

Fig. 11. Diagrama de bloques del montaje realizado para la medida óptica.

Las fibras tanto de entrada como de salida son fibras monomodo estándar del tipo SMF-28, cuyo MFD es de 10µm. Tanto el láser como el medidor de potencia se controlan desde el PC mediante un controlador del bus GPIB. Para facilitar el alineamiento, las fibras de entrada y salida se encuentran dispuestas sobre unas unidades de traslación con control en cinco ejes (x,y,z,θ,φ) y precisiones de hasta 20nm. El circuito integrado se encuentra también dispuesto sobre una unidad de traslación mediante la cual se puede controlar su posición en altura (eje y) y su posición según el eje z (ver Fig. 11).

En la Fig. 12 se ilustra una imagen real del montaje realizado.

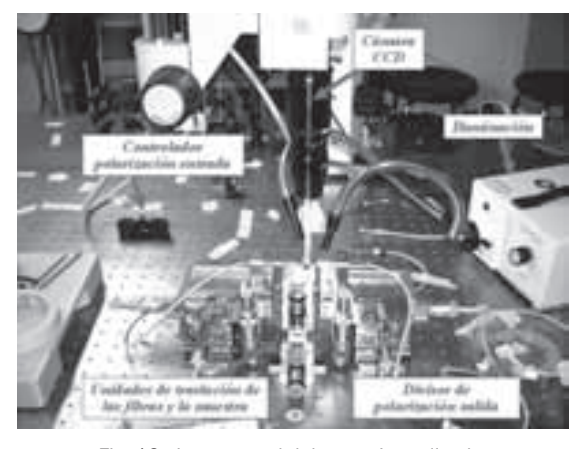

Fig. 12. Imagen real del montaje realizado*.*

El alineamiento entre las fibras de entrada y salida y la muestra se puede observar en el monitor del PC con una cámara CCD dispuesta sobre el propio montaje a la que se ha acoplado un conjunto de lentes de gran aumento. En la imagen de la Fig. 13 se ilustra una fotografía tomada con la cámara CCD del montaje donde puede observarse la fibra óptica introducida en la V-Groove y acoplada a la guía de SiO<sub>2</sub> con el *inverted taper* en el momento en que la muestra con el *taper* de 50μm de longitud es caracterizada.

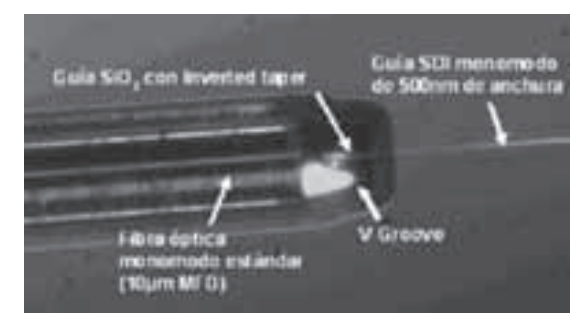

Fig. 13. Imagen de la estructura de acoplo fabricada y la fibra óptica en el momento de su caracterización.

En la Fig. 14 se ilustran los resultados teóricos y experimentales para la estructura fabricada con un *taper* de 50μm. Puede observarse cómo existe un gran parecido entre los resultados experimentales y los teóricos, se demuestra así que el método de simulación es totalmente válido. Además, vemos cómo la respuesta en longitud de onda obtenida es prácticamente plana. Se demuestra así el comportamiento eficiente de la estructura al no manifestarse ningún efecto reflexivo de señal ni resonante.

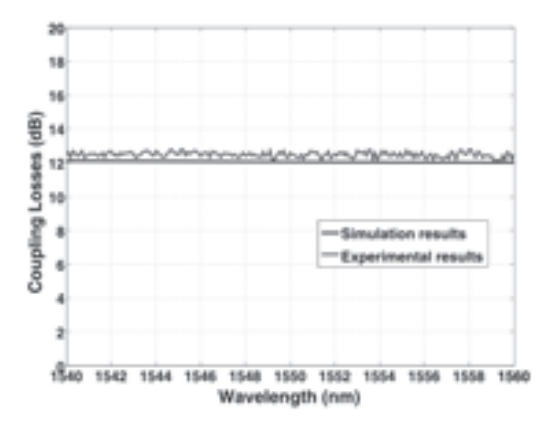

Fig. 14. Resultados teóricos y experimentales de la estructura fabricada.

#### VI. Conclusiones

En este artículo se incluye el diseño y experimentación de una técnica de acoplo eficiente entre fibra óptica y circuitos integrados ópticos SOI. La estructura propuesta es compatible CMOS, insensible a la polarización y totalmente apta para su integración con técnicas de auto-alineamiento V-Groove. Los parámetros de diseño han sido obtenidos para minimizar las pérdidas de acoplo a

fibra monomodo estándar a una longitud de onda de 1550nm. Un primer prototipo de la estructura se ha fabricado con un *taper* de 50μm de longitud. Se han obtenido pérdidas de acoplo en torno a 12dB. En trabajos futuros se fabricarán prototipos de la estructura diseñada con los valores óptimos de la longitud del *taper* obtenidos en las simulaciones. Según los resultados teóricos, se pueden conseguir pérdidas de acoplo de en torno a 4.5dB con *tapers* de 400μm de longitud. También es posible reducir aún más las pérdidas de acoplo con el empleo de fibras de núcleo más reducido, como se desprende de la Fig. 6.

#### VII. AGRADECIMIENTOS

Los autores agradecen la financiación de la Generalitat Valenciana en el proyecto con referencia 20070775 EFIDIS.

#### **REFERENCIAS**

- [1] Special Issue on Optical Networks, IEEE J. Lightwave Technol., vol. 23, issue 10, 2005.
- [2] G. T. Reed, "Device physics: The Optical Age of silicon", Nature, vol. 427, pp. 595-596, 2004.
- [3] Tai Tsuchizawa et al, "Microphotonics Devices Based on Silicon Microfabrication Technology", IEEE Journal of Selected Topics in Quantum Electronics, vol. 11, nº 1, 2005.
- [4] Bahram Jalali and Sasan Fathpour, "Silicon Photonics", Journal of Lightwave Technology, vol. 24, nº 12, 2006.
- [5] Bahram Jalai, Mario Paniccia, and Graham Reed, "Silicon Photonics", IEEE Microwave Magazine, 2006.
- [6] D. Taillaert, W. Boagerts and R. Baets, "Efficient Coupling between Submicron SOI-waveguides and Single-mode Fibers", University of Gent, 2003.
- [7] A. Sure, T. Dillon, J. Murakowski, C. Lin, D. Pustai and D. W. Prather, "Fabrication and Characterization of Three-dimensional Silicon Tapers," Optics Express 26, 2003.
- [8] Vilson R. Almeida, Roberto R. Panepucci and Michal Lipson, "Nanotaper for Compact

Mode Conversion", Optics Letters, vol. 28, nº 15, 2003.

- [9] G. Roelkens, P. Dumon et al., "Efficient Silicon-on-Insulator Fiber Coupler Fabricated Using 248nm deep UV lithography".
- [10] J. V. Galán, P. Sanchis, G. Sánchez, and J. Martí, "Polarization Insensitive Low-loss Coupling Technique between SOI Waveguides and High Mode Field Diameter Singlemode Fibers", Optics Express, vol. 15, nº 11, 7058-7065, 2007.
- [11] RSOFT Design Group, "BeamPROP: User Guide", Reference Manual,2005.

# ajuste del control de nivel de un reactor de polimerización de poliestireno

*1 M.Sc. John Edwar Arias, 1 M.Sc. Javier Enrique Peña M., 2 Ing. Carlos Manuel More* 

*1 Investigadores Grupo AMSCP, Universidad Santo Tomás, Bucaramanga, Colombia 2 Director técnico, Proyecto Investigación johnedwararias@yahoo.es, jaenpema@hotmail.com.co, morecar@hotmail.com*

*Resumen—* Los sistemas de control se han convertido en un factor clave para el montaje de procesos confiables y de alta calidad, a pesar de su alto costo de inversión y mantenimiento, los excelentes resultados obtenidos justifican su implementación. En el presente trabajo se muestra una sencilla pero contundente solución de errores en la indicación de nivel de un reactor de polimerización. Para corregir los errores en el control de nivel del reactor, fue necesario estudiar en detalle los sensores, transmisores y PLC, posteriormente se recolectaron datos de campo. Luego de analizar los datos se detectó la causa del problema, por último se corrigieron los defectos que presentaba el control de nivel al implementar los resultados del estudio y se verificó su correcto funcionamiento.

*Palabras clave—* Control de nivel, polimerización, sistemas de control, calibración de sensores.

Abstract— The control systems have become a key factor for the assembly of reliable processes and of high quality, in spite of their high cost of investment and maintenance, the excellent obtained results justify their implementation. In the present work a simple but forceful solution is errors in the indication of level of a curing reactor. In order to correct the errors in the control of level of the reactor, it was necessary to study in detail the sensors, transmitters and PLC, later collected field data. After analyzing the data the cause of the problem was detected, finally the defects were corrected that the level control presented/ displayed implementing the results of the study and its correct operation was verified.

Keywords— level control, polimerization, control systems, calibration of sensors.

# I. InTroduCCIón

El presente trabajo se desarrolló en una planta de polimerización [1], [2] y fue orientado hacia el análisis del control de nivel del reactor de polimerización (R1). El nivel y la temperatura determinan la velocidad de reacción por lo que se convierten en factores clave para determinar las propiedades finales del producto. Para realizar un análisis adecuado del sistema de control de nivel se debe estudiar la etapa de reacción, descrita en los párrafos siguientes. La reacción de polimerización del monómero, es una reacción de adición exotérmica, característica de las olefinas (Compuestos insaturados) que se lleva a cabo en un tanque permanentemente agitado (CSTR). La masa re-

accionante se mantiene en estado de ebullición controlada, determinándose la temperatura por la presión de vapor [3], [4]. En esta planta se elaboran dos tipos de polímero de propiedades físicas y químicas diferentes, polímero cristal y de alto impacto que se producen de acuerdo a las necesidades del cliente.

El control de proceso se lleva a cabo a través de dos PLC de la familia PLC 5 de Allen Bradley, cada PLC posee 6 grupos de comunicación primarios. El primer grupo se compone de 16 módulos para sensores resistivos de temperatura. El segundo grupo consta de 16 módulos para entrada y salida de señales análogas de 4-20 miliamperes, a estos módulos llegan señales de sensores de nivel, presión y flujo y salen señales a las válvulas de control. El tercer grupo posee 16 módulos de salidas digitales de voltaje con las que se pueden apagar equipos. Los grupos 4 y 5 son para entradas digitales de voltaje. El sexto grupo es una interfase para comunicación con los dispositivos inteligentes a través del protocolo HART. La mayor parte de software fue suministrado por la compañía que implementó el sistema de control [5], [6], [7].

El R1 opera al vacío, debido a esto cuenta con un sensor de presión ubicado en la parte superior, éste se encarga de medir la presión en la fase gaseosa; en la parte inferior posee otro sensor que se encarga de medir la presión ejercida por la fase líquida (polímero); la señal de ambos sensores es transmitida hasta un PLC (Controlador Lógico Programable) en el cual estas señales son restadas gracias a una rutina de software, luego es escalada y convertida en una señal porcentual comprendida entre 0% y 100%; 0% para tanque vacío y 100% cuando el tanque se encuentra lleno. La señal proveniente del sensor dos (S2) corresponde a la presión ejercida por la columna de polímero más la presión ejercida por la fase vapor, el sensor uno (S1) mide la presión de la fase vapor. Para determinar el nivel del polímero sólo se necesita la presión ejercida por la columna de líquido, por esta razón es necesario restar la presión uno a la presión dos, obteniéndose de esta forma la presión ejercida por la columna de polímero. Además de los sensores de presión, el R-1 cuenta con un juego de barras en su pared interior, en total son 25 barras las cuales se encuentran separadas una distancia de 6 pulgadas. Estas barras pueden ser vistas a través de un visor ubicado en lo alto del tanque.

Antes de realizar el presente trabajo era necesario que un operario subiera (5 metros) al reactor periódicamente para verificar el estado del nivel a través de un visor, que generalmente se encuentra a alta temperatura, ubicado en la parte superior y así, efectuar ajustes en el caudal de alimentación para corregir cualquier desviación. Esto debido a que se presentaban errores al comparar el nivel real del R1 y el reportado por la pantalla en la sala de control. Este error era creciente, tenía su valor mínimo en niveles intermedios y su valor máximo en niveles extremos. Un error de una barra podría significar variaciones de 720 kg en el contenido del reactor, a esto se suma el aumento

o descenso del caudal de alimentación como resultado de este error. Para una operación típica, el error de una barra podría representar la pérdida de 15,800 kilogramos de producto aproximadamente; esto equivale a más de 50,000 dólares o 150'000,000 de pesos. Ante esta cifra, se puede despreciar el costo del tiempo invertido por el operador al subir una vez por hora a verificar el estado del nivel del reactor [8], [9].

## II. Metodología

Como primera etapa se decidió analizar las posibles causas del error, y se propusieron las siguientes opciones:

- a) Cambios en la densidad del polímero.
- b) Problemas en el sensor o transmisor.
- c) Mal escalamiento de la señal en el PLC.
- d) Modificación en el nivel debido a la turbulencia producida por el agitador.
- e) No se utiliza la ecuación adecuada para relacionar el porcentaje de nivel con la barra.

La segunda etapa consistió en proponer procedimientos para descartar las causas de error en el control de nivel. Para los ítems b) y c) se propuso la comprobación de los dispositivos y las señales por parte del instrumentista de la planta.

Con el fin de descartar las demás causas se preparó la Tabla 1. para que la diligenciara el operador durante una bajada o subida de nivel, ya sea por cambio de producto o parada de planta. Esta tabla se entregó al jefe de turno con instrucciones exactas para el desarrollo de las lecturas y de esta manera aumentar la confiabilidad de los datos. Se especificó que las lecturas fueran efectuadas por el mismo operario.

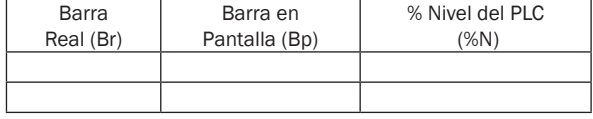

 TABLA 1. Plantilla para registrar los datos de nivel del reactor obtenidos en campo.

# III. Resultados y Discusión

Los resultados de la revisión de los dispositivos de control y de las señales permitió descartar las posibles causas b) y c) debido a que se comprobó el buen funcionamiento de éstos. Los datos obtenidos al llenar la Tabla 1. se presentan en la Tabla 2. Estos datos se obtuvieron cuando se procesaba producto cristal en el reactor, este producto presenta una densidad menor que el de alto impacto.

| Br | <b>Bp</b> | %N   |  |
|----|-----------|------|--|
| 18 | 17.4      | 31.8 |  |
| 17 | 16.7      | 34.5 |  |
| 16 | 16.1      | 37.1 |  |
| 15 | 14.8      | 42.5 |  |
| 13 | 13.0      | 49.9 |  |
| 12 | 12.2      | 53.5 |  |
| 11 | 10.9      | 58.7 |  |
| 10 | 10.1      | 62.0 |  |
| 8  | 9.0       | 66.7 |  |
| 7  | 8.2       | 69.8 |  |
| 6  | 6.7       | 76.2 |  |
| 5  | 5.8       | 79.9 |  |
|    |           |      |  |

TABLA 2. Datos obtenidos en campo para diferentes niveles reales del reactor

Los datos consignados en la Tabla II. se graficaron colocando el porcentaje de nivel en el eje de las abscisas y el número de barra en el eje de las ordenadas. También se graficó la ecuación interna que calcula la barra a partir de la señal de porcentaje de nivel que llega del PLC, de esta manera se obtuvo la Fig. 1.

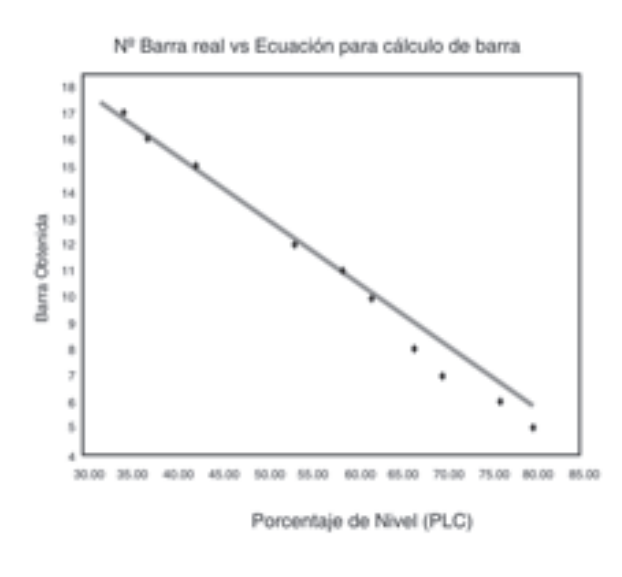

Fig. 1. Comparación entre las curvas originales y nueva vs. Datos experimentales de nivel.

Como se observa en la Fig. 1. se presentan grandes desviaciones en los extremos superior e inferior del reactor, más que en la zona central. La

causa a) puede descartarse ya que un cambio en la densidad del polímero generaría un error uniforme a lo largo del rango. También se pudo descartar la turbulencia debida al agitador (Causa d)) ya que a diferentes velocidades de agitación las desviaciones en el nivel no variaban significativamente. El tipo de sensor de presión usado es menos sensible a este tipo de efectos que los sensores de tipo ultrasónico o láser, donde se pueden producir señales parásitas por los cambios en la superficie del fluido [10], [11].

La causa más probables es la e), que se refiere a que el PLC no utiliza la ecuación adecuada para relacionar el porcentaje de nivel con la barra. Para corregir el error se aplicó una nueva regresión lineal con el método de mínimos cuadrados. La ecuación obtenida que describe la relación fue:

$$
N^{\circ}
$$
 Barra = -0.27<sup>\*</sup>(%Nivel)+26.37

En la Fig. 2 se observa una comparación gráfica de la curva anterior y de la nueva relación lineal sobre los puntos reales. Para la nueva curva las desviaciones son homogéneas en todo el rango.

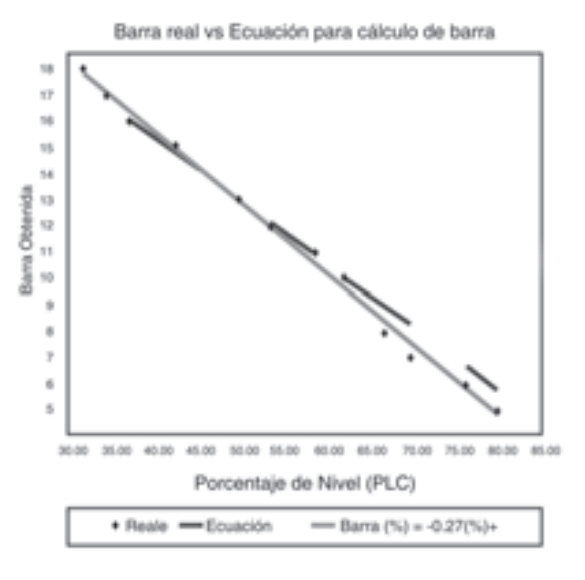

Fig. 2. Comparación entre las curvas originales y nueva vs. Datos experimentales de nivel.

En la Tabla 3. se resumen los valores estadísticos encontrados para los datos experimentales. Como se puede notar la nueva ecuación presenta niveles más confiables que la ecuación original.

| Br                  | %N   | E.O. | $E_{a}$ | E.N. | $E_{\rm a}$ |
|---------------------|------|------|---------|------|-------------|
| 18                  | 31.8 | 17.4 | 0.63    | 17.8 | 0.19        |
| 17                  | 34.5 | 16.7 | 0.28    | 17.1 | 0.07        |
| 16                  | 37.1 | 16.1 | 0.10    | 16.4 | 0.37        |
| 15                  | 42.5 | 14.8 | 0.20    | 14.9 | 0.07        |
| 13                  | 49.9 | 13   | 0.02    | 12.9 | 0.06        |
| 12                  | 53.5 | 12.2 | 0.16    | 12.0 | 0.03        |
| 11                  | 58.7 | 10.9 | 0.08    | 10.6 | 0.43        |
| 10                  | 62.0 | 10.1 | 0.12    | 9.7  | 0.32        |
| 8                   | 66.7 | 9.0  | 0.99    | 8.4  | 0.40        |
| $\overline{7}$      | 69.8 | 8.2  | 1.25    | 7.6  | 0.57        |
| 6                   | 76.2 | 6.7  | 0.71    | 5.8  | 0.15        |
| 5                   | 79.9 | 5.8  | 0.82    | 4.9  | 0.14        |
| Mayor               |      |      | 1.24    |      | 0.57        |
| Menor               |      |      | 0.02    |      | 0.03        |
| Error Promedio      |      |      | 0.44    |      | 0.23        |
| Desviación Estándar |      |      | 0.41    |      | 0.17        |

TABLA 3. Comparación de la ecuación original (E.O.) y nueva con variables estadísticas. Producto cristal.

Cuando se aplicó la nueva ecuación al producto de alto impacto, se generó un error homogéneo en el nivel en todo el rango, para resolver esta dificultad se obtuvo otra ecuación esta vez para el producto de alto impacto, de la misma manera que en el procedimiento anterior. Los resultados se presentan en la Tabla 4.

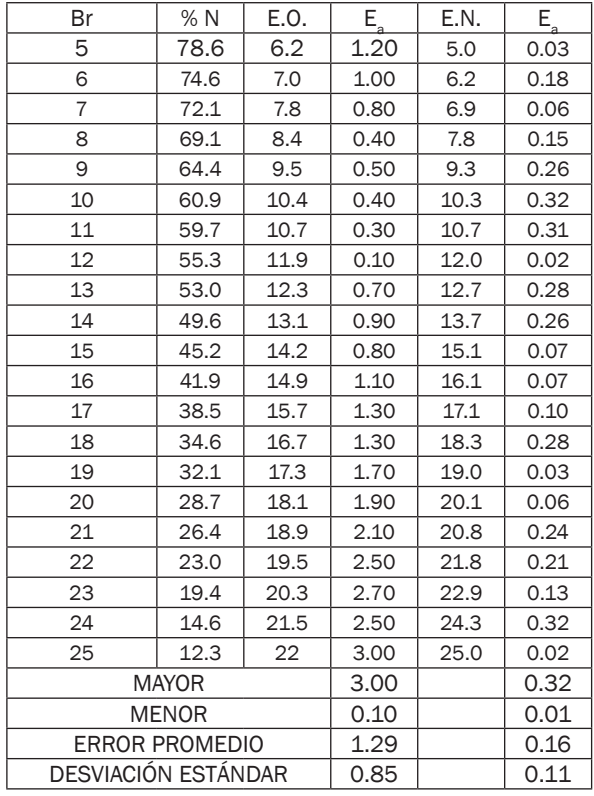

TABLA 4. Comparación de la ecuación original y nueva con variables estadísticas. Producto de alto impacto.

La nueva ecuación (e.N.) Que se encontró para el caso del producto de alto impacto fue la siguiente:

$$
N^{\circ}
$$
 Barra = -0.30\*(%Nivel)+28.74

Las ecuaciones obtenidas permitieron solucionar el error en la lectura del nivel del reactor, sin necesidad de emplear nueva instrumentación; solo fue necesario reemplazar algunas líneas de código en el software de monitoreo

#### IV. Conclusiones

Las nuevas ecuaciones lineales obtenidas por el método de mínimos cuadrados permitieron aumentar la confiabilidad del sistema de control y así con pequeños cambios lograr aumentos significativos en la productividad y la calidad de los productos.

La implementación y posterior sintonización de un sistema de control permite asegurar mejoras significativas en la calidad del producto, disminución del gasto por horas-hombre, seguridad y eficiencia de la planta.

#### AGRADECIMIENTOS

A la empresa que permitió el desarrollo de este proyecto en sus instalaciones.

#### REFERENCIAS

- [1] ELLIS R. Ott, Edward, G. Schilling, Process Quality Control, segunda edición, 1990.
- [2] Encyclopedia of Polymer Science and Engineering, volumen 16, Styrene Polymers.
- [3] KATSUHIKO Ogata, Ingeniería de control moderna, 1998
- [4] PERRY'S Chemical Engineers HANDBOOK, sexta edición.
- [5] Controles Programables Familia PLC-5, Manual de formación, 1990
- [6] SHINSKEY, F. G. Sistemas de control de procesos, aplicación, diseño y sintonización, primera edición 1996.
- [7] CHEMICAL ENGINEERING, Agosto de 2002.
- [8] ERNEST E. Ludwig, Aplied Process design for chemical ans petrochemical plañís, tercera edición 1994
- [9] DANIELS, C A Ph.D., P.E, Polymers.: Structure and Properties, 1989
- [10] Douglas M. Cosidine, P.E, Process Industrial Instruments and Controls Handbook, cuarta edición 1993.
- [11] Controles Programables Familia PLC-5, Manual de Formación, 1990
- [12] LUYBEN. W. L. Process Modeling, Simulation, and Control for Chemical Engineers. McGraw-Hill.1973
- [13] SMITH C. A., CORRIPIO A. B. . Control automático de procesos. Editorial LIMUSA. 1997.

# Estado del arte del diagnóstico de fallos de procesos industriales de naturaleza continua

*1 Ing. Miguel Trigos, 2 Ph.D. Emilio García*

*1 Investigador Grupo AMSCP, Universidad Santo Tomás, Bucaramanga, Colombia 2 Departamento de Ingeniería de Sistemas y Automática, Universidad Politécnica de Valencia, España mitrimar@doctor.upv.es, egarcia@isa.upv.es*

Resumen— Los fallos en los procesos industriales son un riesgo bastante alto para la vida de las personas y, a su vez, una fuente de pérdidas económicas para las empresas, por ello, es una de las tareas que ocupa gran interés por parte de los ingenieros de Automática, Informática y Control. Aunque en la actualidad existen grandes aportes en el desarrollo de algoritmos de Detección y Aislamiento de Fallos (FDI), debido al crecimiento de tamaño y complejidad de los procesos, la tarea de FDI tiene que aumentar en capacidades y aportar soluciones para evitar pérdidas materiales y humanas. Este documento presenta una revisión general de los algoritmos más importantes desarrollados en FDI. Aunque existen estudios para procesos continuos y discretos de manera aislada, la tendencia de las investigaciones orienta hacia los procesos híbridos. Así mismo, se plantean definiciones importantes en Diagnóstico de Fallos y las principales características que se deben tener en cuenta cuando se quiere elegir o evaluar una Técnica FDI. Este trabajo es el inicio del desarrollo de una investigación en diagnóstico de fallos de Sistemas Híbridos basado en modelos de Redes de Petri (RdP).

Palabras clave— Diagnóstico de Fallos, Estado del arte, Procesos Industriales, Sistemas Híbridos, Sistemas Continuos.

Abstract— Failures in industrial processes is a fairly high risk to the lives of people as well a source of economic losses for companies, therefore, is one of the tasks that have had great interest among engineers Automatic Computing and Control. Although at present there are major research's in the development of algorithms for Faults detection and isolation (FDI), due to the growth in size and complexity of the processes, the task of FDI must continue to grow in capacity to provide solutions to avoid missing materials and humane. This paper presents a general review of the most important algorithms developed at FDI. Although there are studies for continuous and discrete processes by different ways, the trend of the investigations are focused on processes hybrids. Also are included several important definitions in faults Diagnosis and main characteristics to be taken into account when you want to choose or evaluate a technique FDI. This is the beginning to develop a research in fault diagnosis of Systems Hybrid models based on Petri Nets (PN).

Keywords— Fault Diagnosis, State of Art, Industrial Process, Hybrid Systems, Continue Systems,.

# I. InTroduCCIón

A la par del crecimiento de la industria, la disciplina del control de procesos ha hecho grandes avances con la entrada del control por computador en los procesos complejos. Los beneficios para varias áreas de la industria tales como la química, petroquímica, cemento, hierro, energía eléctrica, entre otras, han sido enormes. Sin embargo, una tarea de control muy importante en manejo de plantas de procesos todavía mantiene en gran parte un trabajo manual, realizada por operadores humanos. Esto envuelve la oportuna detección de un evento anormal, diagnóstico de las causas que lo originan y tomar acciones y decisiones apropiadas de control supervisorio para buscar que el proceso regrese a un estado normal y seguro. Esta actividad es conocida como Manejo de Eventos Anormales (Abnormal Event Managment AEM). En esta actividad existen dificultades dadas por el amplio alcance de la actividad de diagnóstico (fallos de unidades de proceso, degradación de unidades de proceso y parámetros no deseados, entre otros) y el tamaño y complejidad de las modernas plantas de procesos; esto hace que realizar FDI sea más difícil cada día (medidas del proceso pueden frecuentemente ser insuficientes, incompletas y/o no confiables)

Los ingenieros en los procesos industriales ven la tarea de diagnóstico de fallos como el próximo mayor hito en la investigación y aplicación en sistemas de control. Por lo anterior, como un buen inicio de esta área de la ingeniería se presenta en este artículo una revisión de los algoritmos más importantes en FDI, desarrollados en sistemas continuos. Se proporcionan conceptos importantes para poder evaluar y conocer las características de un algoritmo FDI, en la primera parte se muestran los requerimientos que debe tener un sistema FDI, en seguida, se dan los algoritmos en sistemas continuos que han sido estudiados previamente a los sistemas híbridos.

# II. Requerimientos de un Sistema de Diagnóstico de Fallos

Es importante dar a conocer conceptos fundamentales en el diagnóstico de fallos antes de evaluar las diferentes técnicas existentes, el término fallo es generalmente definido como una salida de un rango aceptable de una variable observada o un parámetro calculado asociado con un proceso [1978 Himmelblau]. Esto define un fallo como un proceso de anormalidad o síntoma. Tal como una alta temperatura en un reactor o baja de calidad de un producto, entre otros. La causa de esta anormalidad, como un fallo de la bomba refrigerante o el controlador, es (son) llamado(s) el (los) evento(s) básico(s) de la base de la causa(s). El evento básico es también referido como una mal función o avería. Desde que se vea la tarea de diagnóstico como un problema de clasificación, el sistema de diagnóstico es también referido como un clasificador de diagnóstico, en la Fig. 1, Espacio-de-Trabajo Diagnóstico general, se describen los componentes de espacio de trabajo de diagnóstico de fallos, se muestra un sistema de un proceso controlado y se indican las diferentes fuentes de fallo que se dan en él.

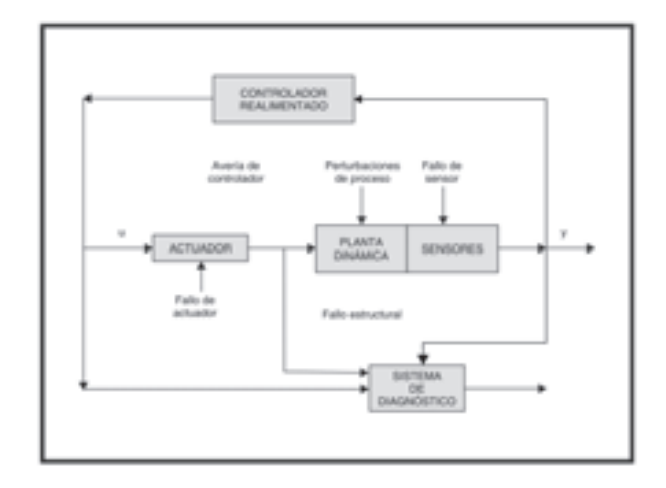

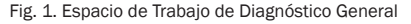

#### A. Clases de Fallo de un Sistema

En general en los procesos industriales se trata con tres clases de fallos o averías que se describen a continuación.

#### 1) Cambios bruscos de parámetros en el modelo.

En cualquier modelado, hay procesos que van bajo el nivel seleccionado de detalles del modelo. Estos procesos no modelados son típicamente agrupados como parámetros e incluyen interacciones por las limitaciones del sistema. Los parámetros fallan incrementándose cuando hay entrada de perturbaciones en el proceso desde el ambiente a través de una o más variables independientes. Un ejemplo de cómo un malfuncionamiento es el cambio en el coeficiente de la transferencia de calor debido al fallo en el intercambiador de calor.

#### 2) Cambios Estructurales

Se refiere a cambios en el propio proceso. Ellos ocurren debido a fallos duros en el equipamiento. Los fallos estructurales resultan debido a un cambio en el flujo de información entre varias variables. Un ejemplo de un fallo estructural podría ser el fallo de un controlador, otro ejemplo incluye una válvula atascada, una bomba que gotea o rota, entre otros.

#### 3) Malfuncionamiento de sensores y actuadores

Errores abruptos usualmente ocurren con actuadores y sensores. Estos pueden ser debido a fallos fijos, una desviación constante (positiva o negativa) o un fallo fuera de rango. Algunos de los instrumentos suministran retorno de señales las cuales son esenciales para el control de la planta. Un fallo en uno de los instrumentos puede causar que las variables de estado de la planta se desvíen a valores mas allá de los permitidos a menos que el fallo sea detectado rápidamente y las acciones de corrección sean tomadas a tiempo. Este es el propósito del diagnóstico detectar rápidamente cualquier fallo de instrumento el cual podría seriamente degradar el funcionamiento del sistema de control.

Fuera del alcance del diagnóstico de fallos, ruidos de proceso y ruido en las medidas son incertidumbres no estructuradas. Incertidumbre en las medidas son principalmente fallos que no son modelados a priori. Ruidos de proceso se refieren a la desigualdad entre el proceso actual y las predicciones de las ecuaciones del modelo, se considera, que el ruido en las medidas se refiere al componente aditivo de alta frecuencia en las medidas del sensor.

# B. Características deseables de un sistema de diagnóstico de fallos

En orden a evaluar varias investigaciones de diagnóstico, es útil identificar un conjunto de características deseables que un sistema de diagnóstico debe poseer. Entonces las diferentes investigaciones pueden ser evaluadas con un conjunto común de requerimientos. Aunque estas características no sean usualmente reunidas por cualquier único método de diagnóstico, ellas son útiles para referencia de varios métodos en términos de información a priori que necesita ser suministrada, confiabilidad de solución, generalidad y eficiencia en computación u otros. En este contexto se necesita entender conceptos importantes, integridad y resolución, que preceden a las características de un buen clasificador de diagnóstico. Cuando ocurra una anormalidad en un proceso, en general el clasificador de diagnóstico debería surgir con un conjunto de hipótesis o fallos que expliquen la anormalidad. La integralidad de un clasificador de diagnóstico exigiría que el fallo actual sea un subconjunto del conjunto de fallos propuestos. Resolución de un clasificador de diagnóstico exigiría que el conjunto de fallos sea tan mínimo como sea posible. Así, hay intercambio entre integralidad y resolución.

El intercambio es en la precisión de predicciones. Estos dos conceptos se repetirían cuando diferentes clasificadores diseñados sean comparados. A continuación se presenta un conjunto de características deseables que el sistema de diagnóstico debería poseer.

# 1) Detección y diagnóstico rápido (Quick Detection and Diagnosis)

El sistema de diagnóstico debe responder rápidamente a los malfuncionamientos del proceso. Sin embargo, respuesta rápida a tolerancia y diagnóstico de fallos realizada durante la operación normal son dos metas en conflicto [1976 Willsky]. Un sistema que es diseñado para detectar un fallo (cambios abruptos particulares) rápidamente estaría sensible a influencias de altas frecuencias. Esto hace el sistema sensible a ruidos y puedan llevar frecuentemente a falsas alarmas durante la operación normal, el cual puede ser perjudicial.

## 2) Aislabilidad (Isolability)

Aislabilidad es la habilidad de un sistema de diagnóstico de distinguir fallos diferentes. Bajo condiciones ideales libre de ruidos e incertidumbres de modelado, esto asciende a decir que el clasificador de diagnóstico debe estar disponible para generar salidas que sea ortogonal al fallo que ha ocurrido. Por supuesto que, la habilidad de diseñar clasificadores aislables depende del gran tamaño en las características del proceso. Hay también un intercambio entre la aislabilidad y el rechazo de las incertidumbres de modelado. Muchos de los clasificadores trabajan con varias formas de información redundante y así hay un solo grado de libertad limitado para el diseño del clasificador. Debido a esto, un clasificador con alto grado de aislabilidad debería usualmente hacer un pobre trabajo en rechazo de incertidumbres de modelado y viceversa.

#### 3) Robustez (Robutsness)

El sistema de diagnóstico debería ser robusto a ruidos e incertidumbres. El rendimiento debería degradarse gradualmente en vez de fallo total y abrupto. La robustez precluye pruebas de aislabilidad determinística donde el umbral sea colocado cerca de cero. En la presencia de ruido, este umbral puede tener que ser elegido conservativamente.

# 4) Identificabilidad novedosa (Novelty Identifiability)

Uno de los requerimientos mínimos de un sistema de diagnóstico es que sea capaz de decidir, dadas las condiciones corrientes del proceso, si el proceso opera normal o anormalmente y, si es anormal, si la causa es malfuncionamiento conocido o no conocido. Este criterio es conocido como identificabilidad novedosa.

# 5) Clasificación de la estimación de error (Classification error estimate)

Un importante requerimiento para un sistema de diagnóstico está en construir la confianza del usuario en esta confiabilidad. Esto podría ser muy fácil si el sistema de diagnóstico pudiera suministrar una estimación a priori en clasificación de error que pueda ocurrir. Tales medidas de error serían útiles para proyectar niveles de confianza en las decisiones de diagnóstico por el sistema que daría al usuario una buena percepción para la confiabilidad de las recomendaciones por el sistema.

#### 6) Adaptabilidad (Adaptability)

Los procesos, en general, cambian y evolucionan debido a cambios en las entradas externas o a cambios estructurales. Los procesos en condiciones de operación pueden cambiar no sólo debido a perturbaciones, sino también debido a cambios en las condiciones del ambiente tales como cambios en las cantidades de producción con cambios de demandas, cambios en la calidad de la materia prima y otros. Así, el sistema de diagnóstico debe ser posible desarrollar el alcance gradualmente del sistema como nuevos casos y problemas que emerjan, como más información disponible.

# 7) Facilidad de explicación (Explanation Facility)

Además de la habilidad para identificar la fuente de un malfuncionamiento, un sistema de diagnóstico debe también suministrar explicaciones en cómo el fallo fue originado y propagado en la situación corriente. Esto es un factor muy importante de diseño de sistemas que soportan decisión on-line. Esto requiere la habilidad para razonar acerca de la relación entre causa y efecto en un proceso. Un sistema de diagnóstico tiene que justificar estas recomendaciones, así que el operador pueda acordemente evaluar y actuar con su experiencia. El sistema de diagnóstico debería no sólo justificar por qué ciertas hipótesis fueron propuestas, sino también explicar por qué otras hipótesis no fueron propuestas.

## 8) Requerimientos de modelado (Modelling Requirements)

La cantidad de requerimientos para el modelado para el desarrollo de un clasificador de diagnóstico es un importante uso. Para rápido y fácil despliegue de clasificadores de diagnóstico de tiempo real, los esfuerzos de modelado deben ser lo mínimo posible.

# 9) Requerimientos computacionales y almacenamiento (Store and Computational Requierements)

Usualmente, soluciones rápidas de tiempo real deben requerir algoritmos e implementaciones las cuales sean computacionalmente menos complejas, pero pueden suponer altos requerimientos de almacenamiento. Se preferiría un sistema que esté disponible para alcanzar un razonable balance entre estos dos requerimientos.

# 10) Identificabilidad de fallos múltiples (Multiple Fault Identifiability)

La habilidad para identificar fallos múltiples es un importante pero difícil requerimiento. Esto es un problema difícil debido a la interacción natural de muchos fallos. En un sistema general no lineal, las interacciones deben usualmente ser sinérgicas y así un sistema de diagnóstico no puede estar disponible para usar los patrones de fallo individual para modelar los efectos combinados de los fallos. Por otro lado, al enumerar y diseñar separadamente para varias combinaciones de fallos múltiples deben convertirse en prohibidas para grandes procesos.

# III. Algoritmos FDI en procesos **CONTINUOS**

Debido al amplio alcance de los problemas de diagnóstico de fallos y las dificultades de estos en soluciones de tiempo real, varias investigaciones basadas en computador han sido desarrolladas en los últimos años. Desde una perspectiva de modelado, hay métodos que requieren modelos de procesos precisos, semicuantitativos o cualitativos. Por otro lado del espectro, hay métodos que no asumen cualquier forma de la información del modelo y cuentan sólo con información de la historia del proceso. En adición, dado el conocimiento del proceso, hay diferentes técnicas que pueden ser aplicadas para realizar diagnóstico.

El ánimo básico de este artículo es suministrar un sistemático y comparativo estudio de varios métodos de diagnóstico y diferentes perspectivas, como los planteados en los documentos [2003 Venka][2001 Ruiz]. Se muestra una perspectiva de cómo estos diferentes métodos se relacionan o difieren uno de otro, se comentan distintas investigaciones, ventajas y desventajas; no se pretende discutir cada técnica en detalle, pero se quiere aportar conceptos generales que busquen orientar hacia las referencias de los investigadores del diagnóstico de fallos (FD).

Dos de los principales componentes en un clasificador de diagnóstico son: (i) el tipo de conocimiento y (ii) el tipo de estrategia de búsqueda de diagnóstico. La estrategia de búsqueda de diagnóstico es una muy fuerte función del esquema de representación del conocimiento el cual a su vez es principalmente influenciado por la clase de conocimiento a priori disponible. Así, el tipo de conocimiento a priori usado es la más importante característica distinguible en sistemas de diagnóstico. Por ello, en este estudio la clasificación de los sistemas de diagnóstico se basa en el conocimiento a priori utilizado.

Lo básico del conocimiento a priori que es necesario para diagnóstico de fallos es el conjunto de fallos y la relación entre las observaciones (síntomas) y los fallos. Un sistema de diagnóstico puede tenerlos explícitamente o éste puede ser inferido de alguna fuente de dominio del conocimiento. El dominio de conocimiento a priori puede ser desarrollado de un entendimiento fundamental del proceso con entendimiento de primer principio. Tal conocimiento es referido como profundo, causal o conocimiento basado en modelos [1986 Milne]. Por otro lado, esta se puede deducir de la experiencia pasada con el proceso. Este conocimiento es referido como superficial, compilado, evidencial o conocimiento basado en procesos de históricos.

El conocimiento a priori basado en modelos puede ser ampliamente clasificado como cualitativo o cuantitativo. El modelo es usualmente desarrollado basado en algún entendimiento fundamental de la física del proceso. En modelos cuantitativos este entendimiento es expresado en términos de relaciones funcionales matemáticas entre las entradas y salidas del sistema. En contraste, en modelos cualitativos estas ecuaciones de relación son expresadas en términos de funciones centradas alrededor de diferentes unidades en un proceso.

En contraste a las investigaciones basadas en modelos donde un conocimiento a priori acerca del modelo (entre cuantitativo o cualitativo) del proceso es asumido, en métodos basados en históricos sólo la disponibilidad de una gran cantidad de datos de procesos históricos es asumida. Hay diferentes caminos en los que estos datos pueden ser transformados y presentados como conocimiento a priori para un sistema de diagnóstico. Esto es conocido como la extracción de características del proceso de los datos históricos del proceso, y es hecho para facilitar el diagnóstico posterior. Este proceso de extracción puede principalmente proceder como entre característica de extracción cuantitativa o cualitativa. En característica de extracción cuantitativa se puede realizar entre una extracción de características estadísticas o no estadísticas. Esta clasificación de sistema de diagnóstico es mostrada en le Fig. 2.

# A. Algoritmos basados en modelos cuantitativos

Muchos de los trabajos basados en modelos cuantitativos han sido basados en modelos generales de espacio estado y entradas-salidas. Sin embargo, hay una amplia variedad de tipos de modelos cuantitativos que han sido considerados en diagnóstico de fallos, tales como modelos de primer principio y modelos de respuesta en frecuencia, entre otros. Los modelos de primer principio no han sido muy populares en diagnóstico de fallos por la complejidad computacional en utilizar estos modelos en sistemas de diagnóstico de tiempo real y la dificultad en desarrollar estos modelos. La clase más importante de modelos que han sido duramente investigadas en estudios de diagnóstico de fallos son los modelos de espacio estado o entrada-salida y así el enfoque de este resumen es en estos tipos de modelos.

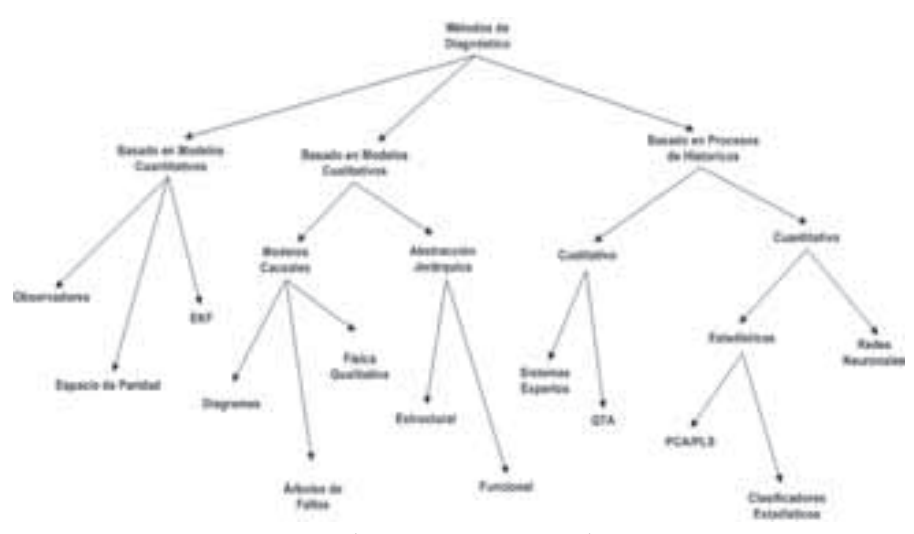

Fig. 2. Clasificación de los Algoritmos de Diagnóstico de Fallos

#### 1) Redundancia analítica

En el área de control automático, los problemas de detección de fallos son conocidos como FDI basado en modelos, contando con un modelo explícito del monitoreo de la planta, todos los métodos FDI basados en modelos (y muchos de los métodos de diagnóstico estadístico) requieren dos pasos. El primer paso genera inconsistencias entre el comportamiento actual y el esperado. Tales inconsistencias, también llamadas residuos, son señales artificiales que reflejan los fallos potenciales del sistema. El segundo paso selecciona una regla de decisión para diagnóstico.

El chequeo para la inconsistencia necesita alguna forma de redundancia. Hay dos tipos de redundancias, de hardware y analítica. El primero requiere sensores redundantes. Este ha sido utilizado en el control de tales sistemas de seguridad crítica como vehículos de aeronaves espaciales y plantas de energía nuclear. Sin embargo, esta aplicación es limitada debido al costo extra y el espacio adicional requerido. Por otro lado, redundancia analítica (también llamada redundancia funcional, inherente o funcional) es alcanzada de la dependencia funcional entre las variables del proceso y es usualmente suministrada por un conjunto de relaciones algebraicas o temporales entre los estados, entradas y las salidas de un sistema.

Un esquema general con redundancia analítica en sistemas de diagnóstico es mostrado en la Fig. 3. La esencia de la redundancia analítica en diagnóstico de fallos es chequear la coherencia del comportamiento del sistema actual contra

el modelo del sistema. Cualquier inconsistencia expresada como residuos puede ser usada para propósitos de diagnóstico y aislamiento de fallos. Los residuos deben estar cerca a cero cuando no ocurren fallos, pero muestran valores significantes cuando el comportamiento del sistema cambia. La generación de los residuos de diagnóstico requiere un modelo matemático explícito del sistema. Puede ser usado un modelo derivado analíticamente mediante primer principio o un modelo de caja negra obtenido empíricamente. También, métodos estadísticos son usados frecuentemente para toma de decisión. Los métodos basados en redundancia analítica derivan residuos los cuales son insensibles a incertidumbres pero sensibles a fallos.

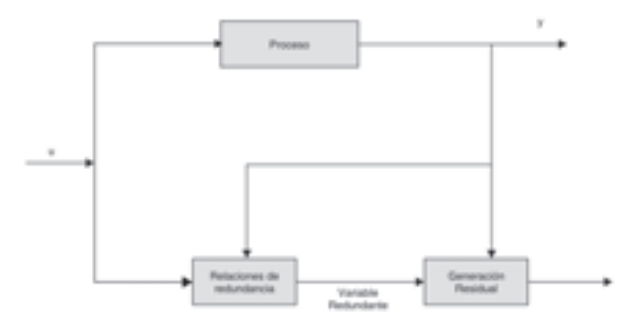

Fig. 3. Esquema General de Redundancia Analítica

#### 2) Generación residual en sistemas dinámicos

El esquema de redundancia analítica para diagnóstico de fallos es básicamente técnica de procesamiento de señales con estimación de estados y de parámetros, filtrado adaptativo, entre otros.

La principal inquietud del FDI basado en observadores es la generación de un conjunto de residuos los cuales detectan e identifican singularmente diferentes fallos. Estos residuos deben ser robustos en el sentido que las decisiones no sean corruptas por tales entradas no conocidas como incertidumbres no estructuradas del proceso, ruido de medidas e incertidumbres de modelado. El método desarrolla un conjunto de observaciones, cada una de las cuales es sensible a un subconjunto de fallos mientras insensible a mantener fallos y entradas no conocidas. El grado de libertad extra resultante de la medida y la redundancia del modelo hacen posible construir tales observadores.

#### a) Relaciones de paridad

Ecuaciones de paridad son reordenadas y usualmente variantes transformadas de entradas, salidas o modelos de espacio estado de la planta [Gertler 1997]. La esencia es chequear la paridad (consistencia) del modelo de la planta con las salidas del sensor (medidas) y las entradas conocidas de proceso. Bajo condiciones ideales de operación de estado estable, el entonces llamado residuo o el valor de las ecuaciones de paridad es cero. En situaciones reales, los residuos son diferentes de cero debido a ruidos de medidas y proceso, imprecisiones del modelo, grandes errores en sensores y actuadores y fallos en la planta. La idea de esta investigación es reordenar la estructura del modelo así como para obtener el mejor aislamiento del fallo. Hay alternativas atractivas debido a su habilidad para determinar, a priori, aislabilidad de diferentes fallos. Sin embargo, se debe notar que todos estos métodos son limitados a fallos que no incluyen las tendencias de parámetros grandes de proceso, y ninguno de ellos direcciona el uso de incertidumbres en fallos de parámetros multiplicativos.

#### b) Filtros de Kalman

Las perturbaciones de la planta son fluctuaciones aleatorias y a menudo sólo sus parámetros estadísticos son conocidos. Una solución [Basseville 1998, Willsky1976] al problema de diagnóstico de fallos en tales sistemas supone monitorear la predicción de errores. El objetivo es diseñar un estimador de estado con mínima estimación de error. Este envuelve el uso de estimación de estados óptimos, es decir, el Filtro de Kalman, el cual es diseñado en la base del modelo del sistema en modo de operación normal.

Es bien conocido que los Filtros de Kalman son un algoritmo recursivo para estimación de estados y éste ha encontrado amplia aplicación en Química tan bien como en otros procesos industriales. El filtro de Kalman en modelo de espacio estado es equivalente a un predictor óptimo para sistemas estocásticos lineales en el modelo de entrada-salida.

#### c) Estimación de parámetros

Diagnóstico de tendencias de parámetros los cuales no son medibles directamente requieren métodos de estimación de parámetros on-line. Modelos de parámetros precisos de los procesos son necesarios, usualmente en el dominio continuo en la forma de ecuaciones diferenciales parciales y ordinarias. Para evaluar en detalle las técnicas de estimación de parámetros consultar [P. Young 1981, R. Isermann 1989]. Los fallos que ocurren como tendencia de parámetros dependientes del tiempo pueden ser manejados a través de métodos de estimación. Estos métodos tienen la habilidad de realizar modelos dinámicos precisos del proceso y su desventaja es que son computacionalmente muy complejos para grandes procesos. El más importante uso en los trabajos de estimación de parámetros para diagnóstico de fallos es el de la complejidad. El modelo del proceso usado podría ser entre: basado en entrada-salida de datos, modelos de primer principio no-lineal o modelos de orden reducido. Si el modelo del proceso es de primer principio no lineal complejo, entonces el problema de estimación de parámetros resulta un problema de optimización no lineal. La solución en tiempo real a este problema es un serio cuello de botella en la aplicación de tales investigaciones.

## d) Redundancia de hardware y esquemas de botado

Los esquemas de botado son frecuentemente usados en sistemas que poseen alto grado de redundancia de hardware [A. S. Willsky 1976]. Por ejemplo, considere tres medidas idénticas de sensores de la misma variable. Si una de las tres medidas difiere notablemente de las otras dos, la señal diferente es identificada como fallo, la diferencia entre las dos señales en cada par de sensores en un grupo redundante indica un fallo. Esquemas de botado son fáciles de implementar y son rápidos para identificar fallos mecánicos en instrumentos. Los sistemas de botado en aislamiento no toman ventaja de sólo o incluso sensores doblemente redundantes así ignora la información potencial.

### e) Generación residual ampliada

El diagnóstico residual refleja los fallos potenciales de un sistema. El paso siguiente es confirmar la presencia de un fallo e identificarlo, es decir, detectar y aislar el fallo. Para el propósito de aislamiento, es necesario para generar tal diagnóstico residual que no solo sean fallos sensibles sino que también sean fallos selectivos. Para este fin, el generador residual debe estar disponible para producir un conjunto de residuos más bien que una señal y hacer que los residuos respondan selectivamente a cada fallo potencial. El generador residual puede servir como detector de fallos y como clasificador de fallos.

# 3) Conclusión de los métodos de diagnóstico basado en modelos cuantitativos

Se puede ver que una de las mayores ventajas de usar técnicas basadas en modelos cuantitativos es que se tiene un control sobre el comportamiento de los residuos. Sin embargo, importantes factores tales como complejidad del sistema, alta dimensionalidad, procesos no lineales y/o falta de buenos datos frecuentemente dejan mucha dificultad incluso impráctica, para desarrollar un modelo matemático para el sistema. Esto, por supuesto, limita la utilidad de esta investigación en procesos industriales reales.

#### B. Algoritmos basados en modelos cualitativos

El desarrollo de conocimiento basado en sistemas expertos fue el primer intento para capturar conocimiento y sacar conclusiones en una metodología formal. Un sistema experto es un programa de computador que imita el comportamiento cognitivo de un experto humano que resuelve problemas en un dominio particular. Consiste en un conocimiento base, esencialmente de un gran conjunto de reglas IF-THEN-ELSE y un motor de inferencia el cual busca a través del conocimiento base para derivar conclusiones de factores dados. También, el árbol de frases IF-THEN-ELSE crece rápidamente con la complejidad del comportamiento del sistema. El problema con esta clase de representación de conocimiento es que este tiene cualquier entendimiento del comportamiento físico del sistema, y por lo tanto, falla en casos donde una nueva condición es encontrada y que no está definida en el conocimiento base. Por eso, esta clase de conocimiento es referido como "superficial" desde que este no tiene una profundidad en el entendimiento fundamental del sistema.

En razonamiento simbólico, frecuentemente direcciona tres diferentes clases de razonamiento. Ellos son razonamiento de Abducción (abductive), inductivo (inductive) y por defecto (default). Abducción es la generación de una explicación hipotética para lo que ha sido observado. Distinto de de una deducción lógica simple, nosotros podemos obtener más que una respuesta en un razonamiento de abducción [V. Venkatasubramanian and S.H. Rich, 1968]. Aprendizaje inductivo es la clasificación de un conjunto de expresiones dentro de categorías o conceptos. Aprendizaje inductivo es realizado cuando generaliza o especializa una definición de un concepto aprendido, así que éste incluye todas las expresiones que pertenecen a ese concepto y excluye estos que no son. Una clara definición de un concepto o categoría es raramente simple por la gran variedad de experiencias e incertidumbres (datos de ruido u observaciones). Por esta razón, se prefiere un esquema de aprendizaje adaptativo. Frecuentemente se hacen propuestas por defecto (default) en el valor de varias cantidades que son manipuladas, con la intención de permitir razones específicas para otro valor buscando anular los valores corrientes (es decir, desde que la salida esté bloqueada, el flujo es ahora cero), o de rechazar el valor por defecto si este conduce a una inconsistencia (desde que la salida del tanque está bloqueada, allí no puede ser un decremento en el nivel del tanque).

La necesidad para una herramienta de razonamiento el cual pueda modelar cualitativamente un sistema, capturar la estructura casual de un sistema de una manera más profunda que el sistema experto convencional y no es aún tan rígido en naturaleza como las simulaciones numéricas guían al desarrollo de muchas metodologías para representar el conocimiento cualitativo.

#### 1) Modelos causales basados en grafos

Las relaciones causa-efecto o modelos pueden ser representadas en la forma de Grafos de Señal (Signed Digraphs SDG). Un Digraph es un grafo con arcos dirigidos entre los nodos y SDG es un grafo en el cual los arcos tienen dirigido una señal positiva o negativa agregada a ellos. Los arcos dirigidos van del nodo causa al nodo efecto. Cada nodo en el SDG corresponde a la desviación del estado estable a la variable. SDG tiene nodos los cuales representan eventos o variables y flechas las cuales representan la relación entre los nodos. Ellos son mucho más compactos que las tablas de verdad o los modelos de estado finito.

Un grafo se muestra en la Fig. 4. La figura puede ser leída como sigue: un cambio externo causa que el flujo  $F_{I}$  cambie, este causa un cambio en el nivel del líquido en el tanque *dZ* y *Z*, éste, a su vez, causa el cambio de la salida de flujo  $F<sub>2</sub>$  y éste, a su vez, causa el cambio del nivel del líquido (un ciclo cerrado). El sentido de la flecha representa la dirección de cambio. En situación general, las flechas pueden ser eventos independientes, es decir, la relación entre dos eventos o variables pueden ser dependientes en otro evento o variables en el sistema. SDGs suministra un muy eficiente camino de representación gráfica de modelos cualitativos. SDG ha sido la más amplia forma usada de conocimiento causal para diagnóstico de fallos de procesos.

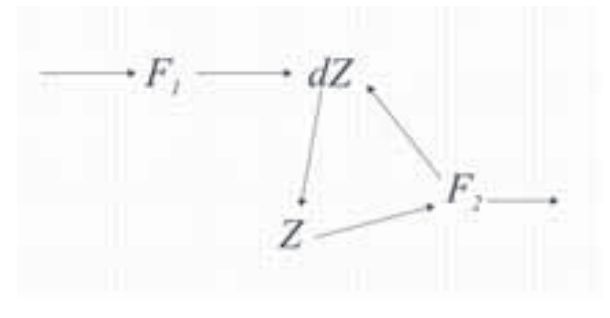

Fig. 4. Grafo de ejemplo de tanque

#### 2) Árboles de fallos

Los árboles de fallos son usados en análisis de la fiabilidad y seguridad del sistema. El análisis de árboles de fallos fue originalmente desarrollado por Bell Telephone Laboratories en 1961. Los árboles de fallos es un árbol lógico que propaga eventos primarios o fallos al evento de nivel superior o de peligro. El árbol usualmente tiene capas de nodos. En cada diferente nodo hay operaciones lógicas como AND y OR que son utilizadas para la propagación. Los árboles de fallos han sido usados en una variedad de estudios de evaluación de riesgos y análisis de fiabilidad [N. H. Ulerich 1998and G. A. Powers]. Un análisis con árboles de fallos general consiste en cuatro pasos: (i) definición del sistema; (ii) construcción del árbol de fallo; (iii) evaluación cualitativa y (iiii) evaluación cuantitativa [J. B. Fusell, 1974]. Antes de la construcción del árbol de fallos, el analista debe poseer un completo entendimiento del sistema.

El árbol de fallos es construido al responder las preguntas tales como qué podría causar el evento de nivel superior. En respuesta a esta pregunta, se generan otros eventos conectados por nodos lógicos. El árbol es expandido de esta manera hasta encontrar eventos (primarios) los cuales no necesitan ser más desarrollados. Una vez el árbol de fallo es construido, el próximo paso en el análisis es la evaluación del árbol de fallos. La evaluación cualitativa está relacionada con el desarrollo de conjuntos de corte mínimo, definidos como una colección de todos los fallos primarios los cuales son necesarios y suficientes para causar la avería del sistema por el conjunto de corte mínimo en cuestión [J. B. Fusell].

Los árboles de fallos proporcionan un medio computacional de la lógica combinacional para analizar los fallos del sistema. La naturaleza atractiva del árbol de fallo contiene el hecho que diferentes nodos lógicos pueden ser usados (OR, AND, XOR) en vez del predominante nodo OR usado en los grafos. Esto ayuda a reducir la representación y la solución espuria del sistema en una manera concisa. El mayor problema con los árboles de fallos es que el desarrollo es propenso a errores en diferentes etapas. El árbol de fallo construido sólo es tan bueno como el modelo mental es concebido por el desarrollador. Para mantener el diagnóstico consistente de los árboles de fallos, el árbol debe representar comprensivamente la relación causal del proceso (Explicar todos los escenarios de fallo). No hay métodos formales para verificar la precisión del árbol desarrollado.

### 3) Física cualitativa

Física cualitativa o comúnmente sentido de razonamiento acerca del proceso físico ha sido un área de mayor interés para la comunidad de Inteligencia Artificial. EL conocimiento físico cualitativo ha sido representado en dos caminos principales. El primero es para derivar ecuaciones cualitativas de las ecuaciones diferenciales llevando a ecuaciones de confluencia. Una cosa importante para notar aquí es que el comportamiento cualitativo puede ser derivado incluso si un modelo matemático preciso no puede ser desarrollado. Un modelo cualitativo no requiere información detallada (tal como valores numéricos y expresiones exactas) sobre el proceso. La información sobre los valores de operación normal de parámetros del proceso y variables es suficiente. Como un ejemplo, considere el nivel predecido del tanque como el incremento de la rata de flujo de entrada. Con razonamiento cualitativo, se puede predecir qué nivel también incrementaría (al menos inicialmente) sin saber el valor numérico del área seccional del tanque, la salida. Considerables

trabajos han sido hechos en esta área de modelado cualitativo de sistemas y representación de conocimiento causal (H. A. Simon) y (Y. Iwasaki and H. A. Simon). La ventaja de estos simuladores cualitativos es su habilidad para proporcionar conclusiones parciales de conocimiento incompleto e incertidumbre frecuente del proceso. Cada una de las teorías anteriores inicia de una descripción del mecanismo físico, construyendo un modelo, y entonces usan un algoritmo también para determinar todo el comportamiento del sistema sin conocimiento preciso de los parámetros y relación funcional.

Hay dos principales problemas con derivación de ecuaciones de confluencia de física cualitativa: ambigüedad y soluciones espurias. Ambigüedades pueden ser resueltas completamente sólo a través del uso de valores cuantitativos actuales. Soluciones espurias se refiera a la generación de soluciones no realizables físicamente por una técnica de razonamiento cualitativo. Este problema puede ser aliviado para una extensión razonable por el modelado del sistema de diferentes perspectivas (H. Kay and B. Kuipers).

# 4) Jerarquía de abstracción del conocimiento del proceso

Otra forma de modelado de conocimiento es a través del desarrollo de jerarquía de abstracción basada en descomposición. La idea de descomposición es estar disponible a dibujar inferencias sobre el comportamiento del sistema total únicamente con las leyes que gobiernan el comportamiento de este subsistema. En tal descomposición, la principal estructura en no funcionamiento es la central; la ley del subsistema no puede presumir el funcionamiento del sistema entero (J. de Kleer and S. Brown). En una descripción jerárquica, se podría representar una descripción genérica de una clase de unidades de proceso. Las ecuaciones de gobierno describen una clase entera de unidades de proceso que pueden hacer supuestos sobre la clase como un todo pero no puede hacer cualquier supuesto sobre el comportamiento de una unidad en particular. Como un ejemplo, para una válvula en presión regulada, el área disponible para flujo decrece como la presión incrementa. Sin embargo, esto no es verdad para todas las válvulas y la descripción en general de una clase de válvulas no puede asumir este comportamiento. Otro importante principio para descomposición del sistema es el principio de localidad: la ley para una parte específica no puede referirse a cualquier otra parte. Estructura en no funcionamiento permite comportamiento consistente entre varias unidades. El principio de localidad permite el comportamiento que puede ser predecido basado sólo en información local. Descomposición popular de sistemas de procesos son los siguientes: (i) estructural: especifica la información conectiva de una unidad y (ii) funcional: especifica la salida de una unidad como una función de estas entradas (y posiblemente información de estado).

En jerarquía de abstracción, el sistema del proceso es descompuesto dentro de estas unidades de proceso. Esta descomposición permite una representación general de la funcionalidad de un sistema en términos de las relaciones de entrada-salida de estas unidades. Esto no es importante para el sistema de diagnóstico o el módulo de razonamiento donde la funcionalidad es expresada en términos cualitativos o cuantitativos. Se podría considerar otra forma de descripción del proceso para descomponer el sistema del proceso. Por ejemplo, se puede descomponer el sistema del proceso basado en funcionalidades abstractas. Además, no hay razón para restringirse a descripciones en el nivel de unidades. Descomposición de un sistema de proceso a subsistemas puede ser realizado en varios niveles de abstracción. Si el nivel de abstracción es sistemas de control, entonces estos subsistemas representan varios ciclos de control individual (F. E. Finch and M. A. Kramer). Si el nivel de abstracción es unidades, el subsistema representa unidades individuales. Esto nos trae al concepto de jerarquía de abstracción como la descripción estructural o funcional de un sistema.

### C. Métodos basados en historia del proceso

En contraste a los estudios basados en modelos donde un conocimiento a priori (cualitativo o cuantitativo) sobre el proceso era necesario, en métodos basados en historia del proceso, sólo la disponibilidad de una gran cantidad de datos históricos de proceso son necesitados. Hay varios caminos en que estos datos pueden ser transformados y presentados como un conocimiento a priori para el sistema de diagnóstico. Esto es conocido como extracción de características. Este proceso de extracción puede ser en naturaleza cualitativa o cuantitativa. Dos de los mayores métodos que extraen información histórica cualitativa son los sistemas expertos y los métodos de modelado de tendencias. Los métodos que extraen información cuantitativa pueden ser ampliamente clasificados como métodos estadísticos o no estadísticos. Redes Neuronales son una importante clase de clasificadores no-estadísticos. Análisis de Componentes Principal (PCA), Mínimos Cuadrados Parciales (PLS) y Clasificadores de Patrones Estadísticos forman un mayor componente de métodos de extracción de características estadísticas.

#### 1) Extracción de características cualitativas

A continuación se hace revisión de los dos importantes métodos que emplean extracción de características cualitativas, ellos son sistemas expertos y estudios de modelado de tendencias.

### a) Sistemas expertos

Extracción de características basado en reglas ha sido ampliamente usado en sistemas expertos para muchas aplicaciones. Un sistema experto es generalmente un sistema muy especializado que resuelve problemas en un estrecho dominio del experto. Los principales componentes en el desarrollo de un sistema experto incluye: Adquisición del conocimiento, elección de representación del conocimiento, codificación del conocimiento en un conocimiento base, desarrollo de los procedimientos de inferencia para razonamiento del diagnóstico y el desarrollo de las interfaces de entrada-salida. La principal ventaja en el desarrollo de sistemas expertos para resolver problemas de diagnóstico son: fácil de desarrollar, razonamiento transparente, habilidad para razonar bajo incertidumbres y la habilidad para suministrar explicaciones para el suministro de soluciones. Se concluye que en todas las aplicaciones las limitaciones de un sistema experto son obvias. El desarrollo de sistemas basado en conocimiento de reglas de experto son muy específicas del sistema, su potencia de representación es realmente limitada y son difíciles de actualizar (S. H. Rich and V. Venkatasubramanian). Sus ventajas son fácil desarrollo y razonamiento transparente.

# b) Análisis de tendencia cualitativa (QTA)

Análisis de tendencia y predicción son componentes importantes de control supervisorio y monitoreo de procesos. Modelado de tendencias puede ser usado para explicar los varios eventos importantes que pasan en el proceso, hacen diagnóstico de mal funciones y predicen estados futuros. Desde una perspectiva procedimental, en orden a obtener una tendencia de señal no muy susceptible a variaciones momentáneas debido al ruido, algunas clases de filtros necesitan ser empleados. Así, una clasificación adecuada y análisis de la tendencia del proceso puede detectar el fallo tempranamente y guiar a un rápido control. También, representación de tendencia cualitativa puede pavimentar el camino para compresión de datos eficientes.

# 2) Extracción de características cuantitativas

Los estudios cuantitativos esencialmente formulan el problema del diagnóstico resolviéndolo como un problema de reconocimiento de patrones. La meta del reconocimiento de patrones es la clasificación de puntos de datos, en general, clases predeterminadas. Los métodos estadísticos usan conocimiento de distribución de clases a priori para realizar clasificación. Un ejemplo es un Clasificador Bayesiano el cual usa las funciones de densidad de las respectivas clases. Estudios como Análisis de Componente Principal (PCA), por otro lado, extraen información sobre mayores tendencias en los datos y usan un pequeño número de factores relevantes. Redes neuronales asumen una forma funcional para las reglas de decisión, así parametrizan el clasificador.

Técnicas multivariables estadísticas son herramientas poderosas capaces de comprimir datos y reducir dimensionalidad, así que la información esencial es conservada y fácil para analizar en el enorme conjunto de datos originales; y está también disponible para manejar ruido y correlación, extraen efectivamente información verdadera.

Contrario a los trabajos de métodos basados en modelos, métodos estadísticos multivariables no necesitan modelo del sistema explícito. Ellos son capaces de manejar alta dimensionalidad y variables de proceso correlacionado y ellos son herramientas poderosas de revelado de la presencia de una anormalidad. Sin embargo, no poseen propiedades de tendencia para diagnóstico, lo cual hace difícil el aislamiento del fallo. Un poco de técnicas han sido propuestas; sin embargo, no hay solución completa a este problema aún. Allí ha habido algunos esfuerzos para combinar las ideas de los trabajos basados en modelos de este método estadístico multivariable [J. Gertler and T. J. McAvoy]

#### a) Redes neuronales

Considerable interés ha sido mostrado en la literatura en las aplicaciones de redes neuronales para el problema de diagnóstico de fallos. Redes neuronales ha sido propuesta para problemas de clasificación y función de aproximación. En general, las redes neuronales que han sido usadas para diagnóstico de fallos, pueden ser clasificadas a lo largo de dos dimensiones: (i) la arquitectura de la red tal como un sigmoide (sigmoidal), radial base, entre otros; (ii) estrategia de aprendizaje tal como aprendizaje supervisado y no supervisado.

En estrategias de aprendizaje supervisado, para elegir una topología específica para la red neuronal, la red es parametrizada en el sentido que el problema es reducido a la estimación de los pesos de conexión. Los pesos de conexión son aprendidos explícitamente con la diferencia entre el valor actual y el deseado para guiar la búsqueda. Esto hace que las redes neuronales supervisadas sean una buena elección para clasificación de fallos, ya que, las redes son capaces de generar y clasificar arbitrariamente regiones en el espacio (G. Cybenko). Al final del espectro están las arquitecturas de redes neuronales que utilizan técnicas de estimación no supervisada. Estas redes son conocidas popularmente como redes neuronales de organización propia (self-organization) como la estructura es determinada adaptativamente basada en la entrada de la red. Un ejemplo puede ser la red ART2 (C. A. Carpenter and S. Grossber).

#### D. Métodos híbridos

Uno de los más importantes puntos tratados en documentos de FDI es que ningún método sólo es adecuado para manejar todos los requerimientos de un sistema de diagnóstico. Aunque todos los métodos tienen restricciones, en el sentido de que se ha mostrado que ellos son tan buenos como la calidad de la información suministrada, se mostró que algunos métodos pueden sentar mejor el conocimiento disponible que otros. Se sabe que algunos de estos métodos pueden complementarse con otros para obtener mejores sistemas de diagnóstico. Integrar estas características complementarias es un camino para desarrollar métodos híbridos que podrían superar las limitaciones de estrategias de solución individual. Así, investigaciones híbridas donde diferentes métodos trabajan en conjunción se usan para resolver partes del problema.

Como un ejemplo, la explicación de fallo a través de una cadena causal es mejor hecha a través del uso de grafos (diagraphs), mientras que, el aislamiento de fallo puede ser muy difícil con grafos debido a la ambigüedad cualitativa y el método basado en modelos analíticos puede ser superior. Así, los métodos híbridos pueden suministrar en general una poderosa plataforma de solución de problemas (V. Venka).

# IV. Conclusión

En el presente artículo se abordó el tema del Diagnóstico de fallos de sistemas continuos, se dieron a conocer los diferentes algoritmos y entre ellos se destacan cuáles son sus ventajas y desventajas, además, se pueden evaluar de acuerdo a los requerimientos mínimos necesarios de un sistema de diagnóstico, expresados aquí también. Se pudo observar que aunque son muchas las técnicas clasificadas de acuerdo al conocimiento a priori que se tiene del proceso, ninguna cumple los requisitos mínimos establecidos para ser empleada, así que todo el camino a la investigación se orienta a realizar la combinación de los algoritmos, lo que se planteó como diagnóstico híbrido, por lo tanto, las tareas que se deben desarrollar son extensas, ya que, dependiendo de las necesidades del proceso, se plantean diferentes soluciones; ninguna da la solución acertada de diagnóstico de fallos.

En la proyección de la Investigación de la Universidad Santo Tomás de Bucaramanga, más exactamente en la división de ingenierías, está en conformación el grupo de investigación de diagnóstico de Fallos de procesos industriales, este es el primer artículo de una serie de publicaciones que dan las bases en el diagnóstico de fallos, a partir de Sistemas de Eventos Discretos, continuando con el diagnóstico de fallos intermitentes e Híbridos. Para todo este desarrollo se utilizarán las Redes de Petri como herramienta de modelado.

### **REFERENCIAS**

- [1] C. A. Carpenter and S. Grossberg, "The art of adaptative pattern recongnition by a selforganizing neural network", Computer 21 (3), pp. 77-88. 1988.
- [2] G. Cybenko, "Approximation by superpositions of a sigmoidal function", Mathematics of Control, Signals and Systems 2, pp. 303- 314, 1989.
- [3] M. Basseville, "Detection changes in signals and systems - a survey", Automatica 24 (3), 1988, pg. 309-326.
- [4] J. de Kleer and S. Brown, A qualitative physics based on confluences", Artificial Inteligence 24 (1-3), pp. 7-83, 1984.
- [5] F. E. Finch and M. A. Kramer, "Narrowing diagnostic focus using funcional descomposition", American Institute of Chemical Engineers Journal 34 (1), pp. 130-140, 1987.
- [6] J. B. Fusell, "Fault tree analysis-state of art", IEEE Transactions on Reliability 23 (1), pp. 51-53, 1974.
- [7] J. Gertler, "Amalytical redundancy methods in fault detection and isolation", Proceedings of IFAC/IAMCS symposium of sae process, 1991, pp. 91, Baden-Baden.
- [8] J. Gertler and T. J. McAvoy, Principal components analysis and parity relations-A strong duality", In IFAC SAFERPROCESS´97, 1997.
- [9] D. M. Himmelblau, "Fault Detection and Diagnosis in Chemical and Petrochemical Process", Elsevier Press, Amsterdam 1978.
- [10] R. Isermann, "Process fault diagnosis based on dynamic models and parameter estimation methods", Fault Diagnosis in Dynamic Systems : Theory and applications, NY: Prentice Hall, 1989.
- [11] Y. Iwasaki and H. A. Simon, "Causality un device behavior", Artificial Intelligence 29 (1), pg. 3-32, 1986.
- [12] H. Kay and B. Kuipers, "Numerical behavior envelopes for qualitative models" Proceedings for AAAI-93, Menlo Park, CA USA, pp. 606-613, 1993.
- [13] R. Milne, "Strategies for diagnosis", IEEE Transaction on System, Man and Cyber , 1986, Vol. 17 (3), Pg. 333-339.
- [14] D. Ruiz, "Fault Diagnosis in Chemical Plants Integrated to the Information Systems", PhD Tesis, 2001.
- [15] S. H. Rich and V. Venkatasubramanian, "Model-based reasoning in diagnostic expert systems for chemical process plants", Computer and Chemical Engineering 11 (2), pp. 111- 122, 1987.
- [16] H. A. Simon, "Models of discovery", Boston: Reidel Publishing Company, 1977.
- [17] N. H. Ulerich and G. A. Powers, "on-line hazard aversion and fault diagnosis in chemical processes: the digraph fault tree method" IEEE Transactions on Reliability 37 (2), pp. 171-177, 1988.
- [18] V. Venkatasubramanian, R. Raghunathan, Y Kemen and K. Surya, "A review of process fault detection and diagnosis: Quantitative, Qualitative and History Process methods", Computer and Chemical Engineering, no. 27, pg. 293-346, 2003.
- [19] V. Venkatasubramanian and S.H. Rich, "An object-oriented twotier architecture for integrating compiled and deep-level knowledge for process diagnosis", Computer and Chemical Engineering 12 (9-12), pg. 903-921, 1988.
- [20] S. Willsky, " A survey of desing methods for failure detection in dynamic systems ", Automatica 12, pp. 601-611, 1976.
- [21] P. Young, "Parameter estimation for continuos time models-a suervey", Automatica 17 (1), pg. 23-29, 1981.

# análisis de componentes independientes para la extracción del electrocardiograma fetal: Un ejemplo de aplicación clínica

*1 MSc. Luis Ómar Sarmiento, 1 Est. Irina Vélez, 1 Est. Johan Romero,*  <sup>3</sup> Dr. Francisco Manrique Rincón.

<sup>1</sup> Investigadores Grupo de Procesamiento de señal GIPSE, Universidad Santo Tomás, Bucaramanga,<br><sup>2</sup> Perinatólogo, Clínica Materno Infantil San Luis, Bucaramanga<br><sup>3</sup> Cardiólogo, Instituto del Corazón y Centro Médico Carlos *losarmiento@ustabuca.edu.co, Irina888@hotmail.com, Sam3000\_30@hotmail.com, juan\_carlos\_otero@yahoo.com, mafra@telebucaramanga.net.co*

Resumen— La separación de los electrocardiogramas materno y fetal a partir del electrocardiograma superficial, es un problema que se puede abordar por el método de Separación Ciega de Fuentes y resolver con las técnicas de Análisis de Componentes Independientes. Se demuestra en este artículo que las fuentes estimadas resultantes contienen la información separada de los ECG materno y fetal. La técnica se ha calibrado con una base de datos pública, a la cual se aplica un preprocesado para luego aplicarles cinco diferentes algoritmos basados en ICA. Se tomó como parámetro de validación la frecuencia cardiaca fetal y se determinó cuál es el mejor algoritmo para lograr el objetivo propuesto. La técnica se aplica finalmente a una base de datos propia que contiene además de los registros electrocardiográficos superficiales de la madre, los registros de un monitoreo fetal. Los resultados obtenidos comprueban la efectividad del método.

Palabras clave— Separación Ciega de Fuentes, Análisis de Componentes Independientes, Electrocardiograma Fetal, Electrocardiograma Materno.

Abstract— The separation of the electrocardiograms maternal and fetal from the superficial electrocardiogram, it is a problem that can be approached by the method of Blind Separation of Sources and be solved with the techniques of Analysis of Independent Components. It is verified is east work that the considered sources resulting contain the separated information of the maternal and fetal ECG. The technique has calibrated employee a public data base, to which an accused is applied soon to apply five different algorithms to them based on ICA. Taking as validation parameter the fetal frequency cardiac were determined as it is the best algorithm to obtain the proposed objective. The technique is applied to an own data base finally that contains in addition to the superficial electrocardiographic registries of the mother, the registries of a fetal monitoreo. The obtained results verify the effectiveness of the method.

Key words— Blind Separation of Sources, Analysis of Independent Components, Fetal Electrocardiogram, Maternal Electrocardiogram.

# I. InTroduCCIón

La obtención de la actividad cardiaca fetal durante el estado de embarazo es de vital importancia para los obstetras, debido a que provee información clínicamente significativa sobre el estado de salud del feto; además, un diagnóstico temprano de algún defecto cardiaco antes del parto, incrementa la efectividad de un tratamiento apropiado [1].

Las técnicas invasivas han mostrado ser muy precisas, pero requieren el acceso al cuero cabelludo del feto y esto sólo es posible durante el parto [2]. Es más conveniente un diagnóstico temprano con técnicas no invasivas durante el embarazo.

Otra técnica usada comúnmente es el Ultrasonido Doppler para medir la rata cardiaca fetal (Fetal Heart Rate, FHR) durante el embarazo y el parto. Sin embargo, esta técnica no aporta información

respecto a los parámetros morfológicos y temporales del electrocardiograma fetal (FECG) durante la gestación [3].

El FECG puede ser obtenido mediante la colocación de electrodos sobre el abdomen y tórax de la madre; el problema radica en que la señal FECG se encuentra mezclada con otras señales biomédicas maternas, como el electrocardiograma materno (MECG), respiración, actividad estomacal, contracciones del útero, y contaminada también con interferencias externas provocadas por la red eléctrica o ruido térmico [4]. La meta es extraer el FECG de la señal compuesta resultante.

Se han introducido varias técnicas de procesamiento de señales para la extracción del FECG. Estas técnicas incluyen filtrado adaptativo [4], técnicas de correlación [5], descomposición de valor singular (SVD) [6], redes neuronales [7], [8] y Separación Ciega de Fuentes (BSS) [2], [9].

Los latidos del corazón de la madre y del feto muestran diferentes frecuencias. El primer acercamiento para dar solución a la separación de los dos ECG, debería provenir de un simple filtrado en el dominio de la frecuencia. Sin embargo, existe una superposición espectral entre las dos señales (FECG y MECG) [2], lo cual indica que no sería una solución muy satisfactoria, por lo que se hace necesario abordar el problema desde otro punto.

En el presente artículo se presenta un método efectivo para extraer el FECG con el planteamiento BSS. Para encontrar la solución se prueba con varios algoritmos basados en Análisis de Componentes Independientes (ICA). Para evaluar el desempeño del método se emplea la FHR.

# II. MÉTODO

### A. Método BSS

A continuación se presenta la formulación matemática de BSS. En un instante de tiempo t las señales captadas por los electrodos pueden ser modeladas como una combinación lineal instantánea de las señales fuentes, y el ruido puede ser tomado como una perturbación aditiva. Para un grupo de p canales, y en la presencia de q fuentes bioeléctricas ( $p \ge q$ ) éstos pueden ser formulados como:

# $Y(t) = M X(t) + N(t)$  (1)

donde  $Y(t) = (y_1(t) \dots y_p(t))^t$  contiene los registros de los potenciales,  $X(t) = (x_1(t) \dots x_q(t))^t$  contiene los valores de las señales fuentes bioeléctricas y el ruido en cada canal es representado por *N(t) =*   $(n_1(t) \ldots n_p(t))^t$  [9] y *M* = (m <sub>ij</sub>)  $\in$  R <sup>p x q</sup> es la matriz de transferencia querepresenta la transformación lineal estacionaria de la propagación de las fuentes bioeléctricas a los eléctrodos [11].

Entonces, las señales observadas pueden ser definidas por la siguiente igualdad (1):

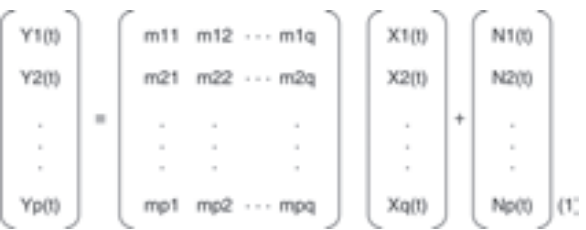

El propósito de BSS es recuperar *X*, las señales fuentes y la matriz de transferencia *M* de los datos conocidos de las señales contenidas en *Y*.

Para recuperar un número seguro de fuentes *X*, debe estar disponible un número más grande de observaciones linealmente independiente *Y*, p > q. Las señales de ruido son asumidas como Gausianas, mutuamente independientes e independientes también de las señales fuente.

Las señales observadas están digitalizadas de tal modo que cada una queda formada por *T* muestras. Entonces los datos muestreados pueden ser representados como la matriz *Y* con dimensiones por encima de p x *T* y las fuentes como la matriz *X* con dimensiones q x T, mientras la matriz *M* no sufre ninguna variación. Por lo tanto, el modelo de BSS en tiempo discreto puede ser escrito en forma matricial como:

$$
Y_{\text{pxT}} = M_{\text{pxq}} X_{\text{qxT}} + N_{\text{pxT}} (2)
$$

Las muestras de las señales del ECG son obtenidas de los p electrodos ubicados en los diferentes puntos del cuerpo de la madre; éstas señales al ser digitalizadas, se asignan a los datos de la matriz Y de (2) con dimensiones p x T.

Las señales del ECG materno son una combinación lineal de m vectores estadísticamente independientes que forman el sub-espacio MECG de todos los posibles ECG que pueda contener señales maternas. Lo mismo sucede para las señales del ECG fetal que son una combinación lineal de f vectores que forman el sub-espacio FECG de todos los posibles ECG que pueda contener señales fetales [9]. Estos vectores que conforman los sub-espacios del ECG son las señales fuentes que son guardadas en la matriz X de (2) con dimensiones q x *T*, donde  $q = m + f$ .

La combinación lineal de los coeficientes de la matriz M (p x q) de (2) representa la transferencia de las fuentes bioeléctricas a los electrodos. Los elementos m<sub>ii</sub> son los coeficientes de la matriz *M* que son determinados por la geometría del cuerpo de la madre, la posición de los electrodos y la conductividad del tejido de la piel [12]. Por último, el ruido aditivo es representado por la matriz *N* con dimensiones p x *T*.

La solución de este sistema de ecuaciones puede conseguirse mediante diferentes algoritmos basados en la técnica ICA, los cuales, de ser efectivos para esta aplicación, darán como resultado la matriz *X* que contiene las fuentes, de las cuales una de estas corresponde al FECG.

#### B. Análisis de componentes independientes

ICA es una técnica matemática para recuperar fuentes ocultas (fuentes bioeléctricas) a partir de observaciones o señales mezcladas [3]. Esta técnica sigue el mismo modelo matemático de BSS [13] por lo cual, es la herramienta más ampliamente usada para solucionarlo. ICA se basa en la independencia estadística de las fuentes. Diferentes fuentes bioeléctricas corresponden a diferentes mecanismos bioeléctricos. En general, la aplicación de ICA consiste en buscar una transformación que minimice la dependencia estadística entre sus componentes [15].

#### C. Algoritmos basados en ICA

Se han utilizado algunos de los algoritmos contenidos en ICA para la extracción del FECG. Uno de ellos es el algoritmo JADE [14] que se basa en cumulantes de segundo y cuarto orden para separar las fuentes [13]. El algoritmo Fixed – Point [16] usa una deflación aproximada para encontrar las componentes independientes; versiones más recientes usan como funciones

contraste la tangente hiperbólica y funciones exponenciales o cúbicas [13].

Otro algoritmo que pertenece a la técnica de ICA es HOEVD (Higher Order Eigen-Value Decomposition) [15] que depende principalmente del criterio de independencia basado en cumulantes.

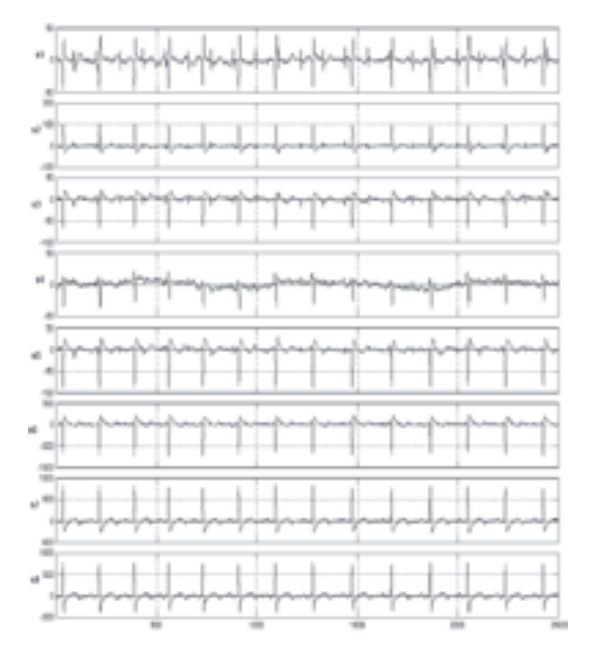

Fig. 1. Ocho canales de señales del ECG tomados de la base de datos DaISy. Las primeras cinco señales fueron tomadas de la región abdominal y las tres siguientes de la región torácica de la madre.

#### D. Base de datos

Para calibrar la herramienta se emplearon los registros de la base de datos DaISy [10], compuesta por ocho derivaciones, obtenidas al ubicar electrodos en diferentes puntos del cuerpo de la madre, de las cuales, cinco son colocadas en la región abdominal y tres en la región torácica. La frecuencia de muestreo es de 250Hz y la duración de los registros es de 10 segundos. En la Fig. 1 se muestra los registros del electrocardiograma.

Posteriormente el procedimiento se aplicó a una base de datos propia adquirida con un equipo de electrocardiografía estándar computarizada ECG– PS, marca Galix Biomedical Instrumentation, con el cual se adquirieron señales compuestas por tres registros tomados de las extremidades de la madre y seis registros abdominales. La frecuencia de muestreo fue de 1000HZ por canal, la duración 10 segundos y la resolución de 14 bits. La

respuesta en frecuencia del equipo es de 0.05Hz a 500Hz @ -3dB. Para la toma de los registros abdominales se emplearon electrodos de succión. La base de datos también incluye los resultados de una ecografía y de un monitoreo fetal.

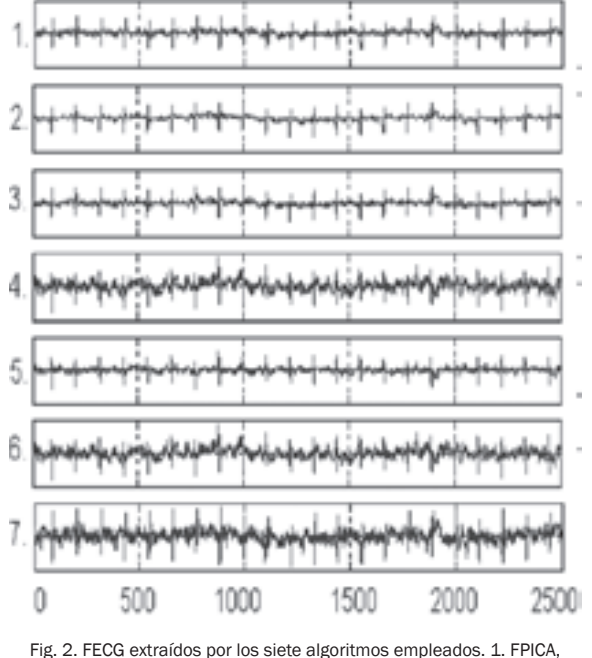

2. JADEop, 3. JADETD, 4. ERICA, 5. SIMBEC, 6. UNICA y 7. FOBI-E. El algoritmo seleccionado es el JADEop.

#### III. RESULTADOS

# A. Calibración de la herramienta

Para establecer y validar un procedimiento adecuado se empleó la base de datos DaISy. A los registros se les aplica diferentes métodos basados en ICA para seleccionar el mejor que logre el principal propósito de extraer el FECG. Los algoritmos utilizados, pertenecientes al programa Icalab [17], fueron: FPICA, JADEop, JADETD, ERICA, SIMBEC, UNICA y FOBI-E.

Luego de obtener las fuentes estimadas por cada uno de los métodos, se tienen en cuenta dos criterios para determinar si cumple el objetivo propuesto. El primero es la distancia entre las ondas R consecutivas de las fuentes estimadas, con lo cual se determina la rata cardiaca, que para el caso del FECG debe ser mayor a 100 pulsaciones por minuto (bpm). El segundo criterio es la selección de la fuente con menos perturbaciones ocasionadas por ruido. En la Fig. 2, se muestran las componentes fetales que han sido escogidas

de entre las fuentes estimadas por cada uno de los métodos. Se observa que todos los métodos cumplen con objetivo propuesto, sin embargo, los resultados arrojados por los algoritmos ERICA, SIMBEC, UNICA y FOBI-E fueron descartados pues muestran contaminación por ruido. Los algoritmos FPICA, JADEop y JADETD presentan mejores resultados pero el registro más limpio se obtiene con el método JADEop, razón por la cual, es el método seleccionado. La rata cardiaca materna obtenida es de 72ppm y la rata cardiaca fetal es de 156ppm.

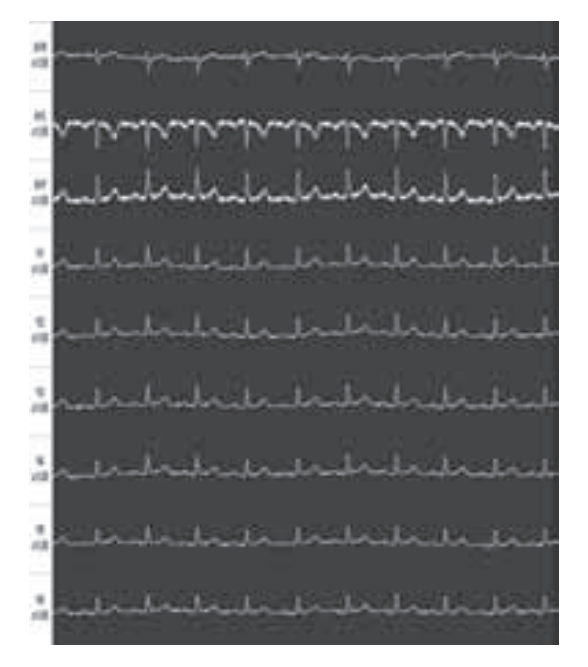

Fig 3. Estudio realizado con el ECG-PS. Las primeras tres señales son tomadas en las extremidades de la madre, las restantes son los registros abdominales.

#### B. Aplicación a la base de datos propia

Las señales adquiridas en uno de los estudios tomados con el Electrocardiógrafo ECG-PS se muestran en la Fig. 3. La edad y peso del feto son 36 semanas más cinco días y 2868 gramos, respectivamente. De arriba hacia abajo, los tres primeros registros contienen las derivaciones tomadas de las extremidades de la madre y los restantes contienen las seis tomadas con electrodos de succión sobre la región abdominal. En el momento de la adquisición, el software del equipo aplica un filtro pasa-bajos FIR con frecuencia de corte de 150Hz. Con el fin de aplicar la técnica seleccionada y con la colaboración del fabricante del equipo ECG-PS, se construyó un algoritmo para exportar los datos adquiridos y procesarlos en forma externa.

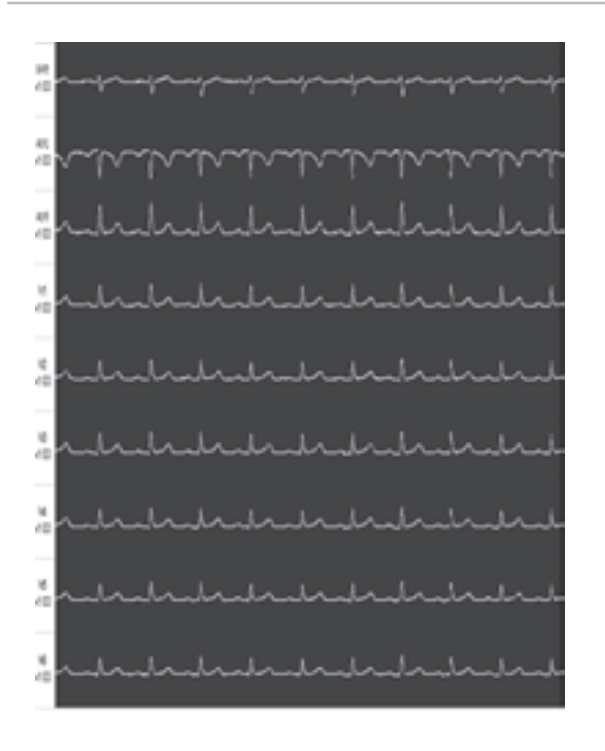

Fig. 4. Señal preprocesada sin ruido de 60Hz y sin línea de base.

A las señales obtenidas se les aplicó un preprocesado consistente en un filtro elimina-banda de 60Hz para remover el ruido causado por la red eléctrica y un filtro pasa-altos de 0.5Hz de frecuencia de corte para remover la línea de base. Los resultados se observan en la Fig. 4.

Posteriormente se aplica el algoritmo JA-DEop para obtener las fuentes estimadas. En la Fig. 5 se muestran los resultados, a los cuales fue necesario aplicar nuevamente el procedimiento para cancelación de la línea de base pues la mayoría de los registros presentaron esta contaminación. De arriba hacia abajo, la tercera fuente contiene el MECG y la sexta fuente contiene el FECG. Las ratas cardiacas materna y fetal obtenidas son 91bpm y 151bpm respectivamente.

La Fig. 6 muestra un segmento del resultado de un monitoreo fetal realizado a la paciente. Se observa que la rata cardiaca fetal oscila entre 140bpm y 160bpm con un valor medio de 150bpm, con lo cual se validan los resultados obtenidos con la metodología propuesta.

La Fig. 7, muestra un detalle ampliado de los registros electrocadiográficos materno y fetal.

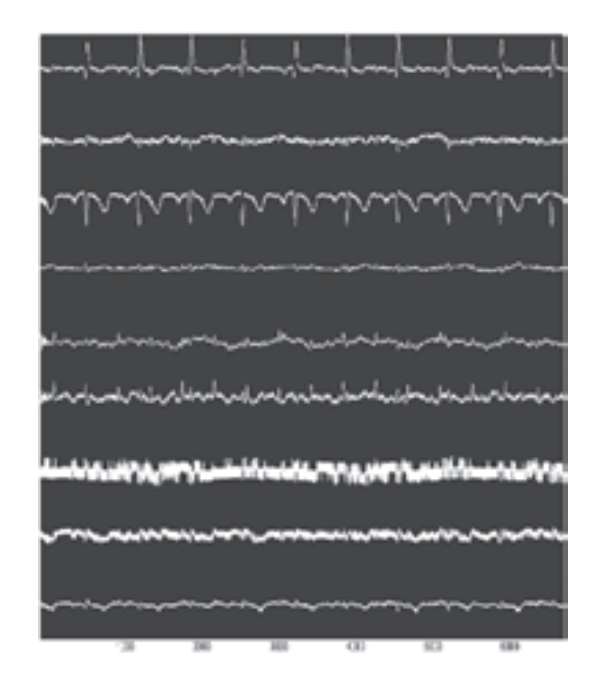

Fig. 5. Fuentes estimadas con el algoritmo JADEop y cancelación de la línea de base.

#### IV. CONCLUSIONES

La aplicación del algoritmo JADEop basado en ICA ha entregado resultados certeros para la extracción del FECG. La FHR obtenida con este método no difiere en mayor grado de la FHR obtenida por medio del monitoreo fetal. Este último método, realizado bajo las condiciones médicas, es el mecanismo actualmente utilizado por los especialistas en el área de medicina para medir la FHR, entregar diagnósticos y luego aplicar tratamientos. Gracias a la similitud en los resultados obtenidos, el método propuesto, además puede ser empleado como un complemento en el análisis de la salud del feto, con el valor agregado que los resultados pueden ser empleados para iniciar estudios de variabilidad de la rata cardiaca fetal y análisis de arritmias.

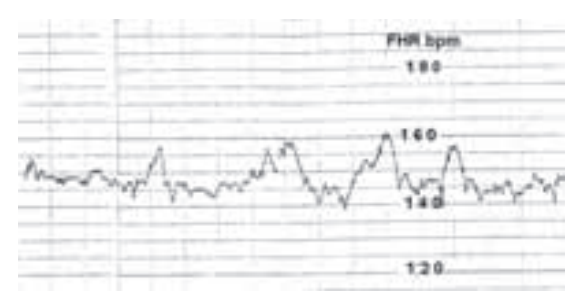

Fig. 6. Detalle del monitoreo fetal, muestra una rata cardiaca fetal promedio de 150bpm

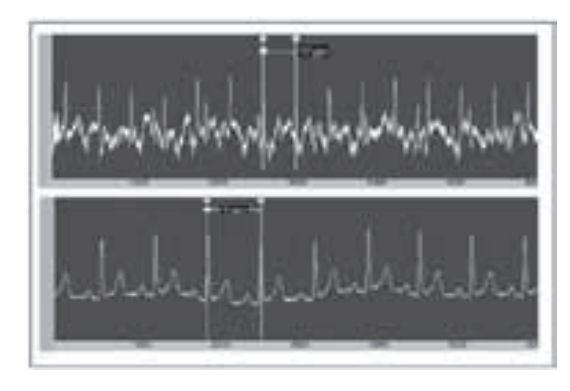

Fig. 7. Señal FECG (panel superior) muestra una rata cardiaca de 151 bpm y MECG (panel inferior) mostrando una rata cardiaca de 91 bpm.

#### **REFERENCIAS**

- [1] Deam, "The use of fetal electrocardiogram," *J. Obstet. Gynecol.*, pp. 101:9–17, Jan. 1994.
- [2] V. Zarzoso, A. K. Nandi, and E. Bacharakis, "Maternal and fetal ECG separation using blind source separation methods," *MA J. Math. App. Med. Biol.*, vol. 14(, no. 3), 1997.
- [3] Suzanna M, M Martens, Chiara Rabotti, Massimo Mischi and Rob J Sluijter, "A robust fetal ECG detection method for abdominal recordings", Physiological Measurement, March 2007.
- [4] E. R. Ferrara and B. Widrow, "Fetal electrocardiogram enhancement by time-sequenced adaptive filtering," *IEEE Trans. Biomed. Eng.*, vol. BME-29, pp. 458–460, 1982.
- [5] S. Abboud, A. Alaluf, S. Einav, and D. Sadeh, "Real time abdominal fetal ECG recording using hardware correlator," *Comput. Biol. Med.*, vol. 22, pp. 32–335, 1992.
- [6] D. Callaerts, B. D. Moor, J. Vandewalle, and W. Sansen, "Comparison of SVD methods to extract the fetal electrocardiogram from coetaneous electrode signals," *Med. Biol. Eng. Comput.*, vol. 28, pp. 217–224, 1990.
- [7] G. Camps, M. Martínez, and E. Soria, "Fetal ECG Extraction using an FIR Neural Network," in *Computers in Cardiology*, 2001, pp. 249–252.
- [8] G. Camps-Valls, M. Martínez-Sober, E. Soria-Olivas, R. Magdalena- Benedito, J. Calpe-Maravilla, and J. Guerrero-Martínez, "Foetal ECG

recovery using dynamic neural networks," *Artif. Intell. Med.*, vol. 31, no. 3, pp. 197–209, 2004.

- [9] L. D. Lathauwer, B. D. Moor, and J. Vandewalle, "Fetal electrocardiogram extraction by source subspace separation," in *Proc. IEEE SP/ATHOS Workshop HOS*, Girona, Spain, June 1995, pp. 134–138.
- [10] De Moor B *DaISy: Database for the Identification of Systems* (Belgium: Department of Electrical Engineering, ESAT/SISTA, K U Leuven) http://www.esat.kuleuven.ac.be/sista/ daisy.
- [11] L. Tong, S. Yu, Y. Inouye and R. Liu, "A Necessary and Sufficient Condition of Blind Identification", International Signal Processing Workshop on Higher-Order Statistics, Chamrousse, France, July 1991, pp. 261-264.
- [12] J. Vanderschoot, D. Callaerts, W. Sansen, J. Vandewalle, G. Vantrappen and J. Janssens, "Two methods for optimal MECG elimination and FECG detection from skin electrode signals", IEEE Transactions on Biomedical Engineering, Vol. BME-34, Nº. 3, March 1987, pp 233-243.
- [13] K. V. K. Ananthanag, J. S. Sahambi, "Investigation of Blind Source Separation Methods for extraction of fetal ECG," Dept. of Electronics & Comm. Engg. 1.I.T. Guwahati, Assam, India, IEEE 2003.
- [14] J.-F. Cardoso and A. Souloumiac, ''Blind heamforning for non-Gaussian signals," in Pmc. IEE -F, vol. 140, pp. 362-370, Dec. 1993.
- [15] P. Comon, "Independent Component Analysis, A new concept?", Signal Processing, Vol. 36, Nº 3, April 1994, pp 287-314.
- [16] A. Hyvirinen and E Oja, " A rast fixed-point algorithm for independent component analysis," *Neural computation,* vol. 9, no. 7, pp. 1483-1492, 1997.
- [17] http://www.bsp.brain.riken.jp/ICALAB

# Modelo matemático de un manipulador de tres grados de libertad

*MSc. Hernando González Acevedo*

*Investigador Grupo AMSCP, Universidad Santo Tomás Bucaramanga, Colombia hernando\_gonza@hotmail.com*

Resumen— En el artículo se presenta el modelo cinemático y dinámico de un manipulador de tres grados de libertad, incluida la lógica de control para que el efector final siga una trayectoria lo más parecida a la propuesta por el control cinemático.

Palabras claves— Cinemática directa, Cinemática inversa, Dinámica directa, Control de un Manipulador.

Abstract— The article presents the kinematic and dynamic model of a manipulator three degrees of freedom, including the control logic for the end effector follow a trajectory similar to that as suggested by the control cinematic.

Keywords— Direct kinematic, inverse kinematics, dynamics direct, control of a manipulator.

# I. InTroduCCIón

Un robot manipulador es un mecanismo de eslabones articulados ideado para el desplazamiento de piezas y herramientas especializadas, con movimientos programados. Los robots están constituidos por cuatro sub-sistemas, comunicación, percepción, control y un sistema electromecánico, los cuales se integran para constituir un sistema mecatrónico con propósitos específicos o generales. En este trabajo se propone una arquitectura de robot de tres grados de libertad implementado con el kit didáctico Robix Rascal con el propósito de evaluar los modelos matemáticos propuestos en los diferentes libros especializados en el tema [1] [2] [3] [4]. Para ello se va emplear la metodología de Denavit Hartenberg para definir la cinemática directa e inversa y la formulación de Newton Euler para obtener el modelo dinámico correspondiente. Además se propone una estrategia de control a partir de reguladores PID para cada una de las articulaciones que lo conforman.

# II. CInEMÁTICa dIrECTa

Un robot se puede considerar como una cadena cinemática formada por objetos rígidos o eslabo-

nes unidos entre sí mediante articulaciones. Para establecer la posición y orientación del efector final con respecto a un sistema de referencia fijo situado en la base del robot se debe evaluar la matriz de transformación *T*, la cual es función del valor de cada articulación, con el algoritmo de Denavit Hartemberg. Los pasos son:

- Numerar los eslabones, comenzar con *1* (primer eslabón móvil de la cadena) y acabar con *n* (último eslabón móvil). Se numerará como eslabón 0 a la base fija del robot.
- Numerar cada articulación, comenzar por *1* (la correspondiente al primer grado de libertad) y acabar en *n*.
- Localizar el eje de cada articulación. Si ésta es rotativa, el eje será su propio eje de giro. Si es prismática, será el eje a lo largo del cual se produce el desplazamiento.
- Para *i* de 0 a n-1 situar el eje z, sobre el eje de la articulación *i+1.*
- Situar el origen del sistema de la base  $\{S_{o}\}$  en cualquier punto del eje z<sub>o</sub>. Los ejes x<sub>o</sub> e y<sub>o</sub> se situarán de modo que formen un sistema dextrógiro con z
- Para *i* de 1 a n-1, situar el sistema {S<sub>i</sub>} (solidario al eslabón *i*) en la intersección del eje z con la línea normal común a **z<sub>i-1</sub> y z<sub>i</sub>.** Si ambos ejes se cortasen se situaría {S<sub>i</sub>} en el punto de corte. Si fuesen paralelos {S<sub>i</sub>} se situaría en la articulación i+1.
- Situar **x**<sub>i</sub> en la línea normal común a z<sub>i-1</sub> y z<sub>i</sub>.
- Situar y<sub>i</sub> de modo que forme un sistema dextrógiro con **x**<sub>i</sub> y **z**<sub>i</sub>.
- Situar el sistema  $\{S_n\}$  en el extremo del robot de modo que z<sub>n</sub> coincida con la dirección de **z<sub>n-1</sub> y x<sub>n</sub> sea normal a <b>z**<sub>n-1</sub> y **z**<sub>n</sub>.
- Obtener  $\theta_i$  como el ángulo que hay que girar en torno a z<sub>i-1</sub> para que x<sub>i-1</sub> y x<sub>i</sub> queden paralelos.
- Obtener **d**<sub>i</sub> como la distancia, medida a lo largo de  $z_{i-1}$ , que habría que desplazarse  $\{S_{i-1}\}\$ para que  $\mathsf{x}_{_{\mathsf{i-1}}}$  y  $\mathsf{x}_{_{\mathsf{i}}}$  quedasen alineados.
- Obtener **a**<sub>i</sub> como la distancia medida a lo largo de **x**<sub>i</sub> (que ahora coincidiría con **x**<sub>i-1</sub>) que habría que desplazar el nuevo  $\{S_{i,j}\}$  para que su origen coincidiese con {S<sub>i</sub>}.
- Obtener α<sub>i</sub> como el ángulo que habría que girar entorno a **x**<sub>i</sub> (que ahora coincidiría con **x**<sub>i-1</sub>) para que el nuevo  $\{S_{i,1}\}\$ coincidiese totalmente con {S<sub>i</sub>}.
- Obtener la matriz de trasformación i<sup>1</sup>A<sub>i</sub>, dada por  $(1)$ .

$$
{}^{\circ\circ}A=\left[\begin{array}{cccc} \cos(\theta_i)&-\cos(\alpha_i)\sin(\theta_i)&\sin(\alpha_i)\sin(\theta_i)&a,\cos(\theta_i)\\ \sin(\theta_i)&\cos(\alpha_i)\cos(\theta_i)&-\sin(\alpha_i)\cos(\theta_i)&a_i\sin(\theta_i)\\ 0&\sin(\alpha_i)&\cos(\alpha_i)&d_i\\ 0&0&0&1 \end{array}\right] \quad (1)
$$

Obtener la matriz de transformación que relaciona el sistema de la base con el del extremo del robot utilizando la relación (2)

$$
T = 0 \ \mathsf{A}_1^1 \mathsf{A}_2 \dots \text{A}_n \tag{2}
$$

Se implementó un manipulador de tres grados de libertad utilizando el kit didáctico Robix Rascal (Fig.1). Los valores correspondientes al algoritmo de Denavit Hartemberg se presentan en la Tabla  $(1).$ 

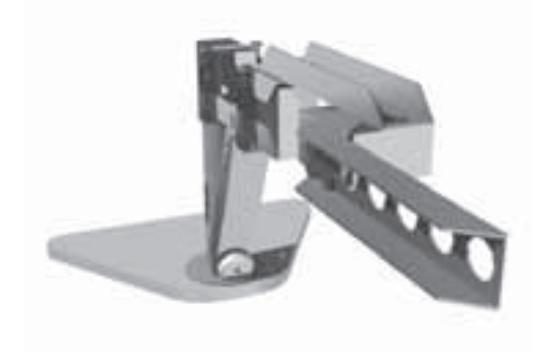

Fig. 1 Manipulador de Tres Grados de Libertad

| Articulación |    |        | aı     |     |
|--------------|----|--------|--------|-----|
|              |    |        | 9.5 cm |     |
|              |    |        | 9.5 cm | a∩∘ |
|              | 23 | 3.5 cm | 9.5 cm |     |

TABLA 1. Tabla de Denavit Hartemberg

## III. CINEMÁTICA INVERSA

La cinemática inversa encuentra los valores que deben adoptar las coordenadas articulares del robot, *Q1, Q2* y *Q3*, para que el efector final se posicione en una determinada localización espacial *Px, Py* y *Pz*. El problema es más complicado que la cinemática directa porque las ecuaciones no son lineales, presentándose en algunos casos la posibilidad de no encontrar una expresión en forma cerrada. La ausencia de una solución significa que el robot no puede alcanzar la posición deseada porque se encuentra fuera del espacio de trabajo o de los rangos permisibles de cada una de sus articulaciones. Para solucionar la cinemática inversa existen los siguientes métodos:

- Métodos geométricos. Este procedimiento es adecuado para robots de pocos grados de libertad o para el caso de que se consideren sólo los primeros grados de libertad dedicados a posicionar el efector final. El método se fundamenta en encontrar suficiente número de relaciones geométricas en las que intervendrán las coordenadas del extremo del robot, sus coordenadas articulares y las dimensiones físicas de sus elementos.
- Matriz de transformación homogénea. En principio es posible tratar de obtener el modelo cinemático inverso de un robot a partir del conocimiento de su modelo directo. Es decir,

supuestamente conocidas las relaciones que expresan el valor de la posición y orientación del extremo del robot en función de sus coordenadas articulares, obtener por manipulación de aquéllas las relaciones inversas.

• Desacoplo cinemática. Dada una posición y orientación final deseadas, se establece las coordenadas del punto de corte de los tres últimos ejes (muñeca del robot) calculándose los valores de las tres primeras variables articulares (q1, q2, q3) que consiguen posicionar este punto con el método geométrico. A continuación, a partir de los datos de orientación y de los ya calculados (q1, q2, q3) obtiene los valores del resto de las variables articulares.

Para el manipulador de la Fig. 1 se utilizó el segundo método para establecer las relaciones matemáticas dadas de la ecuación (3) a la (5).

$$
Px = \frac{19}{4} \cos(q_1 + q_2 \cdot q_3) + \frac{19}{4} \cos(q_1 + q_2 \cdot q_3) + \dots
$$
  

$$
\frac{7}{2} \sin(q_1 + q_2) + \frac{19}{2} \cos(q_1 + q_2) + \frac{19}{2} \cos(q_1)
$$
 (3)

$$
Py = \frac{19}{4} \sin(q_1 + q_2 - q_3) + \frac{19}{4} \sin(q_1 + q_2 - q_3) - \dots
$$
  

$$
\frac{7}{2} \cos(q_1 + q_2) + \frac{19}{2} \sin(q_1 + q_3) + \frac{19}{2} \sin(q_1)
$$
 (4)

$$
Pz = \frac{19}{2}\sin(q3) \tag{5}
$$

Para solucionar el sistema de ecuaciones se utilizó la herramienta simbólica de Matlab que permite evaluar expresiones no lineales.

## IV. INTERFAZ GRÁFICA

Para verificar los algoritmos de cinemática directa e inversa se desarrolló una tarjeta de control para mover cada uno de los servomotores que hacen parte del manipulador a partir de una interfaz gráfica elaborada en Matlab. (Fig. 2), la cual contiene las siguientes secciones principales:

• Cinemática Directa. Tres *sliders* que permiten manipular de forma independiente cada articulación. El algoritmo determina la posición y orientación del efector final, actualizándolo en tiempo real.

- Cinemática Inversa. Tres *sliders* correspondientes a la posición que se desea que el efector final alcance.
- Control Cinemático. Genera el movimiento que debe seguir cada articulación a lo largo del tiempo de forma que el efector final se desplace de un punto a otro siguiendo una curva característica, como una línea recta. El algoritmo requiere como parámetros de entrada puntos del espacio Px, Py y Pz, a partir de los cuales se evalúa la cinématica inversa, interpolando la curva correspondiente al movimiento que debe seguir cada articulación

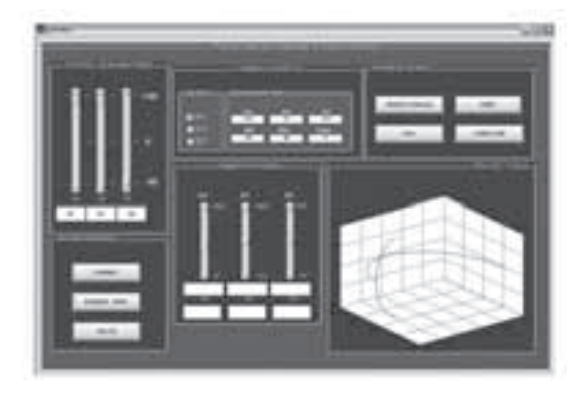

Fig. 2 Interfaz Gráfica

### V. DINÁMICA DEL MANIPULADOR

La dinámica se ocupa de la relación entre las fuerzas que actúan sobre un cuerpo y el movimiento que en él se origina. Por lo tanto, el modelo dinámico de un robot tiene por objetivo conocer la relación entre el movimiento del robot y las fuerzas implicadas en el mismo. Esta relación se obtiene mediante el denominado modelo dinámico directo, que relaciona matemáticamente:

- La localización del robot definida por sus variables articulares o por las coordenadas de localización de su extremo y sus derivadas: velocidad y aceleración.
- Las fuerzas y pares aplicados en las articulaciones (o en el extremo del robot)
- Los parámetros dimensionales del robot, como longitud, masas e inercias de sus elementos.

La obtención del modelo se basa fundamentalmente en el planteamiento del equilibrio de fuerzas establecido en la segunda ley de Newton, o su equivalente para movimientos de rotación, denominada ley de Euler:

$$
\sum F = mv
$$
 (6)  

$$
\sum T = l\omega + \omega x(l\omega)
$$
 (7)

Como planteamiento alternativo se puede utilizar la formulación Lagrangiana, basada en consideraciones energéticas, definida por la ecuación:

$$
\frac{\partial}{\partial t} \frac{\partial \mathbb{S}}{\partial \dot{q}_i} - \frac{\partial \mathbb{S}}{\partial q_i} = r \tag{8}
$$

$$
3 = k - u \tag{9}
$$

donde

- *qi* Articulación del manipulador
- *ô* Vector de fuerzas y pares aplicados en la articulación *qi*
- ℑ Función Lagrangiana
- k Energía cinética
- u Energía potencial

Se implementó el método de Newton Euler en Matlab con el fin de dimensionar los servomotores para cada articulación del brazo. Previamente se estableció la masa, el centro de gravedad y el tensor de inercia de cada eslabón, para lo cual se dibujaron las piezas en Solid Edge, se obtuvieron los resultados de la Tabla No 2. La ubicación del centro de gravedad se determinó con respecto al sistema de coordenadas de la base y los tensores de inercia se evaluaron en el centro de gravedad de cada eslabón mediante un sistema de referencia con la misma orientación del sistema de la base.

En Simulink se analizó el comportamiento dinámico del manipulador mediante la toolbox SimMechanics (Fig. 3) y se evaluó el par que debería generar el servomotor para un movimiento específico de una articulación.

En la Fig. 4 se observan los resultados, siguiendo el movimiento de una onda sinosoidal de amplitud 90º y frecuencia de un herz, el par no supera los 0.2 Nm, en el peor de los casos, lo cual indica que los servomotores Hitec HS 625 MG que se utilizaron para el manipulador son los adecuados ya que estos manejan un torque máximo de 0.8088 Kg-cm o 0.7926 Nm.

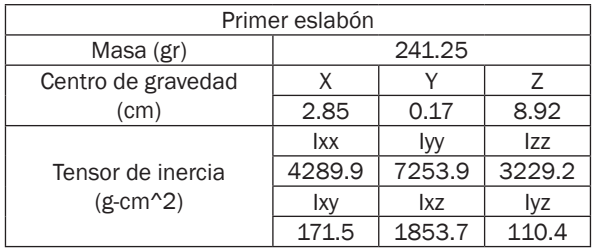

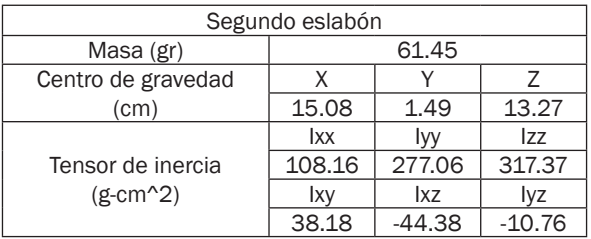

| Tercer eslabón     |            |            |         |  |  |
|--------------------|------------|------------|---------|--|--|
| Masa (gr)          | 9.59       |            |         |  |  |
| Centro de gravedad |            |            |         |  |  |
| (cm)               | 18.76      | 4.18       | 13.05   |  |  |
|                    | <b>Ixx</b> | Ivy        | Izz     |  |  |
| Tensor de inercia  | 8.54       | 54.15      | 48.49   |  |  |
| $(g-cm^2)$         | lxy        | <b>Ixz</b> | lvz     |  |  |
|                    | 2.84       | 0.0028     | 0.00021 |  |  |

TABLA 2. Parámetros Dinámicos

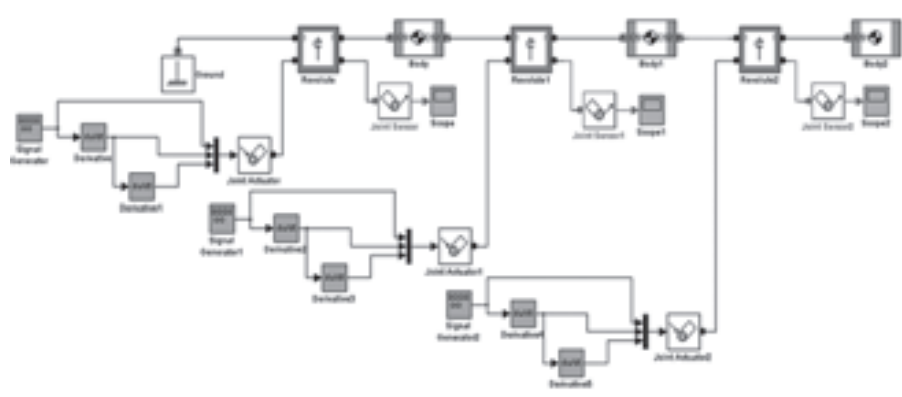

FIG. 3 Modelo dinámico de un manipulador implementado en Simulink

TODO IR ARTICULAÇÃO DE  $\overline{0}$ ŵ D S Tame

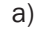

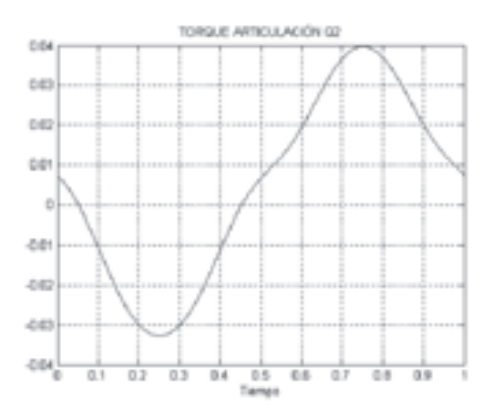

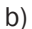

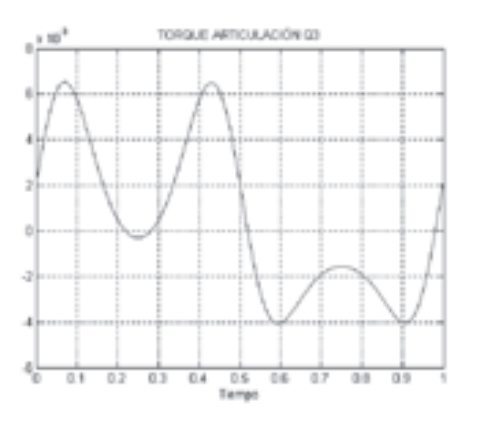

c)

Fig. 4 Torque de Reacción. a) Articulación Q1. b) Articulación Q2. c) Articulación Q3.

vi. CONTROL DINÁMICO

El control dinámico tiene por misión procurar que las trayectorias realmente seguidas por el robot sean lo más parecidas posibles a las propuestas

por el control cinemático, para lo cual hace uso del conocimiento del modelo dinámico del robot y de las herramientas de análisis y diseño aportadas por la teoría del servocontrol.

El modelo dinámico de un robot es fuertemente no lineal, multivariable, acoplado y de parámetros variantes, por lo que, en general, su control es extremadamente complejo. En la práctica ciertas simplificaciones, válidas para un gran número de los robots comerciales existentes, facilitan el diseño del sistema de control, da resultados razonablemente aceptables, aunque limita en ciertas situaciones la calidad de sus prestaciones.

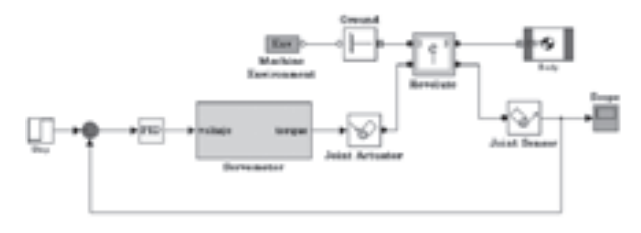

Fig. 5 Control desacoplado de una articulación

La estrategia más simple es el control de cada articulación de forma independiente o "desacoplada" del resto de las articulaciones, por medio de controladores PID en cada articulación. El diagrama de bloque de una articulación simple se observa en la Fig. 5. El modelo dinámico del brazo se implementa en simulink y el par se genera mediante un motor de corriente continua controlado por el inducido.

El modelo dinámico del servomotor es

$$
\frac{r}{V} = \frac{K_s (Js + B)}{L_s Js^2 + (L_s B + R_s J)s + (R_s B + K_s K_v)}
$$
(10)

- *T* Par electromagnético
- *V* Voltaje DC
- *K*<sub>*C*</sub> Constante de par
- *K<sub>v</sub>* Constante de fuerza electromotriz
- *R<sub>s</sub>* Resistencia del estator
- L<sub>s</sub> Inductancia del estator
- *B* Constante de fricción viscosa
- *J* Inercia del motor

n v e se n s c.co

co. a, 0.16 42 Para la selección de las constantes del controlador PID se utilizó la técnica de ubicación de polos [5]. El modelo de la planta se linealizó por medio de la herramienta *"Linearize Block"* de Matlab, alrededor del punto 0º para cada articulación. En la Tabla 3 se presentan las constates del regulador para cada Q<sub>;</sub>

| ARTICULACIÓN | <b>CONTROLADOR</b>                  |
|--------------|-------------------------------------|
|              | $G_c = 3 + \frac{0.001}{s} + 0.1s$  |
|              | $G_c = 0.5 + \frac{1.5}{s} + 0.01s$ |
|              | $G_c = 1.5 + \frac{1.8}{s} + 0.05s$ |

TABLA 3. Constante del Regulador PID

En la Fig. 6 se puede observar la respuesta del sistema para la articulación Q1, que sigue el movimiento de una onda sinusoidal de amplitud 90º y frecuencia de cinco hertz. El torque que se debe generar al inicio es alto, debido a la inercia que se debe vencer, pero se resalta que el regulador opera de forma óptima para todo el rango de movimiento de cada articulación, con un retardo menor a 70 ms aproximadamente.

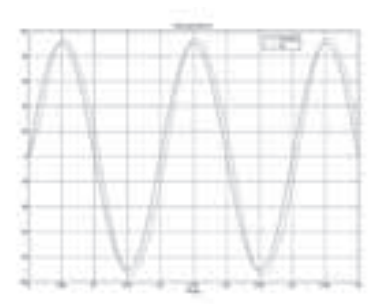

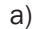

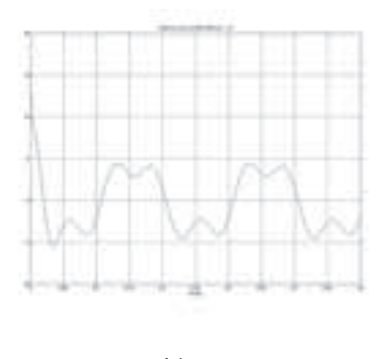

Fig. 6 Control dinámico. a) Movimiento de la articulación Q1 b) Torque electromagnético

#### VII. CONCLUSIONES

Matlab tiene las herramientas que permiten el estudio del comportamiento dinámico de un manipulador a partir del modelo cinemático y dinámico. Los modelos se validaron en un brazo implementado con el kit didáctico Robix Rascal. Además, se presentó una metodología sencilla para la selección de los servomotores de cada articulación y regular la posición de los mismos por medio de controladores PID.

#### **REFERENCIAS**

- [1] Torres Fernando, Pomares Jorge, Gil Pablo. "Robots y Sistemas Sensoriales"*.* Prentice Hall. 2002.
- [2] Ollero Baturone Aníbal. "Robótica manipuladores y robots móviles"*.* Alfaomega – Marcombo. 2001.
- [3] Barrientos Antonio, Penin Luis Felipe. "Fundamentos de robótica"*.* McGraw Hill. 1997
- [4] Fu. K. S. "Robótica, control, detección, visión e inteligencia. McGraw". McGraw Hill. 1988
- [5] Katsuhiko Ogata. "Ingeniería de control moderna"*.* Cuarta Edición. Prentice Hall. 1997
- [6] Gallardo Alvarado, J.M. Rico Martinez, M. Cautillo Ramírez. "Análisis cinemática directo de un manipulador para esférico asimétrico". Ingeniería Investigación y Tecnología VII. 2006
- [7] Moral Analía, Soria Carlos, Mut. Vicente "Control de un manipulador tipo Scara aplicado a tareas en interacción con sistemas biológicos". Instituto de Automática. Universidad Nacional de San Juan.
- [8] Ruano Ruano I., Nieto Nieto L.M., Gómez Ortega J. "Herramientas Matlab/Simulink para el control de fuerza de robots manipuladores". Grupo de robótica, visión por computador y automática. Escuela politécnica superior de la Universidad de Jaén.
- [9] Abdalá Castillo Salomón, Ñeco Caberta Raúl. "Caracterización de un robot manipulador articulado". Centro Nacional de Investigación y desarrollo tecnológico.
- [10] Rojas V Jorge, et al. "Diseño de un sistema robótico cartesiano para aplicaciones industriales". Revista Facultad de Ingeniería U.T.A (Chile). Vol 11 No 2.

# Acceso inalámbrico a bases de datos desde ubicaciones móviles en un área metropolitana a través de RF

*Ing. Luis Fernando Perico Remolina, Est. Ricardo Moreno Díaz, Est. Mayerli Rincón Villalobos* 

*Investigadores Grupo GIRC, Universidad Santo Tomás Bucaramanga, Colombia lpericoremolina@hotmail.com, darkmayito@gmail.com, lurimodi@hotmail.com*

Resumen— El objetivo principal de este proyecto es desarrollar un sistema inalámbrico para consultas y actualización de información a través de una señal RF que cubra áreas metropolitanas, este sistema hará el cambio entre cliente-servidor a la base de datos mediante comunicaciones electrónicas con dispositivos de bajo costo.

Palabras Claves— Bluetooth, J2ME.

Abstract— The main objective from GIRC's project is develop a wireless system for query and update information by means of RF signal that cover metropolitan areas, it system will make transaction client-server to database using electronic communications with low cost's devices.

Keywords— Bluetooth, J2ME.

## I. InTroduCCIón

Uno de los temas en los que el semillero GIRC tuvo que trabajar para alcanzar los objetivos de su proyecto de investigación fue desarrollar un software capaz de realizar una conexión bluetooth desde un dispositivo móvil.

Debido a que era necesario crear una aplicación para un dispositivo celular capaz de establecer una conexión bluetooth, se recurrió a trabajar con el lenguaje java específicamente J2ME (Java2 Micro Edition), ya que esta plataforma está destinada a desarrollar aplicaciones que se ejecutarán en dispositivos con baja capacidad de procesamiento, memoria de acceso aleatorio RAM un limitado suministro de energía eléctrica el cual es otorgado por una batería.

A continuación se hace una explicación detallada de cómo se logra establecer una conexión bluetooth desde Java 2 Micro Edition.

## II. ESTaBlECIMIEnTo dE una ConExIón BluETooTH dESdE J2ME

Antes de utilizar cualquier método se hace necesario importar la librería "*javax.bluetooth"* que hace parte del paquete CLDC *javax.microedition.io*.

En cualquier tipo de conexión siempre existe un dispositivo que actúa como cliente, es decir, busca alguien que le preste uno o varios servicios y otro que actúa como servidor es decir que ofrece uno o más servicios a los clientes, bluetooth no es la excepción, por lo tanto, en una conexión bluetooth existirá un dispositivo cliente y otro servidor.

A continuación se explicará los pasos que debe seguir un dispositivo cliente para lograr una conexión bluetooth desde J2ME con un dispositivo servidor que le ofrece algún tipo de servicio.

De forma muy general un dispositivo cliente debe realizar los siguientes pasos para establecer una conexión bluetooth con un servidor. (Ver [1] capítulo 2): buscar el dispositivo servidor, detectar los servicios ofrecidos por el servidor, establecer la conexión con el dispositivo servidor. Y por último realizar la comunicación con el dispositivo servidor.

En la siguiente sección se hace referencia a algunas clases fundamentales para el manejo de bluetooth desde J2ME. (Ver [1] capítulo 2)

### A. Clase "Local device"

Con esta clase se puede conocer la dirección física del chip bluetooth del dispositivo cliente la cual está conformada por 12 dígitos hexadecimales como, por ejemplo, 00:0A:15:00:6B:56, donde los seis primeros dígitos brindan información sobre el fabricante y los seis últimos es el serial de fabricación, el cual es único e irrepetible.

Con esta clase también se puede conocer el apodo o "friendly-name", también llamado "Bluetooth device name" o "user-friendly name", que es un nombre seleccionado por el usuario para identificar su teléfono móvil.

## B. Clase "Device class"

Esta clase permite conocer el tipo de dispositivo servidor, a través de sus métodos se puede saber si se trata de un teléfono, un computador portátil o cualquier otro dispositivo equipado con bluetooth.

#### C. Clase UUID

La clase *UUID* hace referencia a los identificadores únicos universales; es decir son números hexadecimales que identifican protocolos y servicios, ya que un dispositivo bluetooth servidor puede ofrecer varios servicios, los UUID se usan para identificar los diferentes tipos de servicios que ofrece el servidor hacia el cliente, entre estos los más destacados son el Puerto Serial y el Punto de acceso a la red.

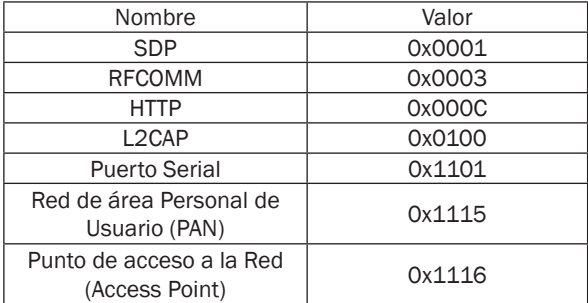

La tarea de todo dispositivo cliente es la de realizar la búsqueda de dispositivos y servicios bluetooth, por tal motivo se hace necesario implementar algunas clases para ejecutar estas actividades.

#### D. Clase "Discovery agent"

El objeto *Discovery agent,* permite realizar la búsqueda de dispositivos y servicios bluetooth, la sintaxis del código es la siguiente:

*discoveryAgent=LocalDevice.getLocalDevice(). getDiscoveryAgent();*

Utilizando el *DiscoveryAgent* el cliente obtiene un array de dispositivos los cuales previamente el usuario ha especificado como "ya conocidos" ("*PREKNOWN*"). Pero también es posible obtener un array de dispositivos descubiertos en búsquedas anteriores (*CACHED*). Esto es posible si se invoca al método *retrieveDevices()* pasándole *DiscoveryAgent.PREKNOWN* o *DiscoveryAgent. CACHED*; el array que devuelve este método es del tipo *RemoteDevice*, es decir, representan el dispositivo servidor. La clase *RemoteDevice* obtiene la dirección física bluetooth del dispositivo servidor, con el método *getBluetoothAddress()* se obtiene un objeto de tipo String con la dirección física; otro dato útil que se podrá obtener es el "friendly-name" del dispositivo servidor a través del método *getFriendlyName()*. Este último método es de tipo booleano.

- *1) "friendly-name" (true):* obtener nombre actual de servidor
- *2) "friendly-name" (false):* mostrar el nombre del dispositivo remoto que se obtuvo en una conexión anterior.

Para iniciar una búsqueda nueva de dispositivos se invoca al método *startInquiry()*. Este método requiere un argumento que es el modo de conectividad, este valor puede ser de dos tipos:

- *a) DiscoveryAgent.GIAC*: llamado modo discoverable, el dispositivo se habilita para que sea fácilmente detectado por otros dispositivos también conocido como el General/ Unlimited Inquiry Access Code (GIAC).
- *b) DiscoveryAgent.LIAC*: conocido como el modo limitado, es decir, el dispositivo es

imposible de detectar, por tanto, habilita el Limited Dedicated Inquiry Access Code (LIAC).

Para cancelar la búsqueda se usa el método *cancelInquiry().*

#### E. Interfaz "DiscoveryListener"

La interfaz DiscoveryListener está compuesta por cuatro métodos:

- *• deviceDiscovered()*
- *• inquiryCompleted()*
- *• serviceSearchCompleted()*
- *• servicesDiscovered()*

Los métodos a y b son llamados durante el proceso de búsqueda de dispositivos, los métodos c y d son llamados durante el proceso de búsqueda de servicios.

## 1) DeviceDiscovered()

Este método se invoca cuando un dispositivo servidor es descubierto y pasa como parámetro dos argumentos, el primero es un objeto de la clase RemoteDevice y representa el dispositivo servidor encontrado, el segundo argumento permite determinar el tipo de dispositivo servidor que se ha encontrado...

#### 2) InquiryCompleted()

Este método se invoca en el momento en que la búsqueda de dispositivos llega a su fin, pasa como parámetro un argumento que entero indica el motivo de la finalización y puede tomar los siguientes valores:

- *a) DiscoveryListener.INQUIRY\_COMPLETED*, cuando la búsqueda del servidor finalizó con normalidad.
- *b) DiscoveryListener.INQUIRY\_TERMINATED*, si la búsqueda del dispositivo servidor hubiera sido cancelada manualmente.
- *c) DiscoveryListener.INQUIRY\_ERROR*, Cuando se produce algún error durante el proceso de búsqueda del dispositivo.

Hasta el momento se ha podido encontrar un dispositivo servidor, ahora sólo queda realizar la búsqueda de los servicios ofrecidos por dicho dispositivo.

#### 3) ServicesDiscovered()

Si se desea hacer la búsqueda de servicios se utiliza la clase DiscoveryAgent y debe implementar la interfaz DiscoveryListener, los métodos más relevantes son el *servicesDiscovered()* y *service-SearchCompleted()* de la interfaz DiscoveryListener. Para comenzar la búsqueda de servicios se usa el método *searchServices()* de la clase *DiscoveryAgent*, el cual se explica a continuación:

*public int searchServices(int[ ] attrSet, UUID[ ] uuidSet, RemoteDevice btDev, DiscoveryListener discListener) throws BluetoothStateException;*

El primer argumento es un entero y se usa para especificar los atributos de servicio en los que el cliente está interesado.

El segundo argumento pertenece al identificador de servicio. Permite especificar los servicios en los que el cliente está interesado.

El tercer argumento es el dispositivo servidor donde se pretende realizar la búsqueda de servicios.

Un último argumento envía un objeto que implementa el DiscoveryListener y es usado para notificar los eventos de búsqueda de servicios.

Lo más certero es que se pretenda hacer varias búsquedas de servicios al mismo tiempo, por lo tanto el método *searchServices()* devuelve un entero que identifica la búsqueda; este valor entero sirve para saber a qué búsqueda pertenecen los eventos servicesDiscovered()yserviceSearch Completed(), los cuales se estudian a continuación.

## a) public void serviceSearchCompleted (int transID, int respCode)

Este método se invoca en el momento en que se finaliza un proceso de búsqueda. El primer argumento es un identificador de la búsqueda (es el mismo valor arrojado al invocar el método search-Services() de la clase DiscoveryAgent). El segundo argumento indica la razón por la cual la búsqueda llegó a su fin, este puede tomar los siguientes valores:

- *• DiscoveryListener.SERVICE\_SEARCH\_TERMI-NATED*: la búsqueda ha sido cancelada.
- *• DiscoveryListener.SERVICE\_SEARCH\_COM-PLETED:* la búsqueda ha finalizado normalmente.
- *• DiscoveryListener.SERVICE\_SEARCH\_NO\_RE-CORDS*: No se encontró ningún registro en el proceso de búsqueda.
- *• DiscoveryListener.SERVICE\_SEARCH\_ERROR:* ocurrió un error durante el proceso.
- *• DiscoveryListener.SERVICE\_SEARCH\_DEVI-CE\_NOT\_REACHABLE*: No se logró conectar al dispositivo servidor.

Es posible cancelar la búsqueda de servicios invocando al método cancel.ServiceSearch() enviando como argumento el identificador de proceso de búsqueda, que es el número entero devuelto cuando se comenzó la búsqueda con searchServices().

## b) public void servicesDiscovered(int transID, ServiceRecord[] sr)

Informa que se han encontrado servicios. El primer argumento es de tipo entero y es quien identifica el proceso de búsqueda, es el mismo valor devuelto en el método *searchDevices()* cuando se inició la búsqueda.

El segundo argumento es un arreglo de objetos de tipo ServiceRecord. Un objeto *ServiceRecord* describe las características de un servicio bluetooth, es decir, un servicio bluetooth tiene una lista de pares identificador-valor que lo describen. El objeto *ServiceRecord* se encarga de almacenar dichos pares. Vale la pena aclarar que los identificadores son números enteros y los valores son objetos de tipo *DataElement.* Los objetos *DataElement* encapsulan los posibles tipos de datos mediante los cuales se pueden describir los servicios bluetooth. Estos tipos de datos son: valor nulo, enteros de diferente longitud, arrays de bytes, URLs, UUIDs, booleanos, Strings o enumeraciones (*java.util. Enumeration*) de los tipos anteriores.

## III. ESTABLECER LA COMUNICACIÓN DE DISPO-SITIVOS BLUETOOTH

En estos momentos es conocido el dispositivo servidor y los servicios que ofrece, sólo queda

realizar la conexión y para esto la librería javax. bluetooth permite usar dos mecanismos de conexión: SPP y L2CAP. Mediante SPP se obtiene un InputStream y un OutputStream. Y con L2CAP se envían y reciben arrays de bytes. En este artículo se hace referencia al mecanismo de conexión SPP, es decir, se trata la conexión como si fuera de tipo serial.

Para abrir la conexión se debe hacer uso de la clase *javax.microedition.io.Connector* y se utiliza el método *open()*, este requiere un parámetro de tipo String que contiene una URL con los datos necesarios para realizar la conexión. La URL tiene la siguiente sintaxis:

"btspp://localhost:" pues se trata de una conexión tipo SPP. (Ver [1] capítulo 2)

### A. Comunicación cliente

La URL necesaria para realizar la conexión se obtiene a través del método *getConnectionURL()* y hace parte de objeto *ServiceRecord*; un objeto *ServiceRecord* representa un servicio, es decir, una vez que se haya encontrado el servicio deseado (un objeto ServiceRecord), él mismo proveerá la URL necesaria para poder logar una conexión hacia él.

Los posibles valores del método *getConnectionURL()* son dos, el primero de ellos está relacionado con la autenticación como se presenta a continuación:

- *1. ServiceRecord.NOAUTHENTICATE\_NOEN-CRYPT*: no se requiere ni autenticación, ni cifrado.
- *2. ServiceRecord.AUTHENTICATE\_NOEN-CRYPT*: se requiere autenticación, pero no cifrado.
- *3. ServiceRecord.AUTHENTICATE\_ENCRYPT*: se requiere tanto autenticación como cifrado.

El segundo argumento del método *getConnectionURL()* es un booleano que especifica si el dispositivo debe ser maestro (true) o bien, no importa si es maestro o esclavo (false).

#### *ServiceRecord sr = ...;*

*String url = sr.getConnectionURL(ServiceReco rd.NOAUTHENTICATE\_NOENCRYPT, false);*

#### B*.* Abrir la comunicación cliente SPP

Cuando ya se obtiene la URL se utiliza el método *Connector.open()* para abrir la conexión. Este método devuelve un objeto distinto según el tipo de protocolo usado. En el caso de un cliente SPP devolverá un *StreamConnection*. A partir del *StreamConnection* se puede obtener los flujos de entrada y de salida:

*StreamConnection con = (StreamConnection) Connector.open(url);*

*OutputStream out = con.openOutputStream();*

*InputStream in = con.openInputStream();*

Ya se logró realizar una conexión con el dispositivo servidor y según el servicio seleccionado se podrán ejecutar ciertas aplicaciones ya sea intercambio de texto o imagen, entre otros.

#### **REFERENCIAS**

- [1] GIMENO BRIEBA, Alberto. JSR-82: Bluetooth desde Java [Archivo PDF]. Disponible en: http://www.laneros.com/attachment.php?at tachmentid=70414&d=1163533004.
- [2] BORCHES JUZGADO, Pedro Daniel. Java 2 Micro Edition: Soporte Bluetooth. [Archivo PDF]. Disponible en Internet <URL: http://www. it.uc3m.es/celeste/docencia/j2me/tutoriales/bluetooth/EstudioTecnologico1\_0.pdf>
- [3] Klingsheim André N. J2ME Bluetooth Programming. [Archivo PDF]. Disponible en Internet <URL: http://www.nowires.org/Presentations-PDF/AndreKpresentasjon.pdf>

# Construcción de una estación meteorológica portátil, para el estudio del clima en zonas rurales específicas

*Ing. Darío Gómez Araque, Ing. Rigoberto Olarte, Ing. Jorge Araoz*

*Investigadores Grupo AMSCT, Universidad Santo Tomás Bucaramanga, Colombia dega19@hotmail.com, hernando299@hotmail.com, jharaoz@hotmail.com*

Resumen— Este proyecto describe los pasos para la construcción de un tipo de estación meteorológica. Esta estación está diseñada para trabajar en áreas rurales, áreas de difícil acceso y áreas con climas variables. Esta estación captura datos climáticos, los almacena y los grafica mediante tablas estadísticas.

Palabras clave— Estación Meteorológica, datos climáticos, microprocesadores, condiciones ambientales.

Abstract— This project describes the steps for the construction of a type portable meteorological station, that receive fire meteorological variables. This station was design to work in rural areas, difficult access areas and areas whit variable weather. The station capture, store and graphical the climatic data in stadistic tables.

Keywords— Meteorological station, climatic data, microprocessors, environmental conditions.

## I. InTroduCCIón

La gran influencia que la meteorología ejerce sobre numerosas actividades del hombre hace necesario obtener medidas de sus parámetros más característicos. Estas medidas no permiten, como es obvio, controlar dichos parámetros, pero permiten decidir las acciones para minimizar su impacto económico y en cierta medida, predecir la evolución futura del sistema. Dentro de los parámetros meteorológicos característicos se destacan, a nivel local: velocidad del viento, dirección del viento, temperatura, humedad relativa y radiación solar.

La necesidad de obtener respuestas a las variables climáticas en diversas zonas geográficas apunta a establecer estudios veraces y puntuales sobre las condiciones ambientales para el buen uso del suelo.

La propuesta presentada en este proyecto, apunta a establecer soluciones prácticas para resolver las inquietudes que se han establecido como fundamento para el desarrollo de este trabajo y así obtener los mejores resultados al final del mismo. La creación y construcción de una estación meteorológica portátil para el estudio de microclimas en zonas rurales específicas se convierte en la expectativa en el modelo de desarrollo planteado en este proyecto.

#### II. gEnEralIdadES

#### A. Formulación del problema.

El estudio meteorológico de las condiciones climáticas de las diversas regiones del país se agudiza cuando, por las condiciones naturales, ambientales o antrópicas, se tiende a generalizar su posicionamiento o cobertura, y se globaliza la información técnica a toda la extensión que cubre determinada estación meteorológica fija manejada por las instituciones que para tal fin se han destinado a nivel nacional o regional.

Esta situación se hace preocupante cuando en algunas micro regiones las condiciones geográficas, eólicas o hidrográficas alteran el ambiente y, por lo tanto, alteran los datos, registro o informes entregados por las entidades encargadas.

De allí se desprende la hipótesis de la necesidad del diseño y construcción de una estación meteorológica para el estudio del clima en zonas rurales específicas.

## B. Justificación.

Las diversas regiones de Colombia acusan una serie de necesidades en cuanto a estudios técnicos se refiere, especialmente en lo referente al clima que por la condición de nuestro país se hace más que necesario el pronosticar su desarrollo y fluctuaciones para determinar las acciones humanas desde el punto de vista económico; en las políticas de Estado y particulares para la realización de dichas actividades.

El desarrollo tecnológico ha permitido que estas observaciones sean puntuales y permitan a las diversas sociedades generar políticas propicias para la mejor explotación de los recursos en ambientes inmejorables para hacerlo. Esta tecnología basada en el estudio de las condiciones y variables del clima ha permitido la creación de instituciones a nivel nacional y regional que manejan periódicamente informes o registro de datos climatológicos al que todos podemos tener acceso por diversos medios; pero vale decir que un territorio geográficamente tan diverso como el nuestro amerita una atención más sectorizada, pues en regiones donde existe estudios de cobertura por estaciones fijas hay también, por ejemplo, subregiones intermontanas, de pie de monte o de llanuras internas y otras que configuran microclimas, quedando éstos y las regiones donde se encuentran aisladas del estudio globalizado de la región. Es precisamente este principio de individualidad territorial lo que amerita que los habitantes de estas subregiones que poseen en ella tierras para los niveles de su subsistencia o su desarrollo, tengan a buen recaudo una información, pronta, veraz y localizada de las condiciones climatológicas para el ejercicio de su actividad económica.

No se ha encontrado aún en Colombia un estudio avanzado sobre la creación de estaciones portátiles meteorológicas que permitan a un habitante

de cualquier región del país hacer un estudio veraz y acertado de lo que sucede en su subregión o particularmente en su hacienda o en su finca, así, es necesario indagar sobre este proceso tecnológico que nos permita particularizar los estudios meteorológicos para las regiones o lugares del territorio donde lo podamos necesitar.

### DESARROLLO DEL PROYECTO

La novedad de esta estación meteorológica, que permite cumplir los objetivos de este proyecto, radica en su arquitectura de tipo portátil que es distinta a la arquitectura empleada en una estación meteorológica convencional. El estudio previo realizado para la construcción de la estación meteorológica tipo portátil lleva a la selección de sensores de: velocidad del viento, dirección del viento, temperatura, humedad relativa del aire y radiación solar, los cuales son empleados en la adquisición y recolección de datos.

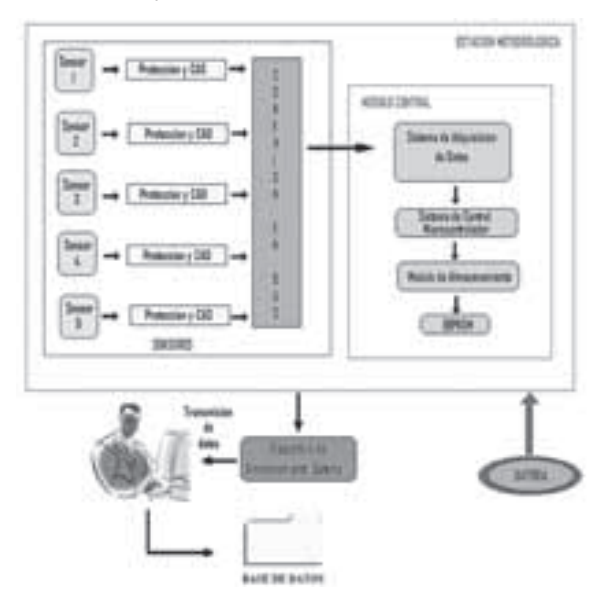

Fig.1 Diagrama de bloque estación meteorológica

Para el control de los sensores en primera instancia se pensó en un dispositivo basado en un microcontrolador que cumpliera todas las funciones de medición, almacenamiento de los datos obtenidos y que contara con alimentación a batería. Cada sensor posee una dirección que es configurable y con la que se identifica dentro del conjunto de la estación meteorológica. De este modo, la unidad central reconoce los datos presentes en el bus de información y almacena los datos consecuentemente.

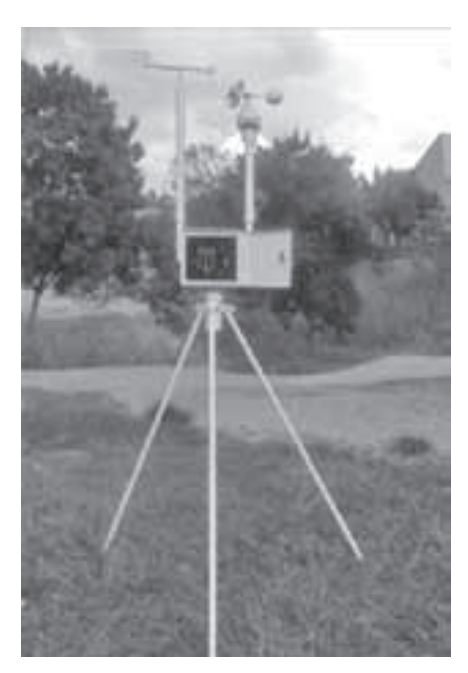

Fig. 2 Estructura estación meteorológica portátil.

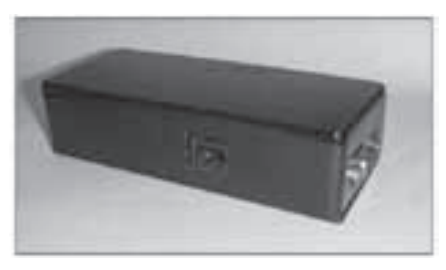

Fig. 3 Dispositivo de almacenamiento externo

Posteriormente se planteó la necesidad de almacenar la totalidad de los datos adquiridos en cada intervalo de tiempo establecido el cual es de 4 horas [5] con lo cual el volumen de información alcanzado llevó al análisis específico del diseño. Se hizo imperiosa la necesidad de contar con algún medio de almacenamiento de datos y que el equipo mantuviera las características de bajo consumo. El estudio de varias posibilidades llevó a una solución mixta, se mantuvo la unidad basada en un microcontrolador para efectuar las mediciones y el control del sistema de muy bajo consumo, igualmente se seleccionó la capacidad de memoria para el almacenamiento de las variables meteorológicas con las que contaría la estación, dichas memorias son de tipo EEPROM. También se cuenta con un dispositivo de almacenamiento externo para la extracción de los datos adquiridos por la estación meteorológica portátil el cual permite la transmisión de los mismos a un computador por medio del protocolo de comunicación RS232. De esta forma se obtuvieron ventajas adicionales desde el punto de vista de la interfase con el usuario, ya que el operador que tendrá que recoger los datos almacenados cuenta con aplicación en MS-EXCEL desarrollada para el tratamiento gráfico y estadístico. La energía total la suministra una batería que es cargada por un pequeño panel solar.

#### Tratamiento gráfico y estadístico.

Además de la realización física de la estación meteorológica, se pretende que el usuario maneje los datos adquiridos de una forma que sea de su total interpretación, ya que estos después de ser descargados en el computador no se puede percibir a qué variable meteorológica pertenecen, por ello se vio la necesidad de crear una aplicación en MS-EXCEL que permita el tratamiento gráfico y estadístico de los datos adquiridos, además de ordenarlos adecuadamente en una tabla con sus variables meteorológicas correspondientes.

El programa de organización de datos en MS-EX-CEL llamado organizador, toma los datos adquiridos por el computador a través del sistema de almacenamiento externo, dichos datos son guardados en una base de datos o archivo plano para su posterior importación al sistema. Los datos deben ser guardados en un archivo de texto en el disco local C con el nombre de datos.txt.

Al abrir el programa nos podemos dar cuenta que hay dos hojas con los nombres **Inicio** y Temp, son las encargadas de importar y organizar los datos que se encuentran en el archivo plano.

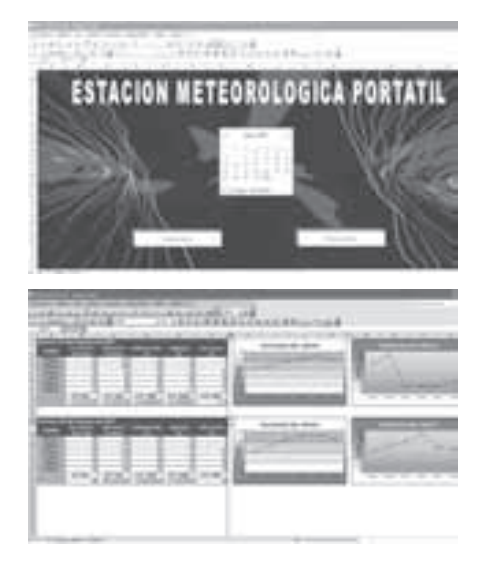

Fig. 4 Tratamiento gráfico y estadístico

### IV. CONCLUSIONES

Se alcanzó el objetivo propuesto en el proyecto con el diseño y construcción de una estación meteorológica portátil para estudio de microclima en diversas zonas del país.

La innovación en este tipo de acciones de la ingeniería permite poner a disposición de un mayor número de personas los avances en el desarrollo tecnológico y de la invención de equipos útiles y confiables.

El apoyo obtenido por las entidades del Estado encargadas de estos estudios permitió alcanzar las metas de construcción e implementación en las zonas o áreas requeridas.

Los proyectos asignados con alto índice de operacionalización práctica hacen de esta propuesta un elemento muy útil a la comunidad, al desarrollo del país y a la puesta en práctica de los procesos de formación profesional a sus gestores.

### **REFERENCIAS**

- [1] GIL PADILLA, Antonio J, Electrónica digital y programable. Mc Graw-Hill, 1997.
- [2] GONZÁLEZ BERNARDO DE QUIROZ; Ingeniería Electrónica. Barcelona, Labor, 1998
- [3] MILLER, ALBERT; Meteorología. Barcelona; Ideas Books, 1992.
- [4] ANGULO USAFEGUI, José María, Microcontroladores PIC. Paraninfo, 1999
- [5] htpp: //www.ideam.gov.co/

# Diseño y construcción de un prototipo de cavidad resonante, para el secado de café por microondas

*Est. Jorge Fandiño P, PhD. Fernando Niño R , Est.Diego. Mejía G*

*Investigadores Grupo UNITEL, Universidad Santo Tomás Bucaramanga, Colombia bartime62@hotmail.com, cuentahuesos@walla.com*

Resumen— El café es uno de los productos agrícolas que mayores ingresos entrega a nuestro país. Nuestro café está catalogado como uno de los mejores en el mundo, debido a su alta acidez, amargura y su aromas pronunciados, de tal forma que este grano es considerado emblema nacional. Una vez que se inicia la cosecha del café, se debe realizar la selección de la cereza madura tan pronto como sea posible por medios tradicionales o con métodos ecológicos (Belcosub).

Luego que el café ha sido lavado, pasa a la fase de secado, la cual podría ser natural o mecánica. La mayoría de secadores mecánicos muestran problemas de no uniformidad en el contenido final de humedad del grano, la cual de acuerdo a las normas internacionales debe estar entre 10% y 12% b.h.. En este trabajo de investigación fue utilizado un secado mecánico a través de microondas, el cual permite por la excitación de campo eléctrico, la transferencia de calor desde el interior hacia el exterior en cuerpos con grandes volúmenes de agua. Para diseñar e implementar el prototipo de cavidad resonante, se usó un horno microondas convencional, al cual se le realizaron varios ajustes y adaptaciones. El prototipo tiene capacidad para muestras de 200 grs sobre un plato. Tales muestras fueron secadas bajo ocho diferentes potencias: 180W, 190W, 200W, 210W, 220W, 230W, 240W y 250W. El tiempo de secado osciló entre una hora y una hora veinte minutos, para asegurar la uniformidad en el contenido de humedad final del grano.

Palabras clave— Secado de café, horno microondas, prototipo de cavidad resonante, potencia, transferencia de calor, humedad.

Abstract— The coffee is one of the agriculture products that more earnings send to our country. Our coffee is catalogued like, one of the best in the world, due to its high acidity, bitterness and aroms pronounced, so this grain is considered national emblem. Once the coffee's harvest starts, we have to make the cherry mature collection as soon as possible by means traditionally way or using the ecologic method (Belcosub).

After coffee parchment has been washed, it passes to dried phase that could be naturally or mechanically. The majority of mechanic dryers showing disuniformity problems in the grain's final humidity content, which according to international standards must be between 10% to 12% b.h. In this research work, was used a drying mechanism through microwaves, which by the electric field excitement allows, the heat transference from inside until outside in bodies with big water volumes. To design and implement the resonant cavity prototype, we used a conventional microwaves oven, which was made various adjustments and adaptations. The prototype has a capacity for samples of 200 grs extended over a dish. Such samples were drying under eight (8) different potencies: 180W, 190W, 200W, 210W, 220W, 230W, 240W y 250W. The drying time oscillated between hour to hour and 20 minutes, securing the uniformity in the grain's final humidity content.

Keywords— Coffee drying, microwaves, resonant cavity prototype, potencies, heat transference, humidity.

## I. InTroduCCIón

El café es uno de los productos agrícolas que más ingresos genera al país. Colombia produce aproximadamente más de 700.000 toneladas de café pergamino seco al año. Por tal motivo, se debe considerar que dicho grano constituye una de las fortalezas de la economía nacional, debido a su calidad y aroma, y si se tiene en cuenta que el fenómeno de la globalización ocasiona la desaparición de las fronteras económicas, se hace necesario utilizar técnicas que permitan aumentar la productividad del café para lograr mayor competitividad a nivel mundial.

puesto que este proceso, aparte de ser relativamente demorado, afronta el riesgo de ocasionar un deterioro del grano cuando no se lleva un control adecuado.

Una vez el grano alcanza su madurez se debe cosechar y beneficiar inmediatamente. Una de las causas del deterioro del grano del café es la humedad, por lo cual, se hace necesario reducirla mediante técnicas de secado.

El contenido de humedad inicial en el café maduro es de aproximadamente 55% b.h., y para que no se produzcan daños en el café, ésta se debe reducir hasta un 10 a 12 % b.h. final (Cenicafé, 1999; Álvarez, 1978).

En muchas fincas cafeteras colombianas el café es secado en forma natural o artificial dependiendo del área cultivada y de la capacidad del productor. Esta técnica ha gozado de gran aceptación entre los caficultores, debido a su economía y buena calidad del grano secado. Sin embargo, presenta inconvenientes como:

(1) Dependencia con el tiempo de secado en condiciones climáticas. Esta puede extenderse de dos hasta seis semanas.

(2) La capa del grano en el secado no debe ser mayor de 3.0cm., debido a esto, se requieren extensiones relativamente grandes para el secado.

Algunos caficultores han implementado ciertas variantes a esta técnica tradicional de secado, tales como el secador solar parabólico, que consiste en una cubierta parabólica en una marquesina con estructura en la misma forma, que facilita el secado de café pergamino. Otra técnica utilizada para el secado del café, es la denominada secado mecánico. En este tipo de secado se aprovechan ventajosamente las propiedades físicas del café.

El secado mecánico se realiza estáticamente, en un secador tipo silo, normalmente con dos o más compartimientos, lo cual permite hacer la inversión de flujo de aire dos o más veces durante el proceso; esta operación dura entre 20 y 25 horas y generalmente se presentan problemas de desuniformidad en el contenido de humedad del grano.

El centro de investigación del café CENICAFÉ ha desarrollado varios prototipos de secadores, entre ellos el secador intermitente de flujos concurrentes (IFC), buscando una mayor uniformidad en el contenido de humedad. En este secador dinámico el grano hace contacto con el aire, que fluye en el mismo sentido a una temperatura de 80ºC, en una cuarta parte de su trayectoria. El tiempo de secado en este secador es similar al silo secador de capa estática. El contenido de humedad final del grano es uniforme, con diferencias no mayores de 1% (Cenicafé, 1999; Correa, 1987).

El secado de café mediante el uso de las microondas, se muestra como una alternativa para reducir el tiempo de secado del mismo y garantizar mayor uniformidad en el proceso.

Recordemos que, cuando un dipolo eléctrico se somete a un campo eléctrico externo, tiende a alinearse en dirección de éste; por lo cual si el campo eléctrico es alterno, por ejemplo, a una frecuencia de 2.45 *GHz*, las moléculas de agua en un material determinado, cambiarán constantemente su orientación, lo que provoca una fricción intermolecular con el material. Básicamente, sobre este mecanismo de polarización por alineamiento dipolar se basa el calentamiento dieléctrico a frecuencias de microondas.

## II. Calentamiento por microondas

El origen del calentamiento por microondas, surge de la interacción del campo eléctrico con las partículas cargadas y/o con las moléculas que tienen una distribución de carga asimétrica, bien sea desplazándolas de lugar, para el primer caso (fenómeno de conducción), o haciéndolas girar alrededor de su posición de equilibrio (fenómeno de alineamiento dipolar).

Dicho calentamiento involucra la conversión de energía electromagnética en calor y para comprenderlo cuantitativamente es necesario considerar el Teorema de Poynting [Ecuación (1)], el cual es una manifestación del principio de conservación de la energía.

$$
-\frac{1}{2}\iint \, \mathcal{E} \times \mathcal{H}^* d\mathcal{E} = \frac{\sigma}{2} \iiint \, \mathcal{E} \times \mathcal{H}^* d\mathcal{H} = \frac{\sigma}{2} \iiint \, \mathcal{E} \times \mathcal{H}^* d\mathcal{H} + \frac{\sigma}{2} \left( \mathcal{E} \times \mathcal{H}^* d\mathcal{H} + \mathcal{H}^* \iiint \, \mathcal{E} \times \mathcal{H}^* d\mathcal{H} \right) + \mathcal{E} \times \mathcal{E} = \frac{1}{4} \mathcal{E} \times \mathcal{E} \times \mathcal{H}^* d\mathcal{H} + \mathcal{E} \times \mathcal{E} \times \mathcal{H}^* d\mathcal{H} + \mathcal{E} \times \mathcal{E} \times \mathcal{H}^* d\mathcal{H} + \mathcal{E} \times \mathcal{H}^* d\mathcal{H} + \mathcal{
$$

#### En donde:

## *S* representa la superficie que limita al volumen *v* .

*E*  $\overline{a}$ : Campo Eléctrico.

*H*  $\overline{a}$ : Intensidad magnética.

σ : Conductividad eléctrica del medio.

 $\omega = 2\pi f$ : Frecuencia angular de los campos.

 $\varepsilon$ ": Parte imaginaria de la permitividad eléctrica del medio.

µ′′ : Parte imaginaria de la permeabilidad magnética.

ε ′ : Parte real de la permitividad eléctrica del medio.

µ′ : Parte real de la permeabilidad magnética.

La ec. (1) puede interpretarse como sigue: La potencia media neta que entra a la región de volumen *v* (primer miembro de la ecuación (1) se puede almacenar en forma de energía electromagnética (parte imaginaria del segundo miembro) y/o disipar en forma de calor (parte real del segundo miembro), la cual es la que toma importancia en las aplicaciones relacionadas con el calentamiento por microondas.

## III. cavidades resonantes

Uno de los dispositivos más utilizados para aplicaciones relacionadas con el calentamiento de microondas son las cavidades resonantes, por su capacidad de confinar la energía electromagnética. Las cavidades resonantes son secciones de guías de ondas con los extremos cortocircuitados, lo cual permite la existencia de ondas estacionarias con frecuencias cuyas semilongitudes de onda sean múltiplos enteros de la longitud de la guía. En otras palabras: la estructura resuena a esas frecuencias, por lo que se llama *cavidad resonante*.

## IV. MATERIALES Y MÉTODOS

#### a. Localización

La etapa experimental de la investigación se realizó en el Laboratorio de Radiocomunicaciones y Telefonía de la Facultad de Ingeniería de Telecomunicaciones de la Universidad Santo Tomás seccional Bucaramanga.

#### b. Materia prima

Durante toda la parte experimental se utilizó café pergamino, variedad Colombia procedente del municipio de Suaita (Santander), el cual presentaba un contenido de humedad inicial entre 60 y 55% b.h. Dicho café fue beneficiado a través del método tradicional.

## c. Sistema de secado utilizado

Para el secado de café por microondas se dispuso un sistema constituido por las siguientes secciones generales, que se ilustran en la Fig. 1. Este sistema es de tipo laboratorio, con una capacidad de 200 grs de café pergamino húmedo.

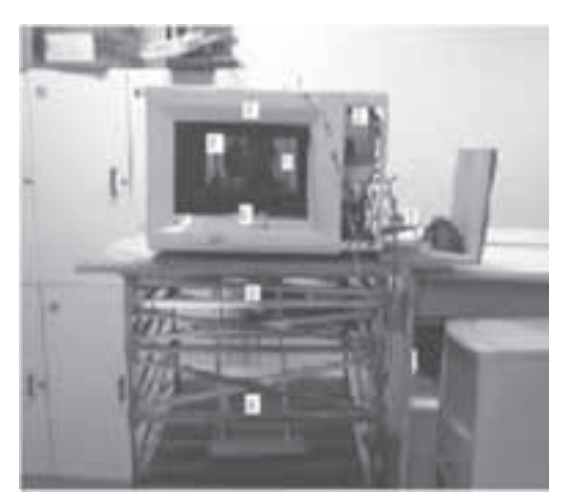

Fig. 1. Sistema de secado utilizado. Fuente: el Autor.

- *1. Horno microondas convencional:* Se partió de un horno doméstico, el cual experimentó una serie de ajustes y adaptaciones que eran necesarias. Precisamente se requería que tuviéramos control sobre él. Las dimensiones de dicho horno corresponden a: 29.5 cms (largo), 19.7 cms (alto) y 26.7 cms (profundidad).
- *2. Magnetrón:* Es la fuente de alta energía del sistema que tiene como objetivo principal, producir las oscilaciones de alta frecuencia, a 2.450 MHz. Este dispositivo se encuentra

formado por un cátodo caldeado por un filamento, un ánodo y un imán que rodea el conjunto.

- *3. Tarjeta de control:* Es el circuito electrónico que se utilizó, para hacer los ajustes necesarios de potencia del horno microondas, gracias al control que se ejercía sobre su magnetrón. Dicho hardware sirve también, para la registrar los datos de las lecturas de temperatura en tiempo real. La comunicación horno microondas-Pc fue vía interfaz RS-232 o puerto serial.
- *4. Termocupler:* Para poder realizar un control adecuado de la temperatura a la cual es sometido el grano de café, para que libere el agua sin llegar a ser tostado, se debe emplear un elemento, que permita medir la temperatura que se genera dentro de la cavidad resonante. Este dispositivo es inspeccionado a través del microntrolador de la tarjeta de control, al tomar muestras aproximadas del aumento de la temperatura dentro de la cavidad.
- *5. Rejillas:* Se colocó una rejilla en la parte posterior del horno, con el fin de liberar el vapor de agua acumulado dentro de la cavidad, a medida que el café era expuesto a las microondas. Estas rejillas tienen un baño de un material conductor, en nuestro caso es el níquel, para que no se produzca ningún efecto de borde. Las dimensiones de los orificios de las rejillas que cubren el horno microondas deben ser muy pequeñas, de tal modo que se garantice que las ondas confinadas dentro de la cavidad no se irradien.
- *6. Stirrer:* Para reducir el efecto de sobre calentamiento causado a través de las ondas estacionarias en el horno, se debe disponer de un elemento que perturbe la distribución del campo dentro del horno, es decir, que traslade los máximos y los mínimos de onda en el interior de la cavidad resonante. Dicho componente, es el agitador de modos o stirrer. Para el diseño de tal pieza, se aprovechó el motor del plato giratorio de un horno microondas convencional, y se construyó un elemento en forma de ventilador de 3 aspas de aluminio, el cual entre sus propiedades intrínsecas del material, brinda conductividad necesaria, que asegura la no producción de efecto de bor-

des sobre su contorno, y de esta manera se muestra un mejor desplazamiento de las microondas. Además cada aspa fue separada 120º para garantizar una uniformidad de las ondas por todo el horno y lograr un cubrimiento de aproximadamente 360º.

- *7. Ventilador:* Es un elemento externo al horno microondas que por medio del aire expulsado o caudal de salida, se encargará de retirar el vapor de agua liberado por el efecto de calentamiento de las microondas.
- *8. Balanza digital y Varillas de polipropileno:* Para determinar la pérdida de humedad relativa de agua se empleó una balanza digital, con la que se realizaron medidas antes y después de la aplicación de las microondas sobre el grano de café. Como la balanza debía estar fuera del horno se empleó teflón y unos tubos de polipropileno que son invisibles a las microondas, con el fin de darle soporte al plato donde se colocaban las muestras de café, antes de ser expuestas a las microondas.
- *9. Estructura de aluminio:* Fue el armazón sobre el cual se ubicó todo el sistema de secado de café.

#### b. Proceso de secado de café por microondas

Se realizaron prácticas de secado para 8 tratamientos a niveles de potencia diferentes:

Ensayo 1: Potencia a 180W Ensayo 2: Potencia a 190W Ensayo 3: Potencia a 200W Ensayo 4: Potencia a 210W Ensayo 5: Potencia a 220W Ensayo 6: Potencia a 230W Ensayo 7: Potencia a 240W Ensayo 8: Potencia a 250W

Para cada uno de los ensayos se tomó una única muestra, iterada 6 veces, de modo que en cada repetición, permanecían constantes los siguientes parámetros: Temperatura del lugar (20ºC) y Tiempo de exposición del café (10min).

La variable medida a lo largo del proceso fue el contenido de humedad de los granos de café.

## V. RESULTADOS Y DISCUSIÓN

En la Fig. 2 se muestran curvas de secado obtenidas para los diferentes ensayos utilizados, de acuerdo a la metodología empleada. La ecuación (3) es una expresión matemática que permite determinar la humedad relativa de una muestra, a partir de la relación entre su diferencia de masas y la masa total seca de la misma.

$$
\Delta m = m_o - m(t) \tag{2}
$$

 $m<sub>o</sub>$ : Masa húmeda inicial.

 *m*(*t*) :Masa seca en un instante de tiempo t.

$$
hrelativa[\%] = \frac{\Delta m}{mass total \sec a}
$$
 (3)

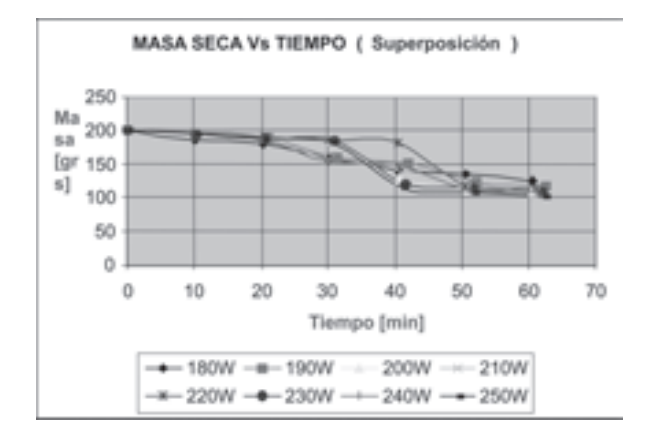

Fig. 2. Curvas de secado, obtenidas a diferentes niveles de potencia. Masa seca contra tiempo de secado. Fuente: el Autor.

De la anterior gráfica, se infiere que para lograr un secado efectivo, para una cantidad de 200 grs, el rango de potencias está contenido entre 200 a 220W.

Los resultados obtenidos con potencias inferiores a 200W requieren un tiempo demasiado extenso para un secado uniforme y la pérdida de peso no se hace tan evidente.

En las gráficas de secado de café podemos observar que cuando el grano ha alcanzado una alta temperatura, la pérdida de peso en humedad se hace más evidente y cuando alcanza un tope máximo vuelve a existir una pérdida de humedad lenta.

#### VI. CONCLUSIONES

Se pudo observar que cuando se aplican potencias por encima de 230W la pérdida de humedad no es tan rápida y fuera de esto se produce un ligero tostado en el grano en su parte exterior. Esto se debe a un fenómeno conocido como encostramiento, que se da cuando el agua que hay dentro del grano no puede salir debido a la velocidad con que se ha secado la superficie; esto se evidencia por la alta transferencia de energía.

El ventilador instalado en la parte exterior del horno proporcionó una mayor pérdida de humedad, ya que permitió retirar el vapor de agua liberado dentro de la cavidad.

Definitivamente para lograr una buena uniformidad en el secado del café, se hace necesario al igual que en el caso del secado solar, que los granos no queden superpuestos unos sobre otros en el plato, ya que las microondas no logran retirar todo el exceso de agua en los granos ubicados en el fondo del recipiente.

La manera como determinamos la humedad relativa que perdía cada una de las muestras, fue a través de la comparación de pesos mediante una balanza digital. Se hizo la equivalencia entre una muestra secada al sol y otra sometida a las microondas.

Para determinar mejor la calidad del grano se necesita de ciertas pruebas físico-químicas las cuales involucran un análisis sensorial donde se miran todas las características organolépticas. El proyecto hasta donde fue enfocado presenta la pérdida de humedad del grano a través de medidas de masa por medio de una balanza digital, cumpliendo con el objetivo que se planteó en un principio.

Pero, otra forma de determinar de manera más efectiva la viabilidad de las microondas como mecanismo de secado, sería con aparatos de pérdida de humedad relativa tales como: hidrómetros y detectores de humedad. Con este proyecto se buscó iniciar la parte de investigación en el secado de productos; es de esperarse que se puedan realizar mayores pruebas para el café y otros productos.

Esta técnica de secado por medio de microondas puede ser usada en otros productos de la región como lo son:

El cacao; ya que después de una etapa de fermentación alcanza una humedad del 60%. Por medio de las microondas, con los resultados obtenidos a partir del secado de café se podría llegar a retirar este exceso de humedad.

La soya; que al secarse no debe pasar de 70 grados para evitar que se raje la cáscara. Con la alta frecuencia se puede calentar a esa temperatura todo el volumen del grano y mantenerlo a esa temperatura durante el tiempo necesario para su deshidratado. Adicionando vacío se puede obtener el mismo resultado a una temperatura de 40 grados se ahorra además, energía de alta frecuencia.

Todo este control se puede realizar con el microondas para productos que necesiten una extracción de agua.

## **REFERENCIAS**

- [1] Álvarez, J. R., López, R. y Cardona, A., Pérdidas causadas por el secado excesivo de café., Avance técnico No. 84. Cenicafé, 1978.
- [2] Cheng K. David, Fundamentos de electromagnetismo para ingeniería, 3era. Ed, Addison-Wesley, México 1998.
- [3] FEDERACIÓN NACIONAL DE CAFETEROS DE COLOMBIA. NORMA DE CALIDADES DE CAFÉ. Santafé de Bogotá, FEDERACAFÉ, 1988.
- [4] Ramírez G., C. A.; Álvarez G., J. El secador solar parabólico. Chinchiná, Cenicafé, 1996.
- [5] Velásquez, H., J.; Álvarez, G. J. Rastrillo revolvedor para el secado solar del café pergamino. Chinchiná, Cenicafé, 1991. (Avances técnicos Cenicafé No. 193).
- [6] http://www.cafedecolombia.com/servcaficultor/extensionytransferencia/glosariocafeteroI.html
- [7] http://www.gallawa.com/microtech/Magnetron-basico.html
- [8] http://www.gimre.upct.es/2\_investigacion/ calentamiendo microondas alta frecuencia.php

## Diseño de un pantógrafo para corte de vidrio

*Est. Anderson Fabián García R., Ing. Freddy Rincón*

*Investigadores Grupo AMSCT, Universidad Santo Tomás Bucaramanga, Colombia underson10@hotmail.com, frorincon@gmail.com*

Resumen— El proyecto de grado "Diseño de un Pantógrafo para corte de vidrio", surgió a partir de las prácticas en la compañía industrial Gamma, en donde el diseño es requerido para uno de los esquemas de líneas de vidrio, de diámetros entre 10 y 35cm, que también se puede realizar a escala. Para esto se puede realizar un diseño con la herramienta SolidEdge, el cual usa un molde para el trabajo. Con el diseño se procede a analizar todas las partes, y se evalúan los puntos críticos a partir de la aplicación creada. El proceso se puede detener para seleccionar el material para construir el patrón.

Palabras Claves— Análisis Estructural, Puntos críticos, carga aplicada.

Abstract—The project of grade "Diseño de un Pantógrafo para Corte de Vidrio", arose starting from a practice carried out in the company Industrias Gamma, in which the design is requested of one it schemes that it lines glasses of diameters between the 10 and 35 cm, also that it can be carried out a climbed to the same one, for that which you make a design of a copying one in the software Solid Edge, which uses a mold to carry out the work. Having the design you proceeded to analyze all their parts making her a structural analysis to evaluate the critical points that arise starting from the applied load, it stops this way to select the material to build the patt**ern.**

Key Words— Structural analysis, Critical points, Applied loads.

## I. InTroduCCIón

A través de los años el diseño de máquinas ha sido requerido constantemente en la industria mundial, las personas necesitan procesos más eficientes, realizados en el menor tiempo posible porque la demanda crece aceleradamente.

El diseño ha evolucionado de manera tal que no es necesario desperdiciar material ni tiempo en modelos de prueba, esto se debe al uso del CAD (Diseño asistido por computador), el cual ha remplazado estos procesos al modelar cada parte en un PC.

También se ha incorporado al CAD el CAE (Ingeniería asistida por computador), por medio del cual se puede realizar análisis estructurales a modelos, simulándolos para modificar su estructura y forma hasta obtener las características deseadas.

La tesis titulada "Diseño de un pantógrafo para corte de vidrio" integra los software de diseño CAD con los de ingeniería CAE, para realizar un análisis estructural de las piezas que se van a construir.

En el presente proyecto se usa como instrumento CAD el software Solid Edge, siendo este un programa que permite elaborar diversas geometrías y ensamblarlas para crear los modelos solicitados. Además este software posee un herramienta CAE llamada Femap Express, por medio de la cual se puede realizar análisis estructurales a las diferentes piezas modeladas.

También, como herramienta de ingeniería CAE se utiliza el software Ansys que permite hacer estudios a modelos para analizar su comportamiento bajo ciertas condiciones de carga y poder seleccionar los materiales que son idóneos para cada parte del modelo.

Otro software que se utiliza en la tesis es Matlab, el cual realiza análisis dinámicos a modelos simulados mediante la herramienta simulink, por medio de la cual se examinan los torques, velocidades y desplazamientos.

Lo anterior se condensa en la construcción de un prototipo que integre las características calculadas mediante los software para que su desempeño sea el mejor.

## II. CAD

El diseño definitivo que se realizó del sistema de barras ha evolucionado de acuerdo a las necesidades que plantea su funcionalidad y tiene en cuenta las características externas del modelo como su peso, la fuerza y sus dimensiones.

Con el software Solid Edge se modelaron las partes que conforman el mecanismo y su estructura para acondicionar el sistema, se realizan los cambios necesarios para que su funcionamiento sea óptimo, además éstas se ensamblaron para simular el movimiento del mecanismo que permite un ajuste a sus dimensiones y proporciona las escalas 1:1 y 2:1, como se muestra a continuación en las figuras.

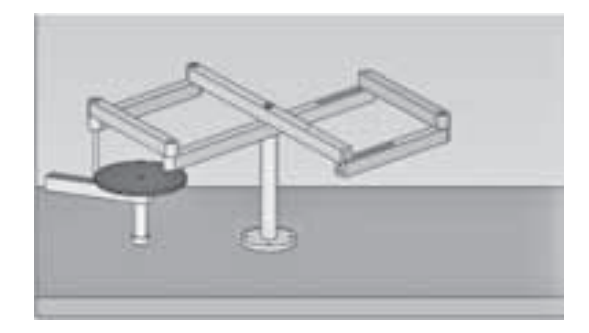

Fig. 1. Sistema de barras escala 1:1

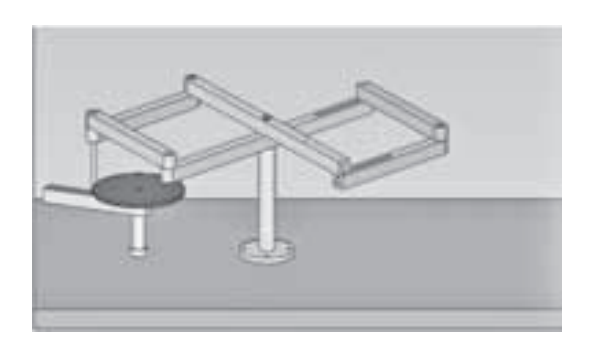

Fig. 2. Sistema de barras escala 2:1

#### III. SELECCIÓN DE MATERIALES

Es primordial en el desarrollo de cualquier proyecto la correcta selección de materiales, porque de ello depende el éxito o fracaso del mismo.

Para escoger el material con el cual se va a fabricar cada pieza se hizo un análisis estructural mediante CAE; los datos ingresados fueron calculados mediante diagramas de cuerpo libre a cada parte del modelo, pero de acuerdo a la carga aplicada en el sistema.

Se utilizaron los software Solid Edge y Ansys para realizar el análisis de las partes del mecanismo. Para corroborar que los datos obtenidos son los reales se modeló una pieza de prueba y con ella se comprobó que coinciden en sus resultados, de acuerdo a las unidades con las que trabaja cada software.

Posteriormente, se modeló una a una las piezas que conforman el mecanismo analizando el resultado de la Tensión de Von Mises arrojado por el software. Los resultados obtenidos son visualizados en forma de colores, por medio de los cuales se analizan los puntos críticos del modelo en los cuales posiblemente esté concentrada la mayor cantidad de esfuerzos del sistema como se muestra en la siguiente figura.

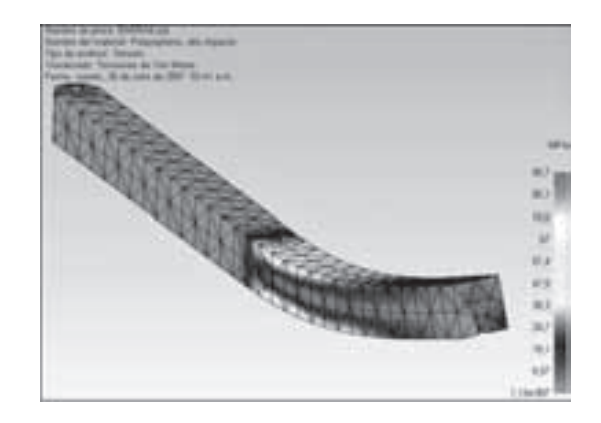

Fig. 3. Análisis mediante software

Con los resultados se procede a compararlos con las características que posee cada material y se eligió el adecuado para cada parte.

## iv. MODELO MATEMÁTICO

El modelo matemático de un sistema de barras provee las características que rigen su comportamiento, que proporciona una idea sobre la velocidad, aceleración y la posición del mismo.

Debido a la simetría del mecanismo, el desarrollo del modelo matemático del sistema de 6 barras, se analizó por partes, que aplicadas de manera correcta arroja los mismos resultados que se obtendrían al analizar el sistema completo.

La siguiente figura muestra el extremo del mecanismo, por medio del cual se realiza el análisis de todo el sistema.

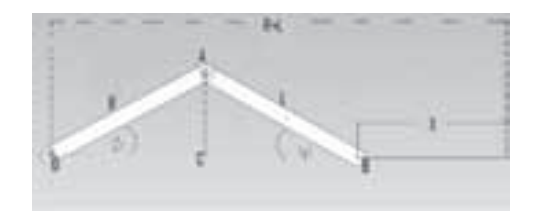

Fig. 4. Sistema analizado

Se calculó la ecuación de posición del extremo del sistema en función del desplazamiento angular de sus componentes y de la dimensión de los mismos.

La velocidad que tendrá el punto máximo se calculó al derivar la ecuación de desplazamiento, además, con ello se obtuvo la velocidad angular de cada uno de sus componentes.

También se calcularon las aceleraciones del sistema derivando las ecuaciones de velocidad.

Las ecuaciones halladas anteriormente se simularon en Matlab para generar las gráficas que rigen el sistema y así analizar los puntos críticos del mismo, como se muestra a continuación.

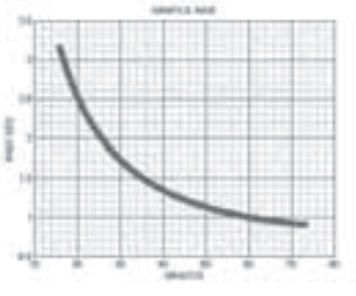

Fig. 5. Velocidad angular de la biela

## v. SIMULACIÓN DINÁMICA DEL SISTEMA EN MATLAB

La simulación del sistema de barras se realizó con la herramienta de Simulink llamada SimMechanics, con la cual se modeló una a una las barras del sistema.

El entorno de SimMechanics da características individuales a cada pieza, lo cual hace que la simulación proporcione datos reales en su resultado.

Con los bloques de SimMechanics se modeló el sistema de barras en las dos posiciones que tendrá el mecanismo, de acuerdo a la inercia y el peso de cada una de las barras; hallados estos datos en el software Solid Edge, además se introdujo el torque necesario para que el sistema se mueva, la fuerza aplicada al sistema por la presión de rayado y otras características propias del mecanismo como se muestra a continuación.

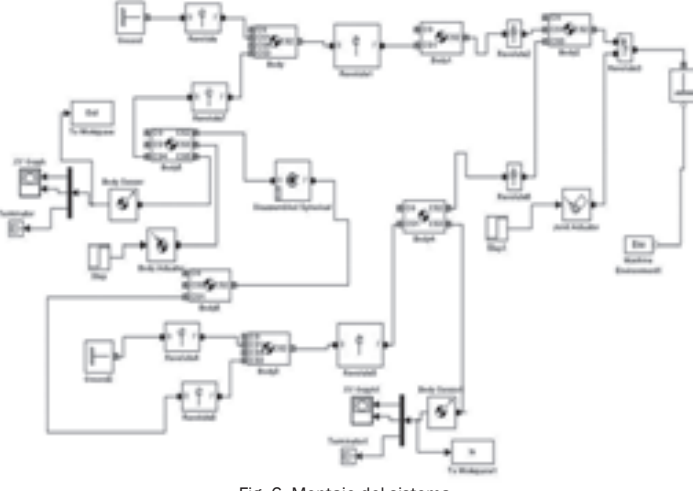

Fig. 6. Montaje del sistema

Se simuló cada mecanismo con sus características para validar el modelo.

Las siguientes gráficas muestran los mecanismos simulados.

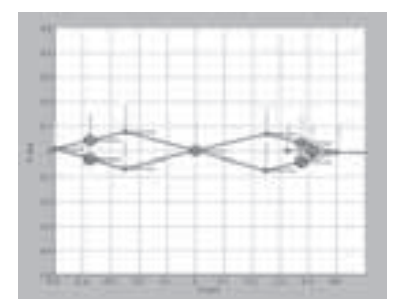

Fig. 7. Simulación de la escala 1:1

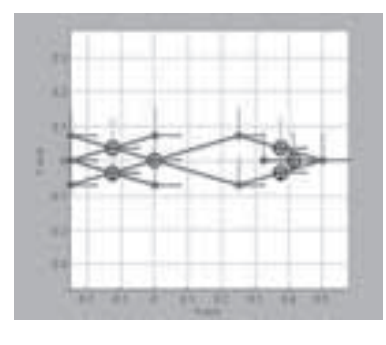

Fig. 8. Simulación de la escala 2:1

Se validó el modelo comprobando la entrada y la salida del sistema, por medio de un sensor XY en cada extremo del mecanismo de barras, que arrojó los resultados mostrados a continuación:

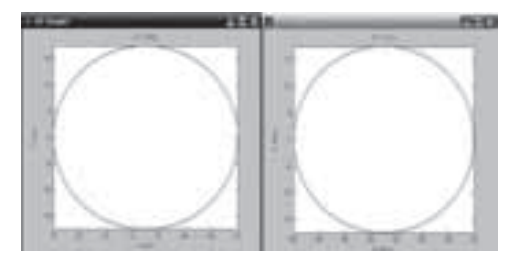

Fig. 9. Entrada vs. Salida sistema 1:1

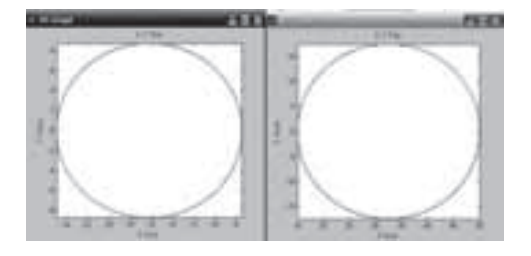

Fig. 10. Entrada vs Salida sistema 2:1

Las figuras muestran que en los dos sistemas el mecanismo copia perfectamente cada punto y proporciona una exactitud del 100%.

Matlab proporciona vectores de la simulación en WorkSpace, por medio de los cuales se puede comparar graficando cada uno de los planos de referencia del sistema en instantes de tiempo y se pueden escalar los datos obtenidos para verificar su coherencia como se observa a continuación.

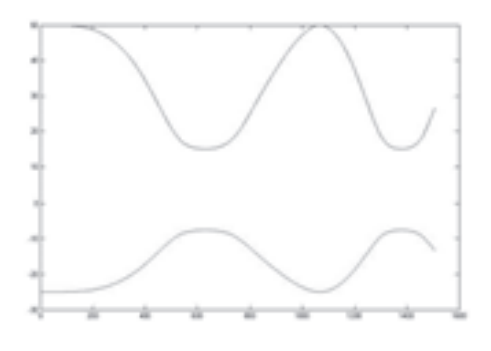

Fig. 11. Gráfica de entrada contra salida en el eje X a escala 2:1

Los datos de la señal que están en color rojo se encuentran en el plano X negativo e invertidos, por el sistema de referencia en que fue simulado.

Si se invierte la señal y se escala 2:1 se podrá verificar que los datos son idénticos como se muestra en la siguiente gráfica;

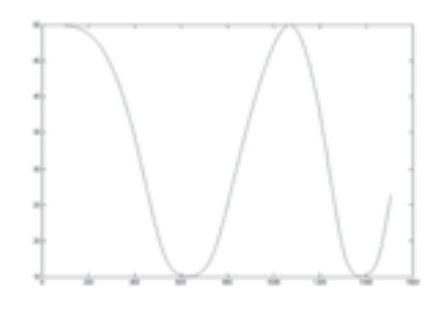

Fig. 12. Gráfica de entrada vs. salida escalada en eje X.

## VI. ELABORACIÓN DEL PROTOTIPO

Para validar el modelo se construyó un prototipo del sistema de barras que permitiera un ajuste en la escala, copiando círculos de diámetro entre los 10 y 35cm, además fuese capaz de seguir la geometría de óvalos con las mismas dimensiones.

Para ello se maquinaron las piezas en los materiales seleccionados mediante la simulación.

Los materiales que se utilizaron en la fabricación de las piezas son los siguientes:

- Polietileno de alto impacto (UHMW) o POLITEC A.I
- Acero Inoxidable
- Acero 1045
- **Bronce**
- Hierro

El maquinado de estas partes se hizo con tornos y máquinas para fresar, se emplearon herramientas para perfeccionar las piezas, las cuales le proporcionan el acabado deseado, entre las cuales se encuentra un escariador, un taladro de árbol y una cepilladora entre otros.

Además, se utilizaron piezas ya fabricadas para complementar el montaje.

El prototipo terminado se muestra en las figuras 13 y 14.

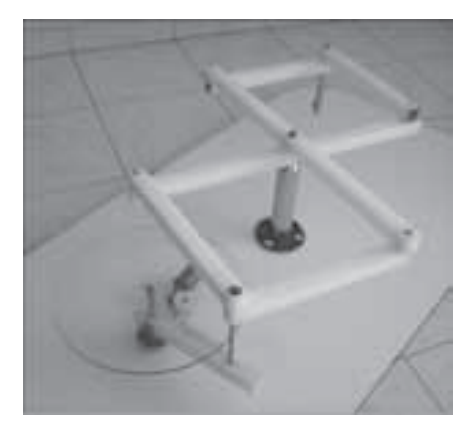

Fig. 13. Prototipo construido escala 1:1

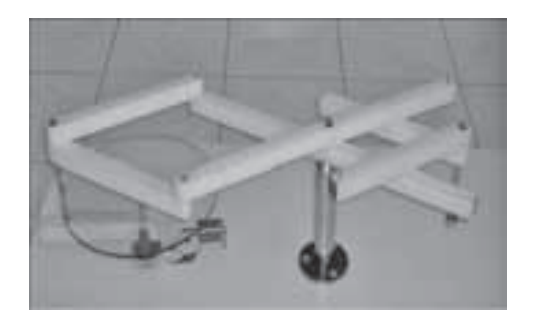

Fig. 14. Prototipo construido escala 2:1

#### **CONCLUSIONES**

El diseño asistido por computador permite crear y perfeccionar los modelos sin construirlos, lo cual es ideal para no desperdiciar tiempo ni material.

A pesar de que los software Solid y Ansys utilizan diferentes métodos para realizar el análisis, arrojan los mismos resultados en la simulación.

Simulink arroja resultados muy acertados en las simulaciones y proporciona una idea del comportamiento de los mecanismos ya construidos.

Al construir las piezas se debe planear bien la secuencia, para hacerlas concordar en forma y medidas, lo cual es muy difícil si se realizan por separado; esta situación se presenta cuando se hace la manufactura en lugares diferentes y por trabajadores diferentes.

## **REFERENCIAS**

- [1] CARDONA FOIX, Salvador y CLOS COSTA, Daniel. Teoría de máquinas. Barcelona: UPC, 2001. 245p.
- [2] GONZÁLEZ JAIMES, Isnardo. Solucionario de Mecanismos. Bucaramanga,1987, 90p. Universidad Industrial de Santander, Facultades de Ingenierías Físico-Mecánicas.
- [3] ARIAS SILVA, Óscar y COY BAUTISTA, Sigifredo. Posicionador X,Y para perforación de circuitos impresos. Bucaramanga, 1994,85p. Trabajo de grado (departamento de electricidad y electrónica). Universidad Industrial de Santander. Facultad de ciencias físico-mecánicas.

# Diseño del reactor experimental de polímeros a primer nivel para la firma petrolera Repsol Ypf, en el centro de investigaciones del polígono tecnológico de Mostotes en Madrid España

*1Est. César Noriega, 2Ing. Jorge Araoz*

*1Investigador Grupo Diseño y Control, Universidad Politécnica de Valencia, España 2Investigador Grupo AMSCT, Universidad Santo Tomás, Bucaramanga, Colombia disenoycontrol@iac-sl.es, jharaoz@hotmail.com*

Resumen— En este proyecto se ha entregado un diseño experimental para el desarrollo de nuevas tecnologías para la fabricación industrial de polímeros a primer nivel, o Pellets por su sigla en inglés.

Con el objetivo de cumplir con los parámetros indicados por el equipo de investigación de la firma petrolera Repsol YPF, se procedió al diseño de un nuevo equipo industrial para el desarrollo de polímeros en base a productos petroquímicos obtenidos durante el proceso de refinado del crudo en las refinerías de la firma petrolera. El objetivo final de este proyecto es la posible utilización de las nuevas tecnologías y equipos en automatización industrial, además de las recientes investigaciones para la fabricación de polímeros para el uso en la industrial del empaque.

Para la finalización de este proyecto, se trabajó en cuatro fases: Investigación, Diseño, Instrumentación, Automatización, las cuales han sido nombradas por orden de desarrollo.

Palabras claves— Pellet, Diseño del Reactor, Instrumentación. Automatización Industrial.

Abstract— In this project has been handed an experimental design to develop new technologies for the industrial manufacture of polymers in first level, or Pellets by its acronym in English.

In order to comply with the parameters set forth by the investigation team of the oil firm Repsol YPF, we started to design a new manufacturing equipment for the development of polymers based on petrochemicals obtained during the refining process of crude oil into the Oil refineries signature. The final goal of this project is the possibility to use new technologies and equipment in industrial automatization, as well as the recent research for the manufacture of polymers for use in the industrial packaging.

To complete this project we worked in four phases, which are: Research, Design, Instrumentation, Automatization, which have been named in order of development.

Key words— Pellet, Reactor desing, Instrumentation, Industrial Automatization.

## I. InTroduCCIón

En una época en la cual la extracción y transformación de materias primas renovables y no renovables aumenta de forma veloz, al punto de doblar sus porcentajes de producción en lapsos de tiempo cortos, la automatización y mejoramiento de procesos de fabricación ha tenido un impresionante avance tecnológico y de utilización de sus elementos y métodos, el control y la manipulación de variables digitales y analógicas. El manejo de variables físicas y químicas es la herramienta principal para el desarrollo de productos de calidades excepcionales, basados en elementos y procesos estandarizados y precios competitivos.

Para el desarrollo de este proyecto, se ha trabajado en conjunto con el equipo de investigación de la firma petrolera Repsol YPF, el cual ha suministrado toda la información de requerimientos y prestaciones técnicas, con las cuales se ha diseñado el equipamiento y dimensionado los elementos que conforman el reactor. En otro aspecto ha suministrado toda la información referente al proceso químico para la fabricación de pellets; sobre esta información teórica se encuentra deducido los procesos químicos que se desarrollan en el actual proceso de creación de pellets, y el nuevo proceso que se ha de desarrollar basado en nuevos estudios de cuarteo de conglomerados de polímeros, basados en la reacción química producida por la adhesión de disolventes a bases de fenoles aromáticos. Todo esto basado en el control automático de variables tales como presión, temperatura, humedad, y velocidad de giro de las aspas de producción de cuarteo.

Basados en estos conceptos se ha pasado al diseño asistido por ordenador de los elementos que componen el reactor de coagulación, en estos elementos contamos con la estructura de soporte, el mecanismo de elevación y el vaso en el cual se desarrollará el proceso termoquímico.

Con estas dos primeras fases para el desarrollo de reactor de coagulación, se ha de pasar a la selección de instrumentos, para el control automatizado del proceso. En esta fase de desarrollo del equipamiento se ha contado con los últimos adelantos de la industria de la automatización y control industrial, los cuales se aplicaron para el desarrollo del proyecto.

Como parte final, se ha desarrollado un sistema de control basado en proceso scada de Wago. Este proceso cuenta con Plc de la marca anteriormente mencionada. Se cuenta con el diseño del sistema

## II. DESARROLLO TEÓRICO

La herramienta básica para el refinado de hidrocarburos es la unidad de destilación.

La petroquímica comprende la elaboración de todos aquellos productos químicos que se derivan de los hidrocarburos del petróleo y el gas natural. Por lo general el término no incluye los hidrocarburos combustibles, lubricantes, ceras ni asfaltos.

Los petroquímicos no se consideran como un tipo o clase particular de productos químicos, ya que muchos de ellos han sido y son fabricados con otras materias primas.

El oxígeno  $(0)$  puede obtenerse del agua  $(H<sub>2</sub>O)$ , o del aire (21% de oxígeno + 79% de nitrógeno). En ciertos casos es necesario enriquecer el oxígeno del aire, para evitar transportar y eliminar grandes cantidades de nitrógeno.

Por otro lado el nitrógeno (N), tal como se encuentra en el aire, es casi inerte y difícilmente reacciona con los hidrocarburos, por lo tanto, es necesario transformarlo a una forma más reactiva como el amoniaco (NH<sub>2</sub>) o el ácido nítrico (HNO<sub>2</sub>).

Cabe mencionar que también se suele usar el etano, el propano y el butano como materias primas, aunque éstos tienen en sus moléculas menos átomos de hidrógeno por átomo de carbono que el metano.

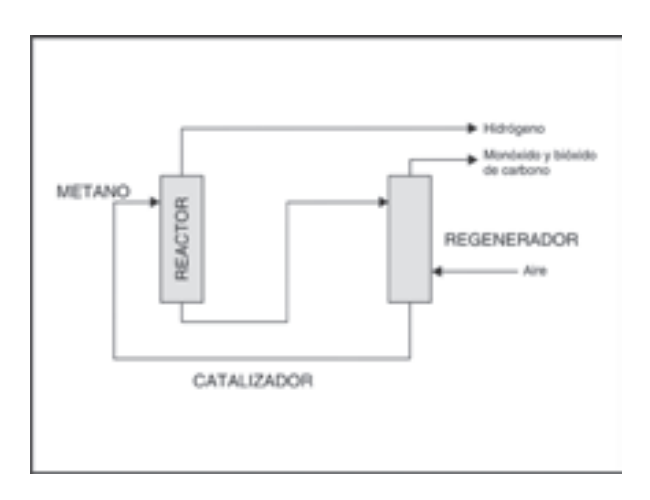

Fig. 1. Conexiones de control de temperatura, en unidad de destilación.

#### III. DESCRIPCIÓN Y DISEÑO DEL REACTOR

Se ha diseñado una unidad de proceso de coagulación de polímeros, por medio de agitación y batido interno. La unidad tendrá un volumen útil de 27,5 litros. Como característica principal el recipiente de coagulación deberá tener un fondo cónico abatible, para la evacuación de producto terminado.

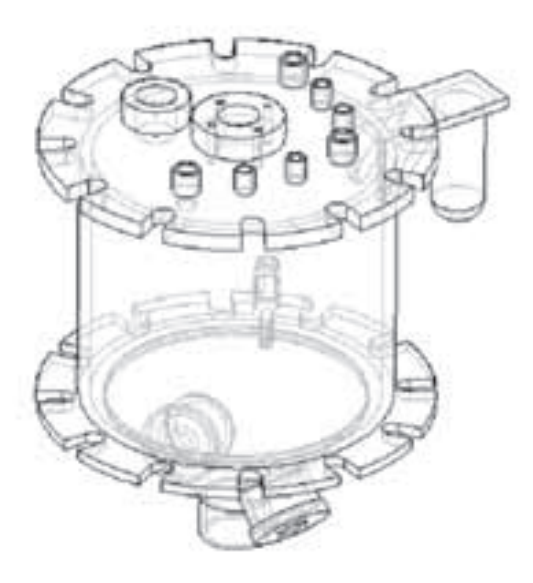

Fig. 2. Diseño del recipiente de coagulación

El recipiente de coagulación deberá estar soportado sobre un bastidor, el cual deberá tener la capacidad de elevar por medio de una guía soportada en su marco, el recipiente de coagulación, por medio de este movimiento podrá realizar las fases de fabricación de pellets.

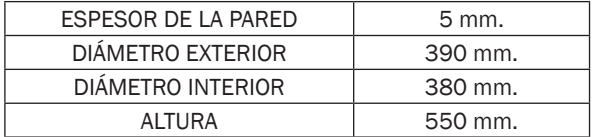

TABLA 1. MEDIDAS DEL VASO.

Dentro del recipiente de coagulación se integrarán los siguientes elementos definidos en su orden de aplicación:

Se ha de llenar con agua al 75% de su capacidad total.

Se precalentará el agua hasta los 80 grados Celsius, temperatura en la cual se inicia la adición de aditivos.

Se inyecta la solución de disolventes aromáticos, los cuales han de integrarse con el agua para que sean distribuidos uniformemente.

Finalmente, se ha de inyectar el conglomerado de polímeros hasta poder conseguir un 90% de la capacidad del vaso del reactor. Seguidamente, comenzará el proceso de cuarteo por adhesión de los disolventes y agitación y mezcla del conglomerado por medio de las aspas diseñadas para tal fin.

Como norma fundamental todos los equipamientos usados en este dispositivo, deberán cumplir normas para la zona 1, de la clase IIG, según la clasificación de la norma ATEX-100, la cual rige para la construcción de equipos experimentales, en la Unión Europea.

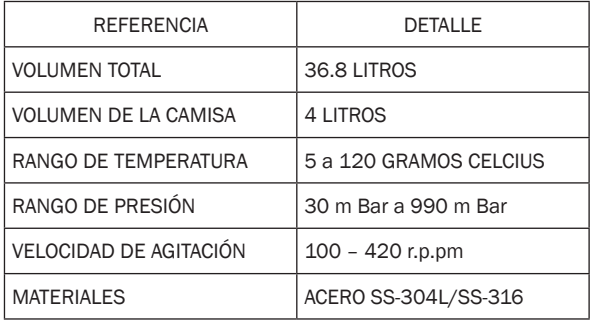

TABLA 2. REQUISITOS PARA EL DISEÑO DEL DEPÓSITO.

Finalmente, el vaso ha de contener líneas que finalizan y inician en el mismo, las cuales se encararan durante el proceso de fabricación de pellets de la entrada y evacuación de productos y subproductos, relacionados con este proceso.

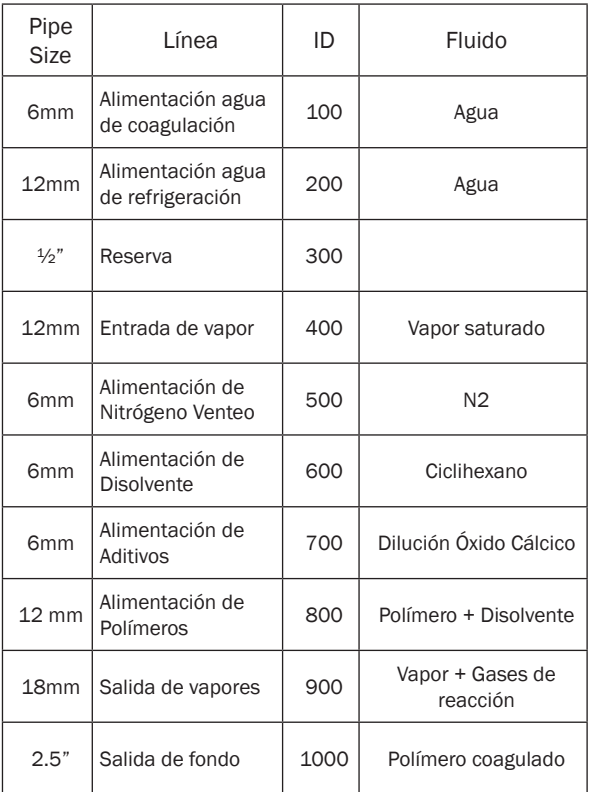

TABLA 3. LÍNEAS DE FLUIDO DESDE Y HACIA EL DEPÓSITO.

## A. Diseño del mecanismo de agitación

La agitación de conglomerado de polímeros se realizará de forma directa a través de una transmisión hasta el cierre montado en la tapa superior de la unidad, cuya velocidad máxima alcanza las 420 r.p.m, regulada por un variador de frecuencia.

El mecanismo dispone un motor eléctrico de 1,5 Kw., sujetado en la parte superior del bastidor el cual transmitirá el par torque dentro del depósito por un mecanismo de poleas unidas entre sí por una banda transportadora. Para mantener el par torque constante, y la cantidad de revoluciones por minuto, se contará con un variador de frecuencia conectado al motor, el cual es controlado por el autómata programable.

El eje de agitación se fabricó en acero AISI 136S, con un diámetro de 25 mm., hasta el interior del vaso. Al traspasar la tapa del eje se reduce a 20 mm. el diámetro del eje.

Desde el extremo inferior del eje, se mecaniza un planificado de 100 mm. de largo y otro de igual longitud.

La agitación del contenido se produce por una hélice de acero 304L tipo marino de 80 mm. de diámetro con dos aspas de diámetro 180 grados. Esto se fijará en la parte más baja del eje, a la altura del embriado en el inferior del depósito.

El sistema contará con otra hélice de diámetro 150 mm. de diámetro de 3 palas rectas a 120 grados. Ésta se podrá montar por encima o por debajo de la hélice anteriormente mencionada para poder crear la aspersión del polímero y su mezclado con el resto de elementos internos dentro del depósito.

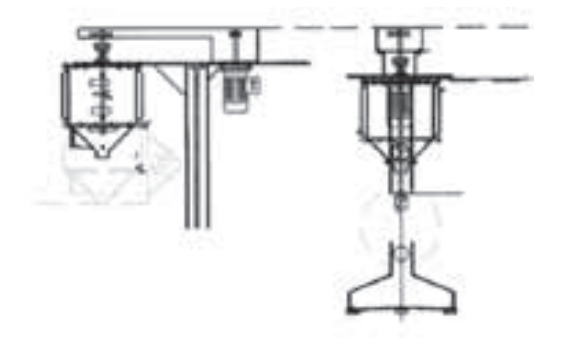

Fig. 3. Esquema de aspas y poleas.

## B. Diseño del sistema de elevación del bastidor

La unidad dispone de equipamiento electro mecánico, para la maniobra de descenso y elevación del vaso y su carga.

El mecanismo está compuesto por un sistema de doble cadena de rodillos simples de referencia (06B1 DIN 8187), el cual está definido para una carga máxima y punto re ruptura de 9000 N.

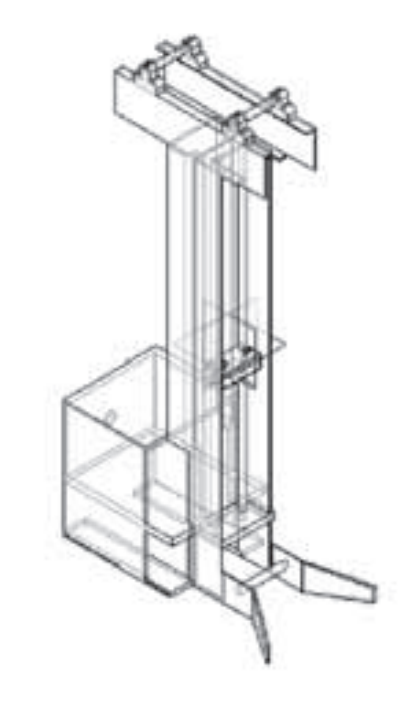

Fig. 4. Estructura del bastidor.

Se dispondrá de piñones dentados de referencia (D:68), cuya fuerza motriz es aplicada desde el motor eléctrico de: 230/400 voltios a 50 Hz y con una potencia de 0.55Kw, de 6 polos. Este motor estará conectado a una transmisión de referencia comercial.

## IV. INSTRUMENTACIÓN Y AUTOMATIZACIÓN INDUSTRIAL

La condición más importante para automatizar un proceso, es analizar los flujos de producción del producto que se va a automatizar, ya que flujos mayores requieren soluciones de mayor escala, flujos menores requerirán soluciones finales del proceso, y procesos en los cuales el flujo no es significativo se obvia el desarrollo e implementación de estas tecnologías. La automatización de un proceso es una inversión monetaria de alto nivel y por ende estas inversiones deben de ser amortizadas con el proceso de masificación de producción y, no con el aumento del valor del producto fabricado.

Seguidamente se enseña la Tabla 4 en la cual se muestran los instrumentos usados en el reactor de coagulación.

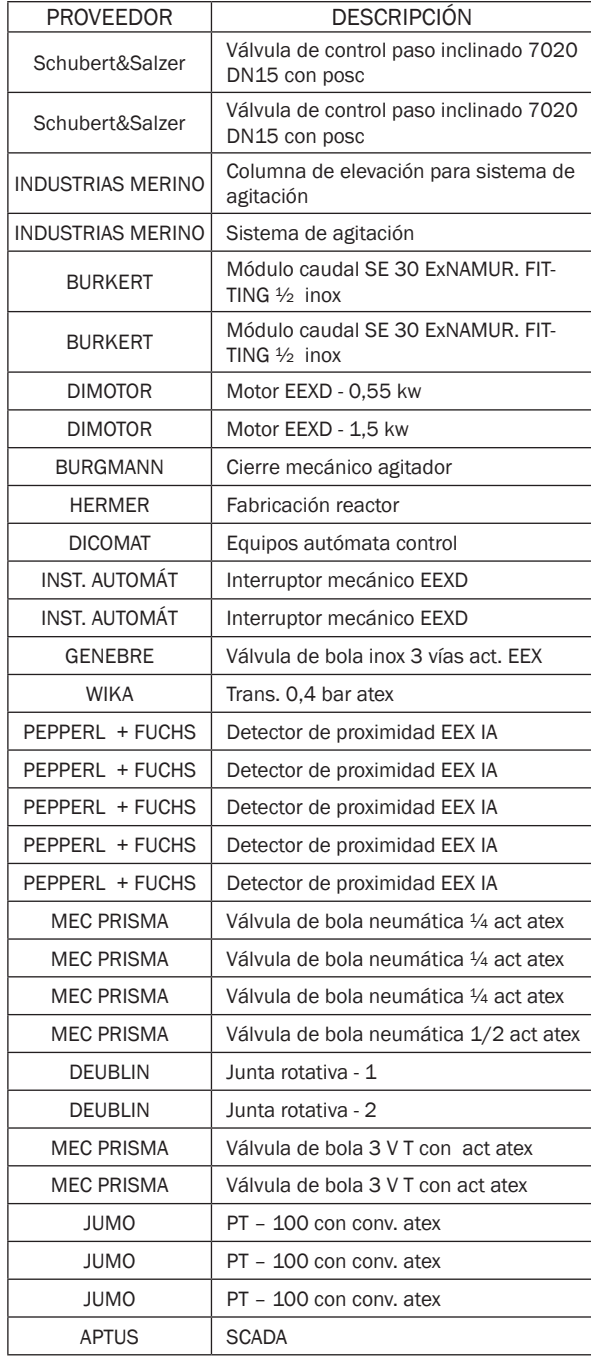

TABLA 4. LISTA DE ELEMENTOS QUE SE VAN A EMPLEAR

#### A. Descripción del autómata programable

Para este proceso, se buscó una marca de autómatas que cumpliera con los objetivos y características del proceso. Al final, se optó por utilizar la marca de autómatas Wago.

Para la automatización del proceso de fabricación de pellets se necesita controlar diferentes tipos de variables, las cuales al final se clasificarán, de acuerdo al tipo de señal que van a transmitir. De acuerdo a esto el equipo llevará y contará con las siguientes partes:

- 1 Pc para ejecución de procesos
- 1 bloque de estabilización de la fuente
- 3 tarjetas de entradas analógicas
- 2 tarjetas de salidas analógicas
- 4 tarjetas de entradas digitales
- 7 tarjetas de salidas digitales
- 1 sistema de distribución de tarjetas

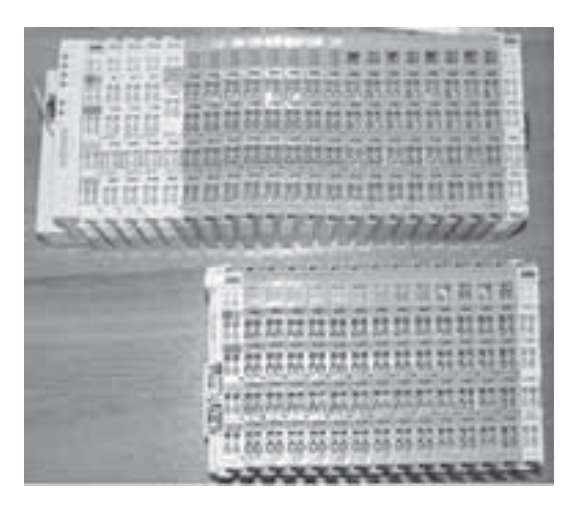

Fig. 5. PLC Vago con módulos de distribución

## V. CONTROL Y SCADA DEL REACTOR

El nombre del software es Codeáis de Wago, el cual es una plataforma global, en la que se encuentran referenciados todos los módulos,tarjetas y cpu con lo que la marca cuenta.

A continuación se mostrarán estas Tablas, de acuerdo a la Jérica de la programación de la misma.

| Referencia     | Equipo                                          |
|----------------|-------------------------------------------------|
| EV-01          | Válvula automática de entrada/salida a E01      |
| EV-02          | Válvula automática de entrada/salida a E01      |
| $EV-03$        | Válvula de corte automático aditivos            |
| <b>EV-04</b>   | Válvula de corte automático polímeros           |
| <b>EV-05</b>   | Válvula de corte automático disolvente          |
| <b>TVC-01</b>  | Válvula automática de 2 vías regulación vapor   |
| <b>TVC-02</b>  | Válvula automática de 3 vías regulación agua    |
| <b>TVC-03</b>  | Válvula automática de 2 vías regulación a vapor |
| $VAP-01$       | Purgador de vapor automático                    |
| $VC$ -01-B     | Válvula de selector salida agua coagulación     |
| <b>VC-08-B</b> | Válvula Toma muestras polímeros                 |
| <b>FCV-01</b>  | Válvula de control aporte de agua a RC-01       |

TABLA 5. LISTA DE CONTROL DE VÁLVULAS

En la Tabla se observan todas las válvulas de control por autómata que se administrarán durante el proceso. También se contará con válvulas manuales, de las cuales se tendrá un completo listado de ellas en la sección de anexos. De esta Tabla cabe aclarar los siguientes parámetros:

Las válvulas de referencia EV son de función todo o nada y por ende serán controladas por señal digital.

Las válvulas de referencia TVC, son de control analógico, pues en éstas, sus mecanismos de apertura y cierre son controlados por fuerza neumática, la cual es controlada por la variación de la señal de 4-20mA.

Las válvulas de referencia FCV y VC, son de control todo o nada y serán controladas por señal digital. Seguidamente se mostrará otra Tabla que contiene los equipos que captan y envían información de entrada al autómata.

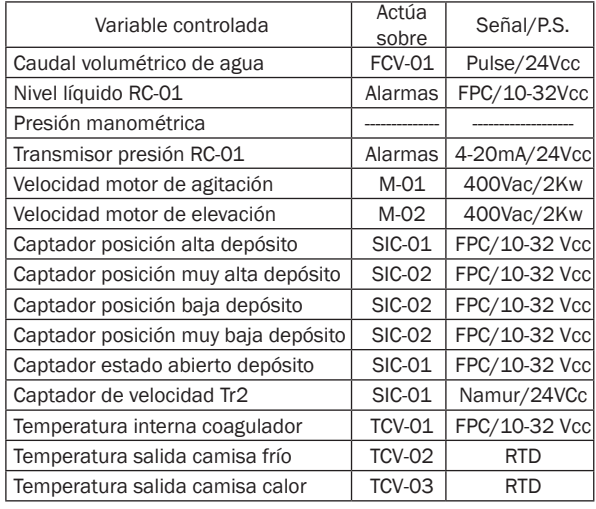

TABLA 6. LISTADO DE CONTROL DE SEÑALES DE ENTRADA Y EQUIPOS

En esta Tabla se puede observar los equipamientos e instrumentos que envían señales al autómata. También se observa cuáles y cómo es su tipo de función. Cabe aclarar que las señales identificadas con RTD, están conectadas a un equipo de conversión de señal resistiva a señal analógica para que puedan ser analizadas por el autómata con una tarjeta analógica diseñada para tal fin.

En el caso de la variación y control de la velocidad del motor, esta señal es recibida y controlada por los variadores de frecuencia, los cuales recibirán información directamente del Scada del sistema.

Seguidamente se mostrará cómo se ha programado el autómata para la solución de este proceso.

#### Sistema Scada.

A través de un sistema Scada el usuario que maneja o controla un proceso industrial, puede tomar las acciones o decisiones necesarias para el correcto funcionamiento del proceso. Estas acciones se tomarán observando un entorno gráfico, el cual creará al supervisor del proceso un ambiente más agradable a su vista y más fácil de comprender.

De acuerdo a nuestro proceso, se han creado 4 interfases gráficas, las cuales tendrán cada una función específica en funcionamiento del proceso de fabricación de pellets.

El sistema contendrá 4 ventanas de control entrelazadas entre sí las cuales están definidas por la siguiente forma:

#### A.Interfaz de inicio

En esta interfaz de menú principal, se podrá acceder al todo el sistema de configuración del proceso del reactor. En esta interfaz podemos contar con los siguientes submenús:

Interfaz de proceso.

Interfaz de alarmas.

Interfaz de elevador.

#### B.Interfaz del proceso de fabricación

En esta interfaz en la cual se va a controlar el proceso de fabricación de pellets, se tienen dos grandes grupos de control; por un lado se tiene el control del proceso en sí, un sub bloque de control y paros de emergencia.

## C.Interfaz del proceso de control de temperatura

Esta interfaz tiene la función en común de controlar y llevar un registro de los valores de temperatura, tomados por las tres Pt100 instaladas dentro del reactor.

Esta interfaz tendrá función únicamente cuando el proceso de fabricación de pellets se realice de manera manual, o seccionada a pasos manuales.

#### D.Interfaz del proceso de elevación

Esta interfaz, actuará únicamente cuando el proceso de fabricación de pellets se haya terminado, se ha diseñado de tal manera, que se tenga que abandonar y, por ende, parar el proceso de fabricación de pellets, para ir a la interfaz de menú principal. Cabe aclarar que en este estado todos los procesos de la máquina se tendrán como procesos para inicio de proceso o estado 0.

#### VI. CONCLUSIONES

Se diseñó un nuevo sistema de creación de pellets, el cual ahora será probado por el equipo de investigación de la firma Repsol – Ypf.

Los elementos diseñados, contaron previamente con su diseño virtual, para así poder tener una imagen más cercana y propicia de la construcción de cada uno de los elementos.

Se han seleccionado, con los más altos estándares de seguridad y calidad, los elementos de instrumentación y control de la máquina. En esta etapa se buscó una doble visualización de estados, ya que todos los elementos seleccionados, cuentan con visores de estado, en los cuales se puede constatar el proceso de los mismos.

Se automatizó pensando en expandir el proceso, por ende la selección de nuestro autómata programable, cumple y satisface las necesidades más estrictas, y los procesos más sobrecargados de información, ya que su practicidad y diseño modular, hacen que este equipo sea uno de los más usados en la industria europea.

Se dio una nueva aplicación a los variadores de frecuencia en el ramo investigativo, así se abren las posibilidades de usos de estos equipos.

Se diseñó un sistema scada que sobrepasó las expectativas del cliente, ya que se puede tener un verdadero control de variables y, a su vez, un completo nivel de automatización, el cual se ve reflejado en la facilidad de su manejo.

#### **REFERENCIAS**

- [1] BALCELLS, Josep. Autómatas Programables. México: Alfaomega, 1998. 439 Pág.W.-K. Chen, Linear Networks and Systems (Book style). Belmont, CA: Wadsworth, 1993, pp. 123–135.
- [2] BRYAN, L. Programable Controllers. USA: Industrial Text, 1997. 1047 Pág
- [3] SMITH, Carlos. Control Automático de Procesos. España: Limusa Editores, 1991. 718 Pág.
- [4] MEDINA, Manuel. Algorítmica y programación para ingenieros. España: UPC, 2000. 30 Pág
- [5] http://omega.ilce.edu.mx:3000/sites/ciencia/volumen1/ciencia2/39/html/sec\_15. html Información sobre producción de polímeros.
- [6] www.desin.com Información sobre los diferentes tipos de dispositivos.
- [7] www.Scadas.htm. Concepto y ventajas del sistema Scada.
- [8] http://academic.uprm.edu/lrosario/ page/4055\_clases/automatico.htm. Conceptos, objetivos e historia de la automatización industrial
- [9] www.iac-sl.es. Página de la empresa donde se realizó la práctica empresarial.
- [10] www.wago.com. Página de la casa productora del autómata programable.
- [11] www.danfoss.com. Página de la casa fabricante de variadores eléctricos.
- [12] www.burkert.com. Página de la casa fabricante de actuadotes eléctricos.
- [13] www.repsol.com. Página de la empresa solicitante del proyecto.
- [14] www.fox.com. Empresa fabricante de válvulas

## Instrucciones a los autores Revista ITECKNE

#### Instrucciones Generales

- Los trabajos se aceptarán para la publicación previo un proceso cuidadoso de revisión de su calidad académica.
- El editor en conjunto con el comité editorial hace una primera evaluación, después de la cual el trabajo puede ser rechazado sin evaluación adicional o se acepta para la evaluación de los pares académicos. Esto indica que al recibir un artículo y someterlo al proceso de evaluación, no se asegura a los autores la publicación inmediata de dicho artículo. La decisión de rechazar un trabajo es definitiva e inapelable.
- Los trabajos se rechazan en esta primera evaluación porque no cumplen con los requisitos de redacción, presentación, estructura o no son suficientemente originales y/o pertinentes con la publicación a editar. Los trabajos que son aceptados en esta primera etapa, son enviados a los pares académicos (árbitros) expertos en el área respectiva, cuyas identidades no serán conocidas por el autor y, a su vez, los pares evaluadores tampoco conocerá la(s) identidad(es) del(los) autor(es).
- Si el trabajo es aceptado, pero con la recomendación de hacer modificaciones, se le devuelve al (los) autor(es) junto con las recomendaciones de los árbitros para que preparen una nueva versión corregida para lo cual disponen del tiempo que le indique el comité editorial. Los autores deben remitir la nueva versión con una carta física o correo electrónico en la que expliquen detalladamente los cambios efectuados, de acuerdo a las recomendaciones recibidas. El editor junto con el comité editorial determinarán su aceptación, considerando el concepto de los evaluadores y las correcciones realizadas por el(los) autor(es).
- La lista de todos los árbitros se publicará en la revista, como miembros de un comité honorífico, sin anunciar el artículo calificado. Los árbitros realizarán la evaluación de acuerdo al formato de evaluación establecido por la revista y sólo serán publicados los artículos que superen en la calificación cualitativa en la escala de 1 a 50, 30 puntos.
- En todos los casos se comunicará a los autores los resultados del proceso de evaluación con los argumentos que sustenten la decisión del comité editorial y/o el comité de arbitraje.
- Un arbitro podrá calificar 2 artículos de diferentes autores al tiempo, de igual forma un articulo podrá ser calificado por dos árbitros diferentes, ya sean internos, nacionales o internacionales.
- Los integrantes de los comités editoriales y comité de arbitraje, no deberán evaluar sus propios productos, en caso que actúen como autores dentro de la misma publicación.
- Los trabajos no publicados serán archivados como artículos rechazados o en proceso de aceptación.
- La dirección de la revista ITECKNE no se responsabiliza por el contenido de los artículos, ni su publicación en otros medios. El contenido de cada artículo es responsabilidad exclusiva de su(s) autor(es) y no compromete a la Universidad.
- Los artículos deberán ser enviados en medio magnético (extensión .doc) a la siguiente dirección física y/o correo electrónico

Editor Revista ITECKNE División de Ingenierías Universidad Santo Tomás Carrera 18 N 9-27 Bucaramanga, Colombia

e-mail: iteckne@gmail.com- iteckne@ustabuca.edu.co

#### Forma de Presentación de los Artículos.

La presentación de cada publicación estará de acuerdo con el diseño básico de la línea editorial, deberá mantener, entre otros aspectos, la congruencia entre el contenido y el público al que va dirigida. Todos los documentos presentados para a ser publicados deberán tener las partes requeridas y cumplir con los apartados descritos a continuación:

#### De las partes del documento.

El documento debe contener:

- Título
- Autor (es)
- Resumen
- **Abstract**
- Palabras clave
- **Keywords**
- Nomenclatura
- **Introducción**
- Contenido del documento
- **Conclusiones**
- Apéndice(s)
- **Agradecimientos**
- **Referencias**

#### De la redacción.

• Para lograr un buen estilo se recomienda respetar rigurosamente la sintaxis, la ortografía y las reglas gramaticales pertinentes. Se debe redactar en forma impersonal (la forma impersonal corresponde a la tercera persona del singular, por ejemplo: se hace, se define, se definió, se contrastó) (Ver políticas de Redacción). El trabajo debe estar exento de errores dactilográficos, ortográficos, gramaticales y de redacción. Para resaltar, puede usarse letra cursiva o negrilla.

#### De la Puntuación.

- Después de punto seguido se deja un espacio; y de punto aparte una interlínea.
- Los dos puntos se escriben inmediatamente después de la palabra, seguidos de un espacio y el texto continúa con minúsculas.

#### De los requerimientos físicos del artículo.

A continuación se presentan apartados de cumplimiento general en el desarrollo del artículo:

- El tamaño de la página será carta, con márgenes superior e inferior de 3 cm; izquierdo de 4 cm y derecho de 2 cm.
- El documento se desarrollará en dos columnas con separación central de 4,3 mm (ver plantilla revista Iteckne).
- El diseño de encabezado y pie de página se encontrará a un centímetro de la hoja.
- El contenido del documento, debe desarrollarse a espacio sencillo, dejando una línea cada vez que se desea iniciar un párrafo.
- El texto del contenido del artículo se formalizará con tipo de fuente Arial tamaño 10.

71

- La numeración del documento se iniciará desde la Nomenclatura en caso de existir una, hasta las conclusiones del documento. Los agradecimientos, apéndices y referencias bibliográficas, no son consideradas como Secciones numeradas del documento.
- Las tablas deberán llevar numeración continua, comienza en Tabla 1, se referencia a continuación su título, en mayúscula sostenida, ubicado éste, en la parte superior del cuerpo de la tabla con tabulación central, en tipo de letra Arial, tamaño 8. (Ver plantilla revista Iteckne).
- Las Figuras deberán llevar numeración continua, comienza en Fig. 1. se referencia a continuación su título, en mayúscula sostenida, ubicado en la parte superior del cuerpo de la figura, con tabulación central, en tipo de letra Arial, tamaño 8. Nótese que "Fig." se ha escrito abreviada y hay doble espacio antes del texto.
- Las figuras incluidas en el contenido del artículo deben ser originales, suficientemente claras, para facilitar la edición de la revista.
- Las tablas y figuras del documento, deberán ir referenciadas (Fuente: XXX) en el cuerpo del artículo. Esa referencia debe ir en letra Arial tamaño 7, en la parte inferior de la figura o tabla, tabulado a la izquierda.
- Las columnas de la última página deben ser concluidas con un largo igual o simétrico.
- Las referencias ubicadas al final del documento, deberán ir enumeradas consecutivamente (Número entre corchetes [1], ordenadas alfabéticamente por el primer apellido del autor, y con el formato: Apellido del autor, con mayúscula inicial, Nombre de la publicación con mayúscula inicial, (ciudad y año de publicación separados por coma (,), en paréntesis), y páginas referentes. Estas se encontrarán con fuente Arial, Tamaño 7. (ver plantilla revista Iteckne)
- En cuanto a las abreviaturas y símbolos, deben utilizarse solo abreviaturas estándar, evitar su uso en el título y el resumen. Se deben colocar al inicio del artículo en la parte de NOMENCLATURA. El término completo representado por la abreviatura debe preceder dicha abreviatura o nomenclatura. En caso de no existir la parte de NOMENCLATURA, el término completo representado por la abreviatura deberá aparecer la primera vez que aparece la abreviatura en el cuerpo del texto, a menos que se trate de una unidad.
- Las viñetas usadas para señalización especial, será el punto, de fuente Symbol y tamaño 8.
- Los artículos deben contener el día de recepción del artículo y el día de aceptación por parte del comité editorial.
- En el caso que los artículos contengan fórmulas matemáticas, deben estar digitadas en fuente Arial 10, mediante el Microsoft Editor de ecuaciones.
- El diseño de la revista debe contener leyenda bibliográfica en cada uno de los artículos y en la portada de la revista.
- El artículo deberá tener un mínimo de 4 caras de hoja y un máximo de 20 caras de hoja de contenido, en el formato establecido por la revista.

## De las referencias bibliográficas.

Para citar referencias Bibliográficas ver la plantilla de la revista Iteckne. Se recomienda a los autores tener 10 referencias como mínimo de bibliografía consultada, debido a que la política principal de la revista es investigación y de esta forma, se estaría promoviendo investigación en los autores de las publicaciones de la revista ITECKNE.

## FE DE ERRATAS

En el artículo titulado "Diseño de un AS/RS (Automated Stored & Retrieval System) para implementación didáctica", publicado en la Revista número 6 publicada en diciembre de 2006, los autores son los siguientes:

Ing. Ivanovich Lache Salcedo

Ing. Sergio Alberto Rodríguez Flórez.

Ing. Luis Fernando García-Herreros Patiño.

Ing. Max Suell Dutra

Ing. Ómar Lengerke Pérez

# Alcance y política editorial Revista ITECKNE Universidad Santo Tomás Bucaramanga

La Revista ITECKNE es una publicación científica y tecnológica de la División de Ingenierías de la Universidad Santo Tomás, Seccional Bucaramanga, que en la actualidad comprende las facultades de Ingeniería de Telecomunicaciones, Ingeniería Mecatrónica, Ingeniería Industrial y Química Ambiental. El objeto de esta publicación es divulgar los resultados de las investigaciones que se realizan en el seno de dicha división.

La revista cuenta con la participación de diversos investigadores nacionales e internacionales, por esta razón recibe contribuciones en idiomas español e inglés, igualmente se aceptan traducciones al español de artículos publicados originalmente en cualquier otro idioma. La revista ITECKNE está dedicada a estudiantes, docentes, científicos e investigadores en los sectores académico, empresarial e investigación interesados en las áreas en las que se inscribe cada una de las publicaciones.

Debido a que la revista pertenece a la división de ingenierías de la USTA, los contenidos de las ediciones se publicarán mediante ponderación jerárquica de los programas profesionales que pertenecen a la División de ingenierías, es decir todas las ediciones pueden contener artículos de los 4 programas (Ingeniería de Telecomunicaciones, Ingeniería Mecatrónica, Ingeniería Industrial y Química Ambiental), no obstante cada edición tendrá un porcentaje más elevado de cierto programa profesional. Esto último será decisión del comité editorial y su respectivo plan de publicaciones.

La revista aceptará artículos de los siguientes tipos, dándole prioridad a los tres primeros aquí presentados, ya que su propósito principal es hacer difusión de la investigación, considerando aquellos artículos de las tipologías aquí mencionadas con un alto nivel de calidad académico y que adicionalmente sean relevantes a la coyuntura económica y social a nivel local, nacional e internacional.

1) Artículo de investigación científica y tecnológica*.* Documento que presenta, de manera detallada, los resultados originales de proyectos de investigación. La estructura generalmente utilizada contiene cuatro apartes importantes: introducción, metodología, resultados y conclusiones.

2) Artículo de reflexión*.* Documento que presenta resultados de investigación desde una perspectiva analítica, interpretativa o crítica del autor, sobre un tema específico, se recurre a fuentes originales.

3) Artículo de revisión*.* Documento resultado de una investigación donde se analizan, sistematizan e integran los resultados de investigaciones publicadas o no publicadas, sobre un campo en ciencia o tecnología, con el fin de dar cuenta de los avances y las tendencias de desarrollo. Se caracteriza por presentar una cuidadosa revisión bibliográfica de por lo menos 50 referencias.

4) Artículo corto*.* Documento breve que presenta resultados originales preliminares o parciales de una investigación científica o tecnológica, que por lo general requieren de una pronta difusión.

5) Reporte de caso*.* Documento que presenta los resultados de un estudio sobre una situación particular con el fin de dar a conocer las experiencias técnicas y metodológicas consideradas en un caso específico. Incluye una revisión sistemática comentada de la literatura sobre casos análogos.

La periodicidad de la revista ITECKNE es semestral.